Technische Mechanik III change echnische

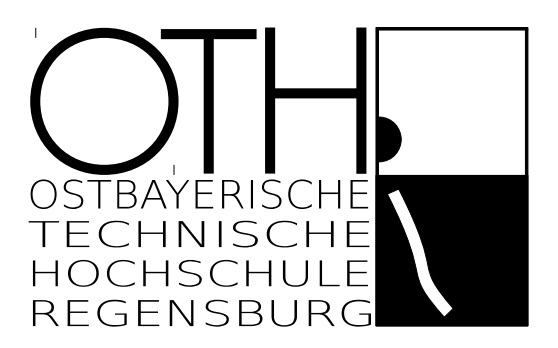

VORLESUNGSSKRIPT Prof. Dr. Georg Rill © März 2014

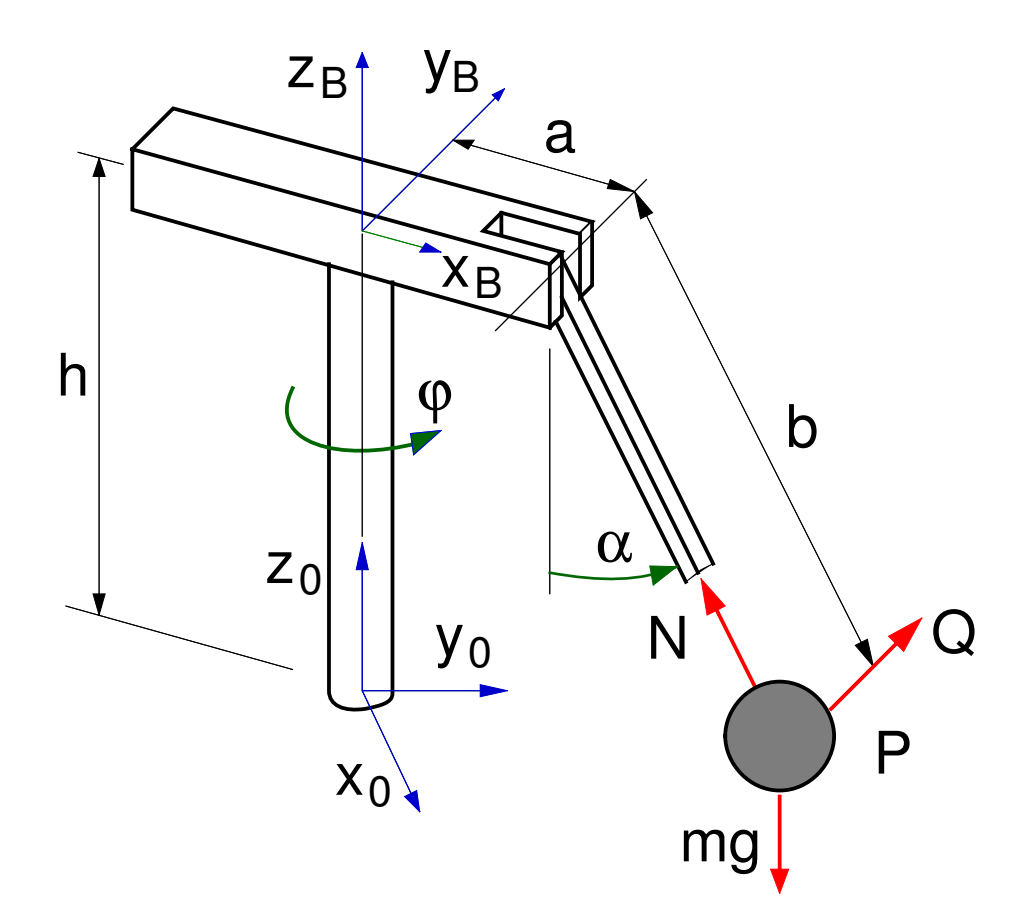

download unter: http://homepages.fh-regensburg.de/~rig39165/

# Inhalt

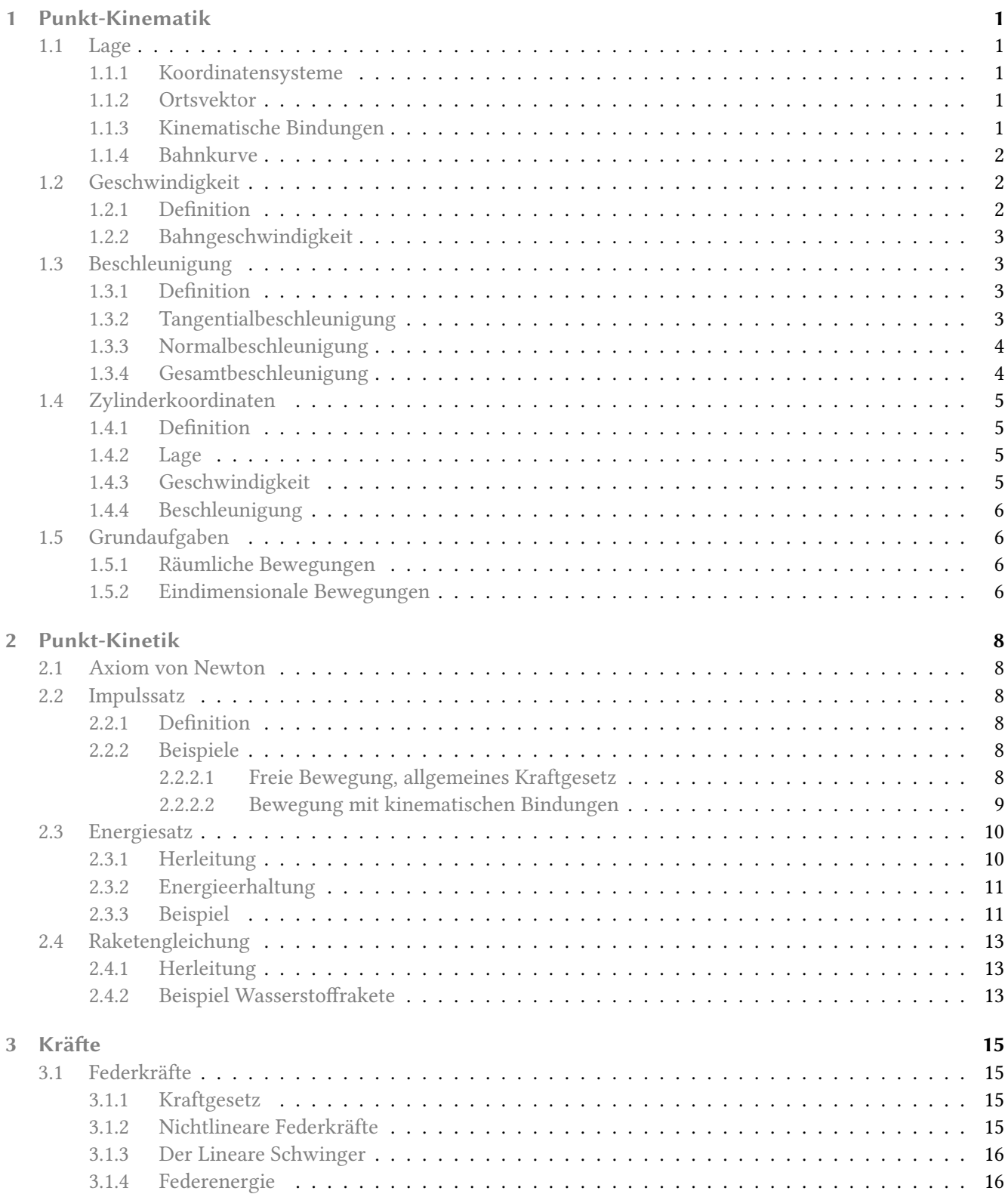

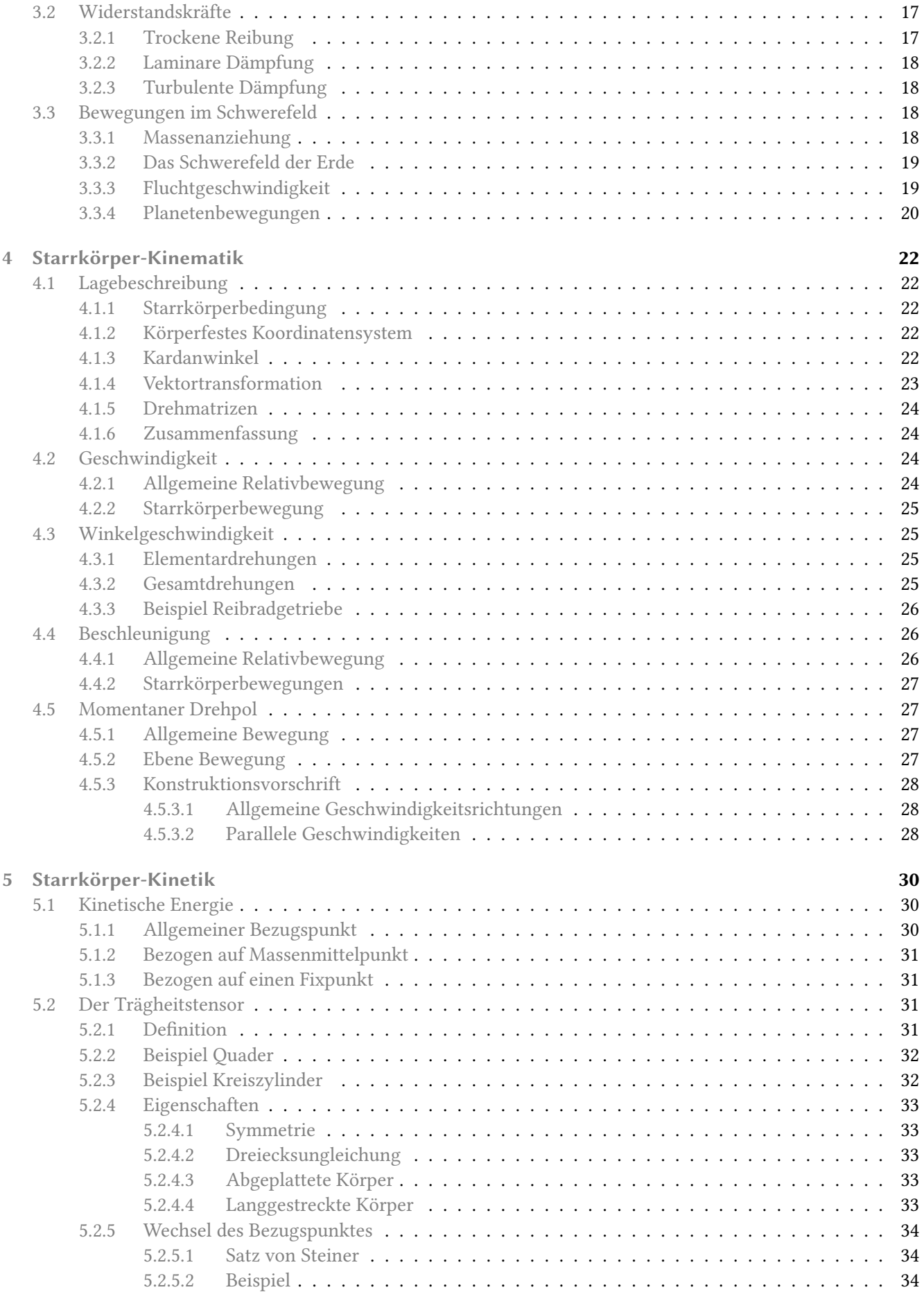

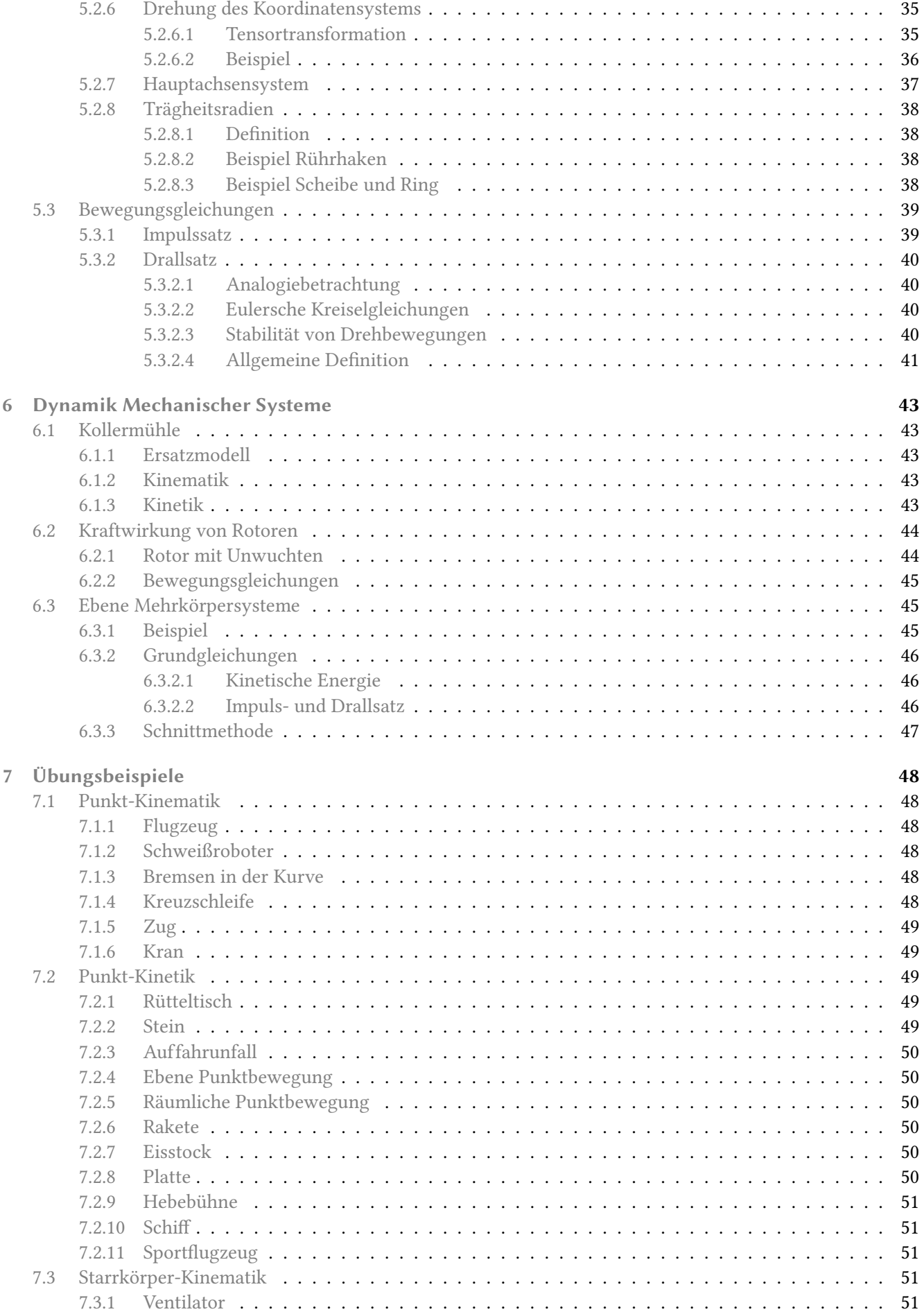

# OTH Regensburg

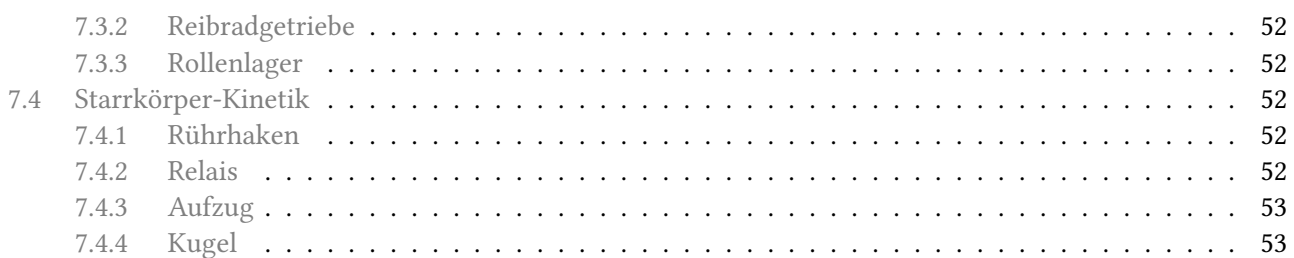

# <span id="page-5-0"></span>1 Punkt-Kinematik

# 1.1 Lage

# 1.1.1 Koordinatensysteme

Voraussetzung für eine eindeutige Lagebeschreibung einer Punktmasse ist ein Koordinatensystem, mit dessen Ursprung und Achsen ein Referenzpunkt und Referenzrichtungen zur Verfügung stehen, Abb. 1.1.

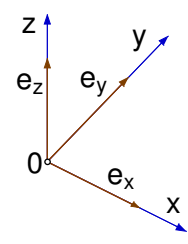

Abbildung 1.1: Koordinatensystem

In der Technischen Mechanik werden stets orthogonale und rechtshändige Koordinatensysteme verwendet, wobei die Richtungen der Koordinatenachsen  $x, y$ , z durch die Einheitsvektoren  $\vec{e}_x$ ,  $\vec{e}_y$ ,  $\vec{e}_z$  mit  $|\vec{e}_x| = 1$ ,  $|\vec{e}_y| = 1$ ,  $|\vec{e}_z| = 1$  festgelegt sind.

Die Orthogonalität kann durch das Verschwinden der Skalarprodukte

$$
\vec{e}_x^T \vec{e}_y = 0, \quad \vec{e}_y^T \vec{e}_z = 0, \quad \vec{e}_z^T \vec{e}_x = 0 \quad (1.1)
$$

ausgedrückt werden. Das Transponiertzeichen, in (1.1) das hochgestellte T, vertauscht bei Vektoren und Matrizen die Zeilen und Spalten. Das Skalarprodukt zweier Vektoren kann damit als Multiplikation eines Zeilenmit einem Spaltenvektor dargestellt werden.

Die Kreuzprodukte

$$
\vec{e}_x \times \vec{e}_y = \vec{e}_z, \quad \vec{e}_y \times \vec{e}_z = \vec{e}_x, \quad \vec{e}_z \times \vec{e}_x = \vec{e}_y \qquad (1.2)
$$

definieren die Rechtshändigkeit.

## 1.1.2 Ortsvektor

Der Ortsvektor  $\vec{r}_{0P}(t)$  mit den Komponenten

$$
\vec{r}_{0P,0}(t) = \begin{bmatrix} x(t) \\ y(t) \\ z(t) \end{bmatrix}
$$
 (1.3)

legt gegenüber dem Koordinatensystem 0 die Lage einer Punktmasse  $P$  zum Zeitpunkt  $t$  eindeutig fest, Abb. 1.2.

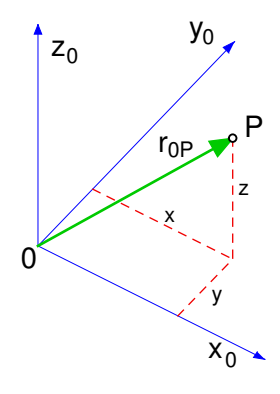

Abbildung 1.2: Ortsvektor

Die Indizes 0 und P bezeichnen Anfangs- und Endpunkt. Der mit Komma abgetrennte Index 0 gibt an, daß die Komponenten des Vektors im System 0 angeschrieben werden.

#### 1.1.3 Kinematische Bindungen

Im Raum verfügt eine Punktmasse über  $f = 3$  freie Bewegungsmöglichkeiten (Freiheitsgrade). Die Anzahl der freien Bewegungsmöglichkeiten bestimmt auch die Anzahl der unabhängigen Koordinaten (Verallgemeinerte Koordinaten), die zur eindeutigen Lagebeschreibung erforderlich sind. In (1.3) sind das die Komponenten x, y, z des Ortsvektors.

Lager und/oder Führungen schränken die freien Bewegungsmöglichkeiten ein.

In der Statik werden Lager durch die Fähigkeit der Kraft und/oder Momentenübertragung beschrieben. In der Kinematik steht die Einschränkung der Bewegungsmöglichkeit im Vordergrund. Kinematische Bindungsgleichungen charakterisieren jetzt die Wirkung von Lagern und/oder Führungen.

Die triviale Bindungsgleichung

$$
z = 0 \tag{1.4}
$$

beschreibt mit den verbleibenden Koordinaten  $x(t)$ und  $y(t)$  Bewegungen in der  $xy$ -Ebene.

1

<span id="page-6-0"></span>Bewegt sich die Punktmasse P auf einem Kreis in der  $xy$ -Ebene mit dem Radius R, dann kann seine Lage durch die Koordinate  $x = x(t)$  und die Bindungsgleichungen

$$
y = \pm \sqrt{R^2 - x^2} \quad \text{und} \quad z = 0 \tag{1.5}
$$

angegeben werden, Abb. 1.3.

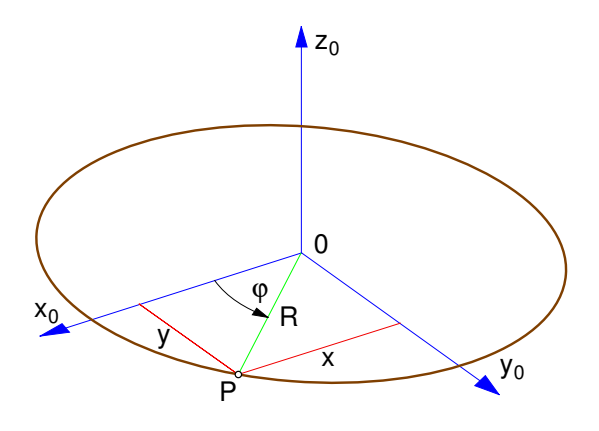

Abbildung 1.3: Ebene Kreisbewegung

Die Koordinaten x und y können über

$$
x = R \cos \varphi \quad \text{und} \quad y = R \sin \varphi \tag{1.6}
$$

durch den Winkel  $\varphi$  und den Radius R ausgegeben werden. Mit  $\varphi = \varphi(t)$  als verallgemeinerter Koordinate und den trivialen Bindungsgleichungen

$$
R = const. \quad \text{und} \quad z = 0 \tag{1.7}
$$

kann die Kreisbewegung wesentlich einfacher beschrieben werden.

Durch die Wahl günstiger Koordinaten kann in vielen Fällen die Beschreibung einer Bewegung, bzw. die Formulierung von Bindungsgleichungen, stark vereinfacht werden.

# 1.1.4 Bahnkurve

Bei seinen Bewegungen im Zeitintervall  $t_0 \leq t \leq t_E$ durchlaufen die einzelnen Punkte  $P(t_0)$  bis  $P(t_E)$  die Bahnkurve, Abb. 1.4.

Zum Zeitpunkt t hat die Punktmasse auf der Bahnkurve die Strecke  $s = s(t)$  zurückgelegt.

Bei beliebig gekrümmten Bahnkurven kann der Zusammenhang zwischen dem Weg  $s(t)$  und den Punktkoordinaten  $x(t)$ ,  $y(t)$  und  $z(t)$  nur noch durch differentielle Betrachtung angegeben werden. Im infinitesimal kleinen Zeitschritt dt hat sich die Punktmasse vom

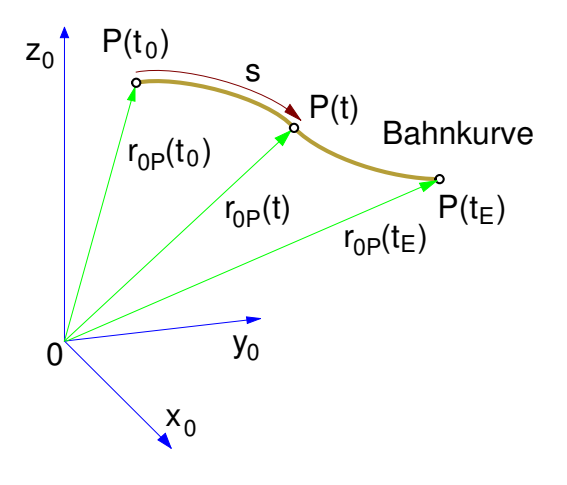

Abbildung 1.4: Bahnkurve

Punkt  $P(t)$  zum Punkt  $P(t+dt)$  weiterbewegt und dabei die Strecke ds zurückgelegt. Die Ortsvektoren

$$
\vec{r}_{0P,0}(t) = \begin{bmatrix} x(t) \\ y(t) \\ z(t) \end{bmatrix}, \ \vec{r}_{0P,0}(t+dt) = \begin{bmatrix} x(t+dt) \\ y(t+dt) \\ z(t+dt) \end{bmatrix}
$$
(1.8)

beschreiben die Lage von  $P(t)$  und  $P(t+dt)$ .

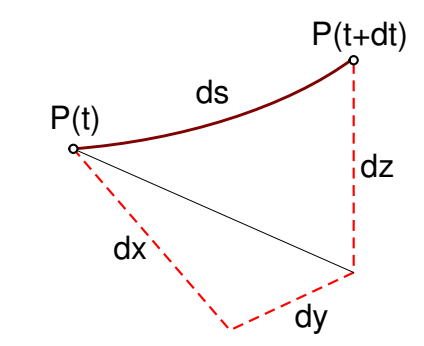

Abbildung 1.5: Wegkoordinate

Mit  $x(t+dt) = x(t)+dx$ ,  $y(t+dt) = y(t)+dy$  und  $z(t+dt) =$  $z(t) + dz$  kann dann aus Abb. 1.5. der Zusammenhang

$$
ds = \sqrt{(dx)^2 + (dy)^2 + (dz)^2} \tag{1.9}
$$

abgelesen werden.

# 1.2 Geschwindigkeit

#### 1.2.1 Definition

Die auf das Zeitintervall  $\Delta t$  bezogene Lageänderung

$$
\frac{\Delta \vec{r}_{0P,0}}{\Delta t} = \frac{\vec{r}_{0P,0}(t+\Delta t) - \vec{r}_{0P,0}(t)}{\Delta t}
$$
(1.10)

<span id="page-7-0"></span>gibt im Grenzübergang  $\Delta t \rightarrow 0$  die Geschwindigkeit der Punktmasse zum Zeitpunkt t an

$$
\lim_{\Delta t \to 0} \frac{\Delta \vec{r}_{0P,0}}{\Delta t} = \frac{d \vec{r}_{0P,0}}{dt} = \dot{\vec{r}}_{0P,0} = \vec{v}_{0P,0} \,. \tag{1.11}
$$

Die Berechnung der Lageänderung

$$
\Delta \vec{r}_{0P,0} = \vec{r}_{0P,0}(t+\Delta t) - \vec{r}_{0P,0}(t)
$$

ist an ein Koordinatensystem – hier das System 0 – gebunden. Damit gibt der nach (1.11) berechnete Vektor

$$
\vec{v}_{0P,0}=\dot{\vec{r}}_{0P,0}
$$

die Geschwindigkeit an, die die Punktmasse P zum Zeitpunkt t gegenüber dem Koordinatensystem 0 hat.

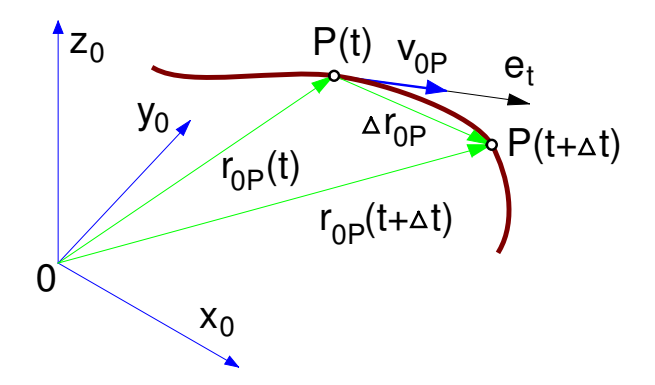

Abbildung 1.6: Geschwindigkeit

Für  $\Delta t \rightarrow 0$  zeigt der Vektor  $\Delta \vec{r}_{0P}$  in Richtung der Bahntangente (Einheitsvektor  $\vec{e}_t$ ) im Punkt  $P(t)$ ,<br>Abb 1.6 Der Geschwindigkeitsvektor  $\vec{e}_t$  a verläuft so Abb. 1.6. Der Geschwindigkeitsvektor  $\vec{v}_{0P}$  verläuft somit stets tangential zur Bahn und mit  $v = |\vec{v}_{0P}|$  kann die Geschwindigkeit auch in der Form

$$
\vec{v}_{0P,0} = v \, \vec{e}_{t,0} \tag{1.12}
$$

angeschrieben werden.

#### 1.2.2 Bahngeschwindigkeit

Beschreibt man die Lage der Punktmasse mit

$$
\vec{r}_{0P,0}(s) = \begin{bmatrix} x(s) \\ y(s) \\ z(s) \end{bmatrix}
$$
 (1.13)

in Abhängigkeit von der Wegkoordinate  $s = s(t)$ , dann muß die Ableitung nach der Zeit t über die Kettenregel berechnet werden

$$
\dot{\vec{r}}_{0P,0}(s(t)) = \frac{d}{ds} (\vec{r}_{0P,0}(s)) \frac{ds}{dt}, \qquad (1.14)
$$

wobei  $v = \frac{ds}{dt}$  die Bahngeschwindigkeit angibt. Für die<br>Wegableitung erhält man Wegableitung erhält man

$$
\frac{d\vec{r}_{0P,0}}{ds} = \begin{bmatrix} dx/ds \\ dy/ds \\ dz/ds \end{bmatrix} .
$$
 (1.15)

Weil gemäß [\(1.9\)](#page-6-0)

$$
\left(\frac{dx}{ds}\right)^2 + \left(\frac{dy}{ds}\right)^2 + \left(\frac{dz}{ds}\right)^2 = 1.
$$
 (1.16)

gilt, ist (1.15) ein Einheitsvektor,

$$
\left| \frac{d\vec{r}_{0P,0}}{ds} \right| = 1, \qquad (1.17)
$$

der in Richtung der Bahntangente zeigt. Mit

$$
\frac{d\vec{r}_{0P,0}}{ds} = \vec{e}_t \quad \text{und} \quad \frac{ds}{dt} = v
$$

geht (1.14) in (1.12) über.

# 1.3 Beschleunigung

#### 1.3.1 Definition

Analog zur Geschwindigkeit kann aus der Geschwindigkeitsänderung

$$
\Delta \vec{v}_{0P,0}(dt) = \vec{v}_{0P,0}(t+\Delta t) - \vec{v}_{0P,0}(t) \qquad (1.18)
$$

auch die Beschleunigung der Punktmasse P zum Zeitpunkt t berechnet werden

$$
\lim_{\Delta t \to 0} \frac{\Delta \vec{v}_{0P,0}}{\Delta t} = \frac{d \,\vec{v}_{0P,0}}{dt} = \dot{\vec{v}}_{0P,0} = \vec{a}_{0P,0} \,, \qquad (1.19)
$$

wobei der Vektor

$$
\vec{a}_{0P,0} = \dot{\vec{v}}_{0P,0} = \ddot{\vec{r}}_{0P,0}
$$

die Beschleunigung angibt, die die Punktmasse P zum Zeitpunkt t gegenüber dem Koordinatensystem 0 hat.

Die Richtung des Beschleunigungsvektors bleibt zunächst unbestimmt, da ein Vektor – hier der Geschwindigkeitsvektor  $\vec{v}_{0P,0}$  – sowohl seine Länge als auch seine Richtung ändern kann.

#### 1.3.2 Tangentialbeschleunigung

Geht man bei der Berechnung der Beschleunigung von der Geschwindigkeitsdarstellung (1.12) aus, dann er<span id="page-8-0"></span>hält man zunächst

$$
\vec{a}_{0P,0} = \frac{d}{dt} (v \vec{e}_{t,0}) = \dot{v} \vec{e}_{t,0} + v \dot{\vec{e}}_{t,0}. \qquad (1.20)
$$

Einheitsvektoren können nur die Richtung, nicht aber die Länge ändern. Es gilt daher

$$
\dot{\vec{e}}_{t,0} \perp \vec{e}_{t,0} \quad \text{bzw.} \quad \vec{e}_{t,0}^T \dot{\vec{e}}_{t,0} = 0 \,. \tag{1.21}
$$

Die Beschleunigungsanteile in (1.20) stehen senkrecht aufeinander und liefern mit

$$
a_t = \dot{\upsilon} \tag{1.22}
$$

sofort den tangentialen Anteil.

## 1.3.3 Normalbeschleunigung

Über die Wegkoordinate s =  $s(t)$  kann die Änderung von  $\vec{e}_{t,0}$  geometrisch veranschaulicht werden. Zunächst erhält man

$$
\dot{\vec{e}}_{t,0} = \frac{d}{dt}\vec{e}_{t,0} = \frac{d}{ds}\vec{e}_{t,0}\frac{ds}{dt}.
$$
 (1.23)

Analog zu [\(1.19\)](#page-7-0) gilt aber

$$
\frac{d\,\vec{e}_{t,0}}{ds} = \lim_{\Delta s \to 0} \frac{\Delta \vec{e}_{t,0}(s)}{\Delta s} \,. \tag{1.24}
$$

Mit einem Einheitsvektor senkrecht zur Bahntangente  $\vec{e}_n \perp \vec{e}_t$  kann die Änderung von  $\vec{e}_t$  in Betrag und<br>Bichtung aufgeteilt werden Richtung aufgeteilt werden

$$
\frac{d\,\vec{e}_{t,0}}{ds} = \left| \frac{d\,\vec{e}_{t,0}}{ds} \right| \vec{e}_{n,0} \,. \tag{1.25}
$$

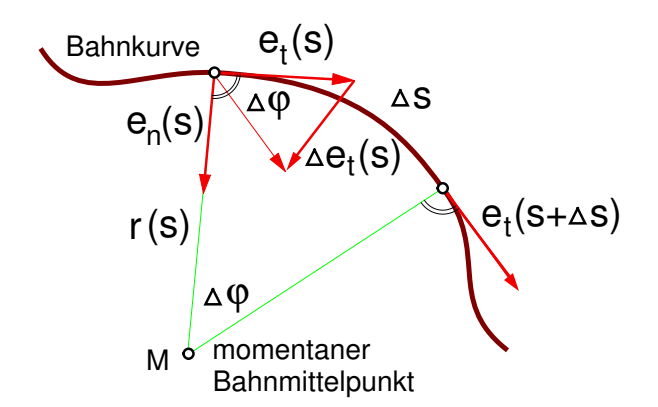

Abbildung 1.7: Änderung der Bahntangente

Aus der Abb. 1.7 entnimmt man sofort

$$
|\Delta \vec{e}_{t,0}(s)| = \Delta \varphi |\vec{e}_{t,0}(s)| = \Delta \varphi \qquad (1.26)
$$

und

$$
\Delta s = \rho(s) \, \Delta \varphi \,, \tag{1.27}
$$

wobei  $\rho = \rho(s)$  den momentanen Krümmungsradius der Bahn angibt.

Es gilt also

$$
\left| \frac{d\vec{e}_{t,0}}{ds} \right| = \lim_{\Delta s \to 0} \frac{\frac{\Delta s}{\rho(s)}}{\Delta s} = \frac{1}{\rho(s)}.
$$
 (1.28)

Mit der Bahngeschwindigkeit  $v = \frac{ds}{dt}$  lautet dann (1.23)

$$
\dot{\vec{e}}_{t,0} = \frac{d}{ds} \vec{e}_{t,0} v = \left| \frac{d \vec{e}_{t,0}}{ds} \right| \vec{e}_{n,0} v = \frac{v}{\rho} \vec{e}_{n,0} . \quad (1.29)
$$

Setzt man (1.29) in (1.20) ein, dann kann mit

$$
a_n = \frac{v^2}{\rho} \tag{1.30}
$$

auch der Beschleunigungsanteil in Richtung der Bahnnormalen  $e_n$  angegeben werden.

#### 1.3.4 Gesamtbeschleunigung

Der Beschleunigungsvektor kann also mit

$$
\vec{a} = \dot{v}\,\vec{e}_t + \frac{v^2}{\rho}\,\vec{e}_n = a_t\,\vec{e}_t + a_n\,\vec{e}_n \tag{1.31}
$$

stets in zwei aufeinander senkrechte Anteile zerlegt werden, wobei der Betrag aus

$$
|a| = \sqrt{a_t^2 + a_n^2} \tag{1.32}
$$

berechnet werden kann.

In vielen Fällen ist die Geschwindigkeit  $v$ , die Richtung der Geschwindigkeit  $e_t$  und der Beschleunigungsvektor  $\vec{a}$  bekannt.

Mit

$$
a_t = \vec{e}_t^T \vec{a} \tag{1.33}
$$

kann die tangentiale Komponente herausgefiltert werden.

Der verbleibende Anteil liefert dann mit

$$
\vec{a}_n = \vec{a} - \left(\vec{e}_t^T \vec{a}\right) \vec{e}_t \tag{1.34}
$$

die Normalbeschleunigung und mit

$$
\rho = \frac{\upsilon^2}{|\vec{a}_n|} \tag{1.35}
$$

auch den momentanen Krümmungsradius.

# <span id="page-9-0"></span>1.4 Zylinderkoordinaten

# 1.4.1 Definition

Zur Beschreibung rotierender Bewegungen werden häug Polar- oder Zylinderkoordinaten verwendet. Bei einer Drehung um die z-Achse kann die Lage der Punktmasse P gegenüber dem System 0 durch den Ortsvektor

$$
\vec{r}_{0P,0}(t) = \begin{bmatrix} r(t)\cos\varphi(t) \\ r(t)\sin\varphi(t) \\ z(t) \end{bmatrix}
$$
 (1.36)

beschrieben werden. Zur Lagebeschreibung wurden dabei die Zylinder-Koordinaten r, φ und z verwendet, Abb. 1.8.

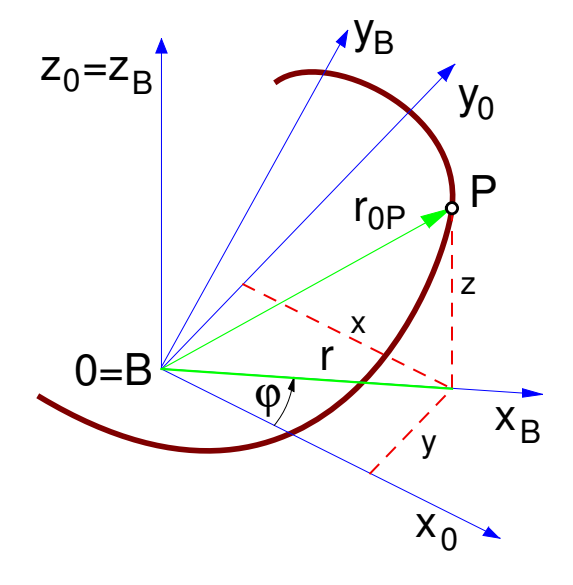

Abbildung 1.8: Zylinderkoordinaten

Zur Beschreibung von Bewegungen in der xy-Ebene genügen die Polarkoordinaten  $r$  und  $\varphi$ .

Der Winkel  $\varphi(t)$  definiert ferner ein zweites Koordinatensystem, das System B, dessen Ursprung und z-Achse mit dem Ursprung und der z-Achse des Systems 0 zusammenfällt.

#### 1.4.2 Lage

Mit den Einheitsvektoren

$$
\vec{e}_{x_B,0} = \begin{bmatrix} \cos \varphi \\ \sin \varphi \\ 0 \end{bmatrix}, \ \vec{e}_{y_B,0} = \begin{bmatrix} -\sin \varphi \\ \cos \varphi \\ 0 \end{bmatrix}, \ \vec{e}_{z_B,0} = \begin{bmatrix} 0 \\ 0 \\ 1 \end{bmatrix} \tag{1.37}
$$

in Richtung der Achsen des Systems B kann der Ortsvektor (1.36) wie folgt angeschrieben werden

$$
\vec{r}_{0P,0} = r \, \vec{e}_{x_B,0} + z \, \vec{e}_{z_B,0} \,. \tag{1.38}
$$

Stellt man den Ortsvektor nicht im System 0, sondern im System B dar, dann erhält man mit

$$
\vec{r}_{0P,B} = \begin{bmatrix} r \\ 0 \\ z \end{bmatrix} \tag{1.39}
$$

eine sehr einfache Darstellung des Ortsvektors.

#### 1.4.3 Geschwindigkeit

Die zeitliche Ableitung von (1.36), bzw. (1.38) liefert entsprechend den Definitionen [\(1.10\)](#page-6-0) und [\(1.11\)](#page-7-0) die Geschwindigkeit der Punktmasse P gegenüber dem System 0, dargestellt im System 0. Aus (1.36) folgt

$$
\dot{\vec{r}}_{0P,0} = \begin{bmatrix} \dot{r} \cos \varphi - r \dot{\varphi} \sin \varphi \\ \dot{r} \sin \varphi + r \dot{\varphi} \cos \varphi \\ \dot{z}(t) \end{bmatrix} . \qquad (1.40)
$$

Differenziert man (1.39), dann erhält man mit

$$
\dot{\vec{r}}_{0P,B} = \begin{bmatrix} \dot{r} \\ 0 \\ \dot{z} \end{bmatrix}
$$
 (1.41)

die Geschwindigkeit der Punktmasse P gegenüber dem System B, dargestellt im System B.

Die unterschiedlichen Ergebnisse dokumentieren, daß man beim Differenzieren sehr genau darauf achten muß, in welchem System die Vektoren dargestellt wurden.

Mit der Darstellung des Ortsvektor in der Form (1.38) eröffnet sich eine Möglichkeit, die Geschwindigkeit in einem System zu berechnen und das Ergebnis in einem anderen System darzustellen. Die Ableitung von (1.38) liefert zunächst

$$
\dot{\vec{r}}_{0P,0} = \dot{r} \, \vec{e}_{x_B,0} + r \, \dot{\vec{e}}_{x_B,0} + \dot{z} \, \vec{e}_{z_B,0} + z \, \dot{\vec{e}}_{z_B,0} \,. \tag{1.42}
$$

Aus (1.37) folgt

$$
\vec{e}_{x_B,0} = \underbrace{\begin{bmatrix} -\sin\varphi \\ \cos\varphi \\ 0 \end{bmatrix}}_{\vec{e}_{y_B,0}} \vec{\varphi} \quad \text{und} \quad \dot{\vec{e}}_{z_B,0} = 0 \,. \tag{1.43}
$$

<span id="page-10-0"></span>Eingesetzt in [\(1.42\)](#page-9-0) bleibt

$$
\dot{\vec{r}}_{0P,0} = \dot{r} \, \vec{e}_{x_B,0} + r \, \dot{\varphi} \, \vec{e}_{y_B,0} + \dot{z} \, \vec{e}_{z_B,0} \tag{1.44}
$$

oder im System B dargestellt

$$
\left(\dot{\vec{r}}_{0P,0}\right)_{,B} = \left[\begin{array}{c} \dot{r} \\ r\dot{\varphi} \\ \dot{z} \end{array}\right]. \tag{1.45}
$$

Dies ist die Geschwindigkeit der Punktmasse P gegenüber dem System 0, dargestellt im System B. Sie stimmt nicht mit [\(1.41\)](#page-9-0) überein!

#### 1.4.4 Beschleunigung

Auch die Beschleunigung von P gegenüber dem System 0 kann im System B einfacher dargestellt werden. Die Ableitung von (1.44) liefert

$$
\ddot{\vec{r}}_{0P,0} = \ddot{r} \vec{e}_{x_B,0} + \dot{r} \dot{\vec{e}}_{x_B,0} \n+ \dot{r} \dot{\phi} \vec{e}_{y_B,0} + r \ddot{\phi} \vec{e}_{y_B,0} + r \dot{\phi} \dot{\vec{e}}_{y_B,0} \n+ \ddot{z} \vec{e}_{z_B,0} + \dot{z} \dot{\vec{e}}_{z_B,0}.
$$
\n(1.46)

Mit [\(1.43\)](#page-9-0) und

$$
\dot{\vec{e}}_{y_B,0} = \begin{bmatrix} -\cos\varphi \\ -\sin\varphi \\ 0 \end{bmatrix} \dot{\varphi} = -\vec{e}_{x_B,0} \dot{\varphi} \qquad (1.47)
$$

bleibt

$$
\ddot{\vec{r}}_{0P,0} = (\ddot{r} - r\,\dot{\phi}^2)\,\vec{e}_{x_B,0} + (r\,\ddot{\phi} + 2\,\dot{r}\,\dot{\phi})\,\vec{e}_{y_B,0} + \ddot{z}\,\vec{e}_{z_B,0} \tag{1.48}
$$

oder im System B dargestellt

$$
\left(\vec{r}_{0P,0}\right)_{,B} = \left[\begin{array}{c} \ddot{r} - r\,\dot{\varphi}^2\\ r\,\ddot{\varphi} + 2\,\dot{r}\,\dot{\varphi}\\ \ddot{z} \end{array}\right].\tag{1.49}
$$

Auch hier darf das Ergebnis nicht mit der zweiten Ableitung

$$
\ddot{\vec{r}}_{0P,B} = \begin{bmatrix} \ddot{r} \\ 0 \\ \ddot{z} \end{bmatrix}
$$
 (1.50)

des im System B dargestellten Vektors  $r_{0P,B}$  verwechselt werden.

Die Beschleunigungen in (1.49) und (1.50) unterscheiden sich durch die Terme  $r \dot{\varphi}^2$ ,  $r \ddot{\varphi}$  und  $2 \dot{r} \dot{\varphi}$ ; sie wer-<br>den als Zentrifugal- Führungs- und Coriolisheschleuden als Zentrifugal-, Führungs- und Coriolisbeschleunigung bezeichnet.

Die Darstellung der Beschleunigung von P gegenüber dem System 0 im System 0 ist sehr aufwendig, wird aber zum Vergleich trotzdem angeben. Man erhält sie aus der Ableitung von [\(1.40\)](#page-9-0) oder direkt aus (1.48)

$$
\ddot{\vec{r}}_{0P,0} = \begin{bmatrix} (\ddot{r} - r \dot{\varphi}^2) \cos \varphi - (r \ddot{\varphi} + 2 \dot{r} \dot{\varphi}) \sin \varphi \\ (\ddot{r} - r \dot{\varphi}^2) \sin \varphi + (r \ddot{\varphi} + 2 \dot{r} \dot{\varphi}) \cos \varphi \\ \ddot{z}(t) \end{bmatrix} . \quad (1.51)
$$

# 1.5 Grundaufgaben

#### 1.5.1 Räumliche Bewegungen

Ist entweder die Lage  $\vec{r}_{0P,0}$ , die Geschwindigkeit  $v_{0P,0}=$  $\vec{r}_{0P,0}$  oder die Beschleunigung  $a_{0P,0} = \vec{v}_{0P,0} = \vec{r}_{0P,0}$  einer<br>Punktmasse als Eunktion der Zeit bekannt, dann kön-Punktmasse als Funktion der Zeit bekannt, dann können die anderen Größen durch Differentiation und/oder Integration berechnet werden.

#### 1.5.2 Eindimensionale Bewegungen

Bei eindimensionalen Bewegungen oder bei Bewegungen längs einer vorgegebenen Kurve, ist in einigen Fällen die (Bahn-)Geschwindigkeit  $v$  oder die (Tangential-)Beschleunigung a nicht als Funktion der Zeit t, sondern als Funktion des Weges s gegeben.

Ist die Geschwindigkeit als Ortsfunktion  $v = v(s)$  gegeben, dann folgt die Beschleunigung aus

$$
a = \frac{dv}{dt} = \frac{dv}{ds}\frac{ds}{dt} = \frac{dv}{ds}v.
$$
 (1.52)

Mit  $v = \frac{ds}{dt}$  und  $v = v(s)$  folgt zunächst nur die Zeit als<br>Eunktion des Weges Funktion des Weges

$$
dt = \frac{ds}{\upsilon(s)} \quad \text{oder} \quad t = t_0 + \int \frac{ds}{\upsilon(s)} \,. \tag{1.53}
$$

In einigen Fällen existiert die Umkehrfunktion zu  $t =$  $t(s)$ . Dann kann auch  $s = s(t)$  angegeben werden.

Ist die Beschleunigung als Ortsfunktion  $a = a(s)$  gegeben, dann folgt (1.52) die Geschwindigkeit aus

$$
v dv = a(s) ds
$$
 oder  $v^2 = v_0^2 + 2 \int a(s) ds$ . (1.54)

Da man hier die Geschwindigkeit als Funktion des Weges erhält,  $v = v(s)$ , kann gemäß (1.53) zunächst wieder nur die Zeit als Funktion des Weges berechnet werden,  $t = t(s)$ . Auf Grund der komplizierten Funktionen ist es hier in der Regel nicht möglich, die Umkehrfunktion  $s = s(t)$  explizit anzugeben.

In einigen Fällen ist die Beschleunigung in Abhängigkeit von der Geschwindigkeit gegeben,  $a = a(v)$ . Dann

erhält man aus  $a = \frac{dv}{dt}$  sofort die Zeit als Funktion der<br>Geschwindigkeit Geschwindigkeit

$$
t = t_0 + \int \frac{dv}{a(v)} \tag{1.55}
$$

und über [\(1.52\)](#page-10-0) auch den Weg als Funktion der Geschwindigkeit

$$
ds = \frac{v dv}{a(v)} \quad \text{oder} \quad s = s_0 + \int \frac{v dv}{a(v)} \,. \tag{1.56}
$$

Falls die Umkehrfunktion zu (1.55) existiert, kann auch  $v = v(t)$  angegeben werden.

# <span id="page-12-0"></span>2 Punkt-Kinetik

# 2.1 Axiom von Newton

Bewegt sich die Punktmasse m mit der Geschwindigkeit  $\vec{v}$  gegenüber einem ruhenden System, dann gibt der Vektor

$$
\vec{p} = m\vec{v} \tag{2.1}
$$

den Impuls der Punktmasse an.

Eine an der Punktmasse angreifende Kraft $\vec{F}$  verändert den im ruhenden System 0 dargestellten Impuls. Gemäß Newton gilt also

$$
\frac{d}{dt}\vec{p}_{,0} = \vec{F}_{,0} \,, \tag{2.2}
$$

wobei der durch Komma abgetrennte Index 0 die Darstellung der Vektoren im ruhenden System 0 angibt.

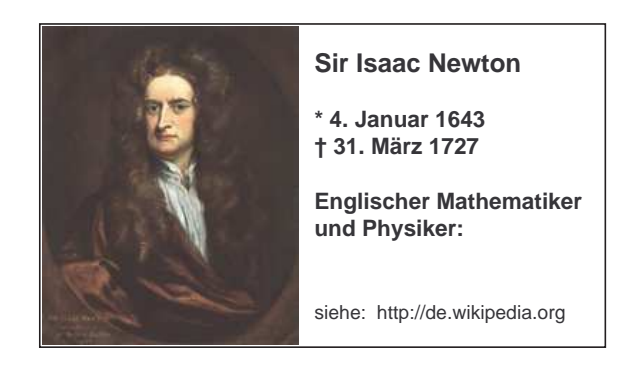

# 2.2 Impulssatz

# 2.2.1 Definition

Bei abgeschlossenen Systemen wird über die Systemgrenze weder Masse zu- noch abgeführt. Wegen  $m =$ const. folgt dann aus (2.2) mit (2.1) der Impulssatz

$$
m \frac{d}{dt} \vec{v}_{,0} = \vec{F}_{,0} \,, \tag{2.3}
$$

wobei

$$
\frac{d}{dt}\,\vec{v}_{,0} = \vec{a}_{,0} \tag{2.4}
$$

 $\frac{d}{dt}\vec{v}_{,0} = \vec{a}_{,0}$  (2.4)<br>die Beschleunigung der Punktmasse gegenüber einem ruhenden System 0 angibt.

Der Impulssatz kann in jedem beliebigen Koordinatensystem R angeschrieben werden

$$
m\,\vec{a}_{,R} = \vec{F}_{,R} \,. \tag{2.5}
$$

Zu beachten ist allerdings, daß  $\vec{a}$  stets die Beschleunigung der Punktmasse m gegenüber dem ruhenden System 0 sein muß.

#### 2.2.2 Beispiele

#### 2.2.2.1 Freie Bewegung, allgemeines Kraftgesetz

Eine Punktmasse *m* tritt zum Zeitpunkt  $t_0 = 0$  an der Stelle  $x(t_0) = 0$ ,  $y(t_0) = 0$  mit der Anfangsgeschwindigkeit  $\dot{x}(t_0) = v_0$ ,  $\dot{y}(t_0) = 0$  in ein Magnetfeld ein, dessen Anziehungskraft durch  $F_x = 0$  und  $F_y = F_E \frac{x}{l}$ gegeben ist, Abb. 2.1.

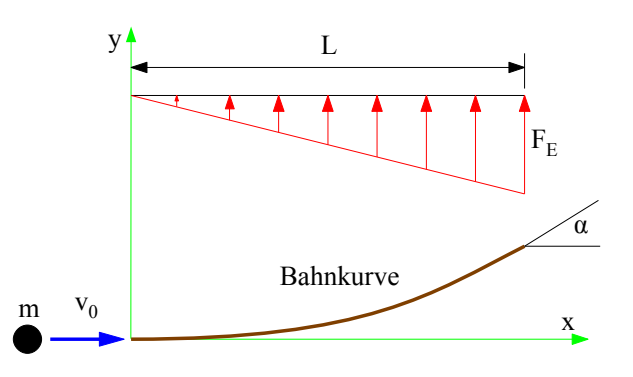

Abbildung 2.1: Bewegung in einem Magnetfeld

Die Vektoren

$$
r_{0P} = \begin{bmatrix} x \\ y \\ 0 \end{bmatrix}; v_{0P} = \begin{bmatrix} \dot{x} \\ \dot{y} \\ 0 \end{bmatrix}; a_{0P} = \begin{bmatrix} \ddot{x} \\ \ddot{y} \\ 0 \end{bmatrix}
$$
 (2.6)

beschreiben Lage, Geschwindigkeit und Beschleunigung der Punktmasse gegenüber dem ruhenden Koordinatensystem.

Unter Vernachlässigung der Erdanziehung liefert der Impulssatz für die beiden wesentlichen Komponenten

$$
m\ddot{x} = F_x = 0; \nm\ddot{y} = F_y = F_E \frac{x}{L}.
$$
\n(2.7)

Die Bewegungsgleichungen (2.7) sind gekoppelt, können aber dennoch sukzessive gelöst werden.

Aus der ersten Gleichung folgt

$$
\ddot{x} = 0
$$
; bzw.  $\dot{x} = C_1$  und  $x = C_1 t + C_2$ . (2.8)

<span id="page-13-0"></span>Die Integrationskonstanten  $C_1$  und  $C_2$  können aus den Anfangsbedingungen

$$
x(t_0=0) = 0 \quad \text{und} \quad \dot{x}(t_0=0) = v_0 \tag{2.9}
$$

bestimmt werden. Man erhält

$$
C_2 = 0 \quad \text{und} \quad C_1 = v_0 \,. \tag{2.10}
$$

Damit kann die Bewegung in x-Richtung mit

$$
x = x(t) = v_0 t \tag{2.11}
$$

als reine Zeitfunktion angegeben werden. Mit (2.11) folgt dann aus der zweiten Gleichung in [\(2.7\)](#page-12-0) mit

$$
\ddot{y} = \frac{F_E v_0}{m L} t . \qquad (2.12)
$$

die Beschleunigung in y-Richtung. Eine erste unbestimmte Integration liefert die Geschwindigkeit

$$
\dot{y} = \frac{F_E v_0}{m L} \frac{t^2}{2} + C_3 \tag{2.13}
$$

und eine weitere Integration auch die Auslenkung

$$
y = \frac{F_E v_0}{m L} \frac{t^3}{6} + C_3 t + C_4.
$$
 (2.14)

Wegen

$$
y(t_0=0) = 0
$$
 und  $\dot{y}(t_0=0) = 0$  (2.15)

verschwinden hier die Integrationskonstanten

$$
C_3 = 0 \quad \text{und} \quad C_4 = 0 \,. \tag{2.16}
$$

Damit beschreiben

$$
x(t) = v_0 t \quad \text{und} \quad y(t) = \frac{F_E v_0}{m L} \frac{t^3}{6} \tag{2.17}
$$

die Bewegung der Punktmasse. Eliminiert man die Zeit t, dann erhält man mit

$$
y(x) = \frac{F_E}{6 v_0^2 m L} x^3
$$
 (2.18)

die Gleichung der Bahnkurve.

Die Punktmasse verläßt das Magnetfeld an der Stelle

$$
x = L
$$
 und  $y = \frac{F_E}{6 v_0^2 m} L^2$  (2.19)

unter dem Winkel

$$
\tan \alpha_a = \left. \frac{dy}{dx} \right|_{x=L} = \frac{F_E L}{2 v_0^2 m} \,. \tag{2.20}
$$

### 2.2.2.2 Bewegung mit kinematischen Bindungen

Das skizzierte Fliehkraftpendel dreht mit der Winkelgeschwindigkeit  $\dot{\varphi} = \Omega$  um die  $z_0$ -Achse. Der Winkel  $\alpha = \alpha(t)$  beschreibt die Auslenkung des Pendels, Abb. 2.2.

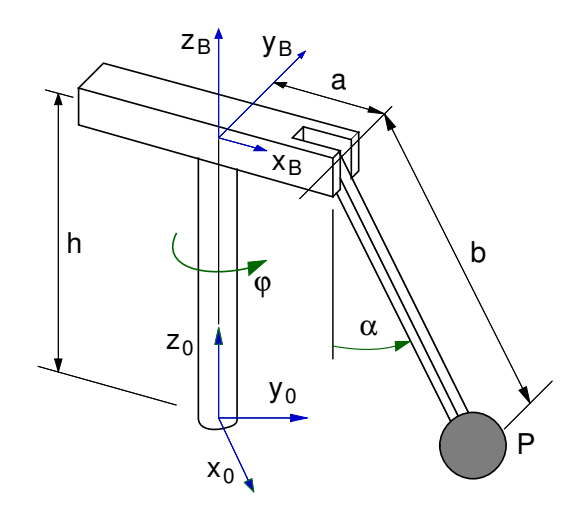

Abbildung 2.2: Fliehkraftpendel

Die Beschleunigung der Pendelmasse gegenüber dem ruhenden System  $x_0$ ,  $y_0$ ,  $z_0$  kann am einfachsten im System  $x_B$ ,  $y_B$ ,  $z_B$  dargestellt werden. Mit den Zylinderkoordinaten  $r = r(t)$ ,  $\varphi = \varphi(t)$  und  $z = z(t)$  gilt gemäß [\(1.49\)](#page-10-0)

$$
\vec{a}_{0P,B} = \left(\vec{r}_{0P,0}\right)_{,B} = \left[\begin{array}{c} \ddot{r} - r\,\dot{\varphi}^2\\ r\,\ddot{\varphi} + 2\,\dot{r}\,\dot{\varphi}\\ \ddot{z} \end{array}\right],\qquad(2.21)
$$

wobei hier

und

$$
r = a + b \sin \alpha \quad \text{und} \quad z = h - b \cos \alpha \quad (2.22)
$$

gilt. Mit den Ableitungen

$$
\dot{r} = b \dot{\alpha} \cos \alpha \n\ddot{r} = b \ddot{\alpha} \cos \alpha - b \dot{\alpha}^2 \sin \alpha
$$
\n(2.23)

$$
\dot{z} = b \dot{\alpha} \sin \alpha \n\ddot{z} = b \ddot{\alpha} \sin \alpha + b \dot{\alpha}^2 \cos \alpha
$$
\n(2.24)

lautet dann (2.21)

$$
\vec{a}_{0P,B} = \begin{bmatrix} b \ddot{\alpha} \cos \alpha - b \dot{\alpha}^2 \sin \alpha - (a+b \sin \alpha) \dot{\varphi}^2 \\ (a+b \sin \alpha) \ddot{\varphi} + 2 (b \dot{\alpha} \cos \alpha) \dot{\varphi} \\ b \ddot{\alpha} \sin \alpha + b \dot{\alpha}^2 \cos \alpha \end{bmatrix} .
$$
 (2.25)

Die Wirkung der Pendellagerung (axiales Lager) auf die Pendelmasse äußert sich in der, in Richtung der <span id="page-14-0"></span>Pendelstange zeigenden, Normalkraft N und in der, in  $y_B$ -Richtung zeigenden, Querkraft Q, Abb. 2.3.

Die Gewichtskraft mg zeigt stets entgegen der  $z_0$ -, bzw.  $z_B$ -Achse.

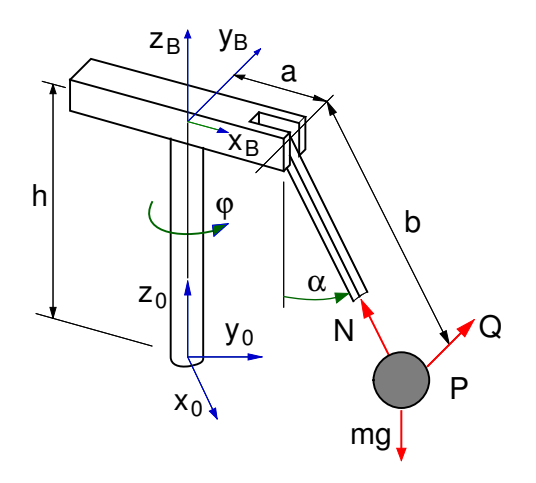

Abbildung 2.3: Kräfte am Fliehkraftpendel

Der Impulssatz für die Pendelmasse, angeschrieben im System B, liefert also

$$
m (b \ddot{\alpha} \cos \alpha - b \dot{\alpha}^{2} \sin \alpha - x_{P} \dot{\varphi}^{2}) =
$$
  
-N sin \alpha ;  

$$
m (x_{P} \ddot{\varphi} + 2 (b \dot{\alpha} \cos \alpha) \dot{\varphi}) = Q ; \qquad (2.26)
$$
  

$$
m (b \ddot{\alpha} \sin \alpha + b \dot{\alpha}^{2} \cos \alpha) =
$$
  
N cos \alpha - mg ,

wobei die Abkürzung  $x_P = a + b \sin \alpha$  verwendet wurde.

Die erste und dritte Gleichung können durch Multiplikation mit sin  $\alpha$  und cos  $\alpha$  sowie anschließender Addition, bzw. Subtraktion, zu einer nichtlinearen Differentialgleichung 2. Ordnung für den Pendelausschlagswinkel  $\alpha$ 

$$
m (b \ddot{\alpha} - (a+b \sin \alpha) \cos \alpha \dot{\varphi}^2) = -mg \sin \alpha \quad (2.27)
$$

und zu einer Bestimmungsgleichung für N

$$
m (b \dot{\alpha}^2 + (a+b \sin \alpha) \sin \alpha \dot{\varphi}^2) = N - mg \cos \alpha
$$
 (2.28)

umgeformt werden.

Die Differentialgleichung (2.27) kann nur mehr numerisch gelöst werden.

Bei konstanter Drehzahl  $\dot{\varphi} = \Omega = const.$  ist eine stationäre Lösung  $\alpha = \alpha_s = const.$  möglich. Mit  $\ddot{\alpha}_s = 0$  folgt aus (2.27) eine transzendente Gleichung

$$
-(a+b\sin\alpha_S)\cos\alpha_S\Omega^2 = -g\sin\alpha_S\,,\qquad(2.29)
$$

die wieder nur numerisch nach  $\alpha_S$  aufgelöst werden kann.

# 2.3 Energiesatz

# 2.3.1 Herleitung

Die Bewegung einer Punktmasse  $m$  unter dem Einfluß einer Kraft  $\vec{F}$  wird gemäß (2.30) durch den Impulssatz

$$
m\,\frac{d}{dt}\,\vec{v}_{0P,0} = \vec{F}_{,0} \tag{2.30}
$$

beschrieben, wobei  $\vec{v}_{0P,0} = \frac{d}{dt} \vec{r}_{0P,0}$  die Geschwindig-<br>keit der Punktmasse gegenüber dem rubenden System keit der Punktmasse gegenüber dem ruhenden System 0 angibt, Abb. 2.4.

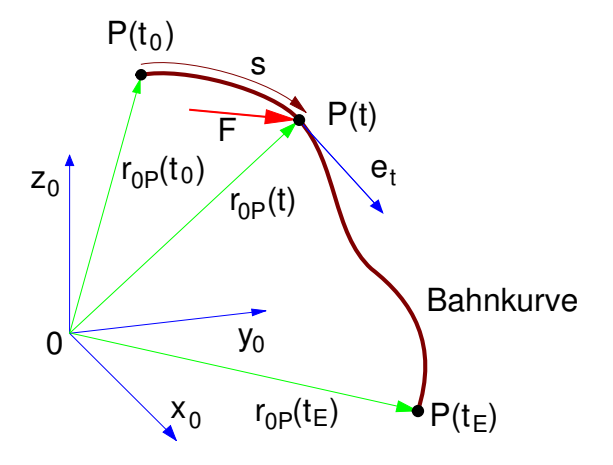

Abbildung 2.4: Bewegung einer Punktmasse

Mit

$$
\vec{v}_{0P,0} = v \, \vec{e}_{t,0} \tag{2.31}
$$

folgt aus (2.30)

$$
m \, \dot{v} \, \vec{e}_{t,0} + v \, \dot{\vec{e}}_{t,0} = \vec{F}_{,0} \,. \tag{2.32}
$$

Nach skalarer Multiplikation mit dem Einheitsvektor  $\vec{e}_t$  in Richtung der Bahntangente erhält man

$$
m \dot{v} \underbrace{\vec{e}_{t,0}^T \vec{e}_{t,0}}_1 + v \underbrace{\vec{e}_{t,0}^T \dot{\vec{e}}_{t,0}}_0 = \vec{e}_{t,0}^T \vec{F}_{0} . \qquad (2.33)
$$

Es bleibt also

$$
m \,\dot{\nu} \,=\, \vec{e}_{t,0}^T \,\vec{F}_{,0} \,. \tag{2.34}
$$

Nur der Anteil der Kraft in Richtung der Bahntangente führt zu einer Änderung der Bahngeschwindigkeit v. Mit

$$
\dot{\upsilon} = \frac{d\upsilon}{ds}\frac{ds}{dt} = \frac{d\upsilon}{ds}\upsilon\tag{2.35}
$$

<span id="page-15-0"></span>kann [\(2.34\)](#page-14-0) in der Form

$$
m v dv = \vec{e}_{t,0}^T \vec{F}_{,0} ds \qquad (2.36)
$$

angeschrieben werden. Mit

$$
d\vec{r}_{0P,0} = ds\,\vec{e}_{t,0} \tag{2.37}
$$

erhält man

$$
m\,v\,dv\,=\,d\,\vec{r}_{0P,0}^T\,\vec{F}_{,0}\,=\,\vec{F}_{,0}^T\,d\,\vec{r}_{0P,0}\,.\qquad\qquad(2.38)
$$

Nun kann auf beiden Seiten integriert werden

$$
m \int_{U_0}^{U_E} v \, dv = \int_{\vec{r}_0}^{\vec{r}_E} \vec{F}_{,0}^T d \vec{r}_{0P,0} \,, \qquad (2.39)
$$

wobei die Grenzen mit  $v_0 = v(t_0)$ ,  $v_E = v(t_E)$  und  $\vec{r}_0 = \vec{r}_{0P,0}(t_0), \vec{r}_E = \vec{r}_{0P,0}(t_E)$  abgekürzt wurden.

Das Integral auf der linken Seite kann allgemein gelöst werden und liefert die kinetischen Energien der Punktmasse zum Zeitpunkt  $t = t_0$  und  $t = t_E$ 

$$
w_E
$$
  

$$
m \int_{v_0}^{v_E} v \, dv = \left[\frac{1}{2} m v^2\right]_{v_0}^{v_E} = \frac{1}{2} m v_E^2 - \frac{1}{2} m v_0^2 \quad (2.40)
$$

Der Ausdruck auf der rechten Seite definiert die Arbeit, die die in Richtung des Wegelements d  $\vec{r}_{0P,0}$  projizierte Kraft  $\vec{F}$  auf dem Weg von  $\vec{r}_0$  bis  $\vec{r}_E$  geleistet hat

$$
\int_{\vec{r}_0}^{\vec{r}_E} \vec{F}_{,0}^T d\vec{r}_{0P,0} = W_F^{(0 \to E)}.
$$
 (2.41)

Mit dem Energiesatz

$$
E_{kin}^{(E)} - E_{kin}^{(0)} = W_F^{(0 \to E)} \tag{2.42}
$$

als integrierte Form des Impulssatzes kann in einigen Fällen die Bewegung einer Punktmasse eleganter beschrieben werden.

## 2.3.2 Energieerhaltung

In einigen Sonderfällen, bei konservativen Kräften, kann das Integral in (2.41) allgemein gelöst werden. Analog zu (2.40) wird dann die Stammfunktion des negativen Arbeitsintegrals als potentielle Energie  $E_{pot}$ 

bezeichnet. Mit

$$
-\int_{\vec{r}_0}^{\vec{r}_E} \vec{F}_{,0}^T d\vec{r}_{0P,0} = \left[E_{pot}\right]_{\vec{r}_0}^{\vec{r}_E} = E_{pot}^{(E)} - E_{pot}^{(0)} \quad (2.43)
$$

lautet dann (2.42)

$$
E_{kin}^{(E)} - E_{kin}^{(0)} = -\left(E_{pot}^{(E)} - E_{pot}^{(0)}\right) \tag{2.44}
$$

oder

$$
\frac{E_{pot}^{(0)} + E_{kin}^{(0)}}{E^{(0)}} = \underbrace{E_{pot}^{(E)} + E_{kin}^{(E)}}_{E^{(E)}}.
$$
 (2.45)

 $\overline{\phantom{a}}$ .  $\overline{\phantom{a}}$ .  $\overline{\phantom{a}}$ Gleichung (2.45) wird als Energieerhaltungssatz bezeichnet.

#### 2.3.3 Beispiel

Eine Paketrutsche ist um den Winkel  $\alpha$  gegenüber der Horizontalen geneigt. Im ersten Teil mit der Länge a sorgen kleine Rollen für einen reibungsfreien Transport. Auf der anschließenden Gleitstrecke mit dem Reibwert  $\mu$  werden die Pakete bis zum Stillstand abgebremst, Abb. 2.5.

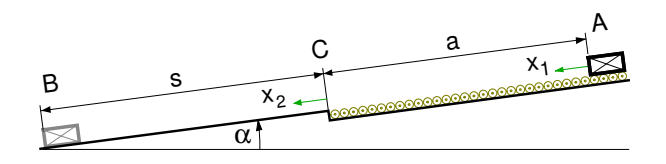

Abbildung 2.5: Paket-Rutsche

Welche Strecke s legen die Pakete auf der Gleitstrecke zurück und wie lange dauert der Transportvorgang von A nach B, wenn die Pakete bei A ohne Anfangsgeschwindigkeit aufgesetzt werden?

Auf das freigeschnittene Paket wirken die Gewichtskraft mg, die Normalkraft  $F_N$  und die Reibkraft  $F_R$ , Abb. 2.6.

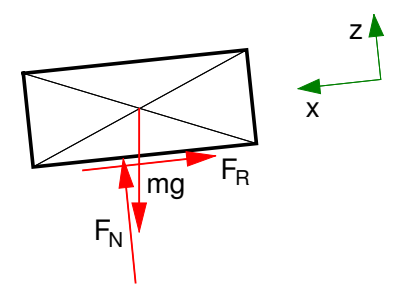

Abbildung 2.6: Paket freigeschnitten

In z-Richtung findet keine Bewegung statt. Es gilt also Zeit

$$
0 = F_N - mg\cos\alpha \quad \text{oder} \quad F_N = mg\cos\alpha \quad (2.46)
$$

Die Strecke s, die ein Paket auf der Gleitstrecke zurücklegt, kann am einfachsten mit dem Energiesatz berechnet werden. Für die Bewegung von Anach B erhält man gemäß [\(2.42\)](#page-15-0)

$$
\underbrace{0}_{E_{kin}^{(B)}} - \underbrace{0}_{E_{kin}^{(A)}} = \underbrace{mg \sin \alpha (a+s) - \mu mg \cos \alpha s}_{W_F^{(A \to B)}}.
$$
\n(2.47)

wobei  $mg \sin \alpha$  der Hangabtrieb und  $\mu mg \cos \alpha$  die Reibkraft angibt. Aufgelöst bleibt

$$
s = \frac{a \sin \alpha}{\mu \cos \alpha - \sin \alpha} \tag{2.48}
$$

Die Pakete kommen nur dann zum Stillstand, wenn der Reibwert die Bedingung

$$
\mu > \tan \alpha \tag{2.49}
$$

erfüllt.

Zur Berechnung der Zeit wird die Bewegung in zwei Abschnitte unterteilt.

Der Impulssatz

$$
m\ddot{x}_1 = mg\sin\alpha \qquad (2.50)
$$

beschreibt die Bewegung auf der Rollenbahn, Abschnitt AC. Da die Beschleunigung  $\ddot{x}_1 = g \sin \alpha$  konstant ist, erhält man für die Geschwindigkeit

$$
\dot{x}_1 = g \sin \alpha t + C_1 \qquad (2.51)
$$

und für den Weg

$$
x_1 = \frac{1}{2} g \sin \alpha t^2 + C_1 t + C_2.
$$
 (2.52)

Aus den Anfangsbedingungen

$$
x_1(t=0) = 0 \quad \text{und} \quad \dot{x}_1(t=0) = 0 \tag{2.53}
$$

folgen die Integrationskonstanten

$$
C_1 = 0 \quad \text{und} \quad C_2 = 0 \tag{2.54}
$$

Es gilt also

$$
x_1 = \frac{1}{2} g \sin \alpha t^2. \tag{2.55}
$$

Das Ende der Rollenbahn  $x_1 = a$  wird demnach in der

$$
t_{AC} = \sqrt{\frac{2a}{g \sin \alpha}} \tag{2.56}
$$

erreicht.

Auf der Gleitstrecke, Abschnitt CB, wird die Bewegung durch

$$
m\ddot{x}_2 = mg\sin\alpha - \mu mg\cos\alpha \qquad (2.57)
$$

beschrieben, wobei der Impulssatz (2.57) durch die Reibkraft

$$
F_R = -\mu F_N = -\mu mg \cos \alpha \qquad (2.58)
$$

erweitert wurde.

Auch hier ist die Beschleunigung mit

$$
\ddot{x}_2 = g(\sin \alpha - \mu \cos \alpha) \tag{2.59}
$$

konstant. Analog zu (2.51) gilt somit

$$
\dot{x}_2 = g(\sin\alpha - \mu\cos\alpha)t + C_3, \qquad (2.60)
$$

wobei zu beachten ist, daß die Zeitachse wieder bei  $t =$ 0 beginnt. Die Pakete treten mit

$$
x_2(t=0) = \dot{x}_1(t=t_{AC}) = \sqrt{2ga\sin\alpha} \qquad (2.61)
$$

in die Gleitstrecke ein und werden bis zum Stillstand abgebremst

$$
\dot{x}_2(t = t_{CB}) = 0.
$$
 (2.62)

Gemäß (2.60) gilt also

$$
0 = g(\sin\alpha - \mu\cos\alpha)t_{CB} + C_3, \qquad (2.63)
$$

wobei die Integrationskonstante

$$
C_3 = \sqrt{2ga\sin\alpha} \tag{2.64}
$$

aus (2.61) und (2.60) folgt. Mit (2.64) kann (2.63) nach der Bremsdauer aufgelöst werden

$$
t_{CB} = \frac{\sqrt{2ga\sin\alpha}}{g\left(\mu\cos\alpha - \sin\alpha\right)}.
$$
 (2.65)

Mit

$$
T = t_{AC} + t_{CB} \tag{2.66}
$$

hat man dann auch die Gesamtdauer des Transportvorgangs.

# <span id="page-17-0"></span>2.4 Raketengleichung

## 2.4.1 Herleitung

Das System Rakete ist nicht abgeschlossen, da mit dem ausgestoßenen Treibstoff ständig Masse das System verläßt, Abb. 2.8. Das Newtonsche Axiom in der Form

$$
\frac{dp}{dt} = F
$$

gilt auch für nicht abgeschlossene Systeme. Allerdings muß jetzt bei der Impulsänderung der Massentransport über die Systemgrenze berücksichtigt werden.

Zur Herleitung wird ein Körper der Masse m betrachtet, dem sich im Zeitinterval  $t \rightarrow t + dt$  ein Massenteilchen dm anschließt, Abb. 2.7.

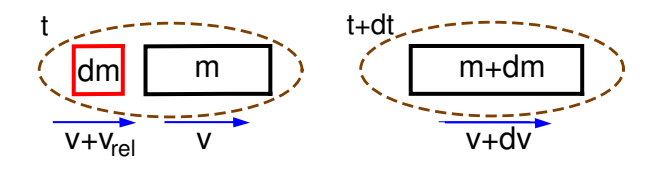

Abbildung 2.7: Massentransport

Die Impulsbilanz zu den Zeitpunkten  $t$  und  $t + dt$  liefert

$$
p(t) = mv + dm (v + v_{rel}), p(t + dt) = (m + dm) (v + dv),
$$
 (2.67)

wobei  $v_{rel}$  die Relativgeschwindigkeit des Masseteilchens gegenüber dem Körper angibt. Die Impulsänderung erhält man aus

$$
\frac{dp}{dt} = \lim_{dt \to 0} \frac{p(t+dt) - p(t)}{dt} \,. \tag{2.68}
$$

Eingesetzt bleibt

$$
\frac{dp}{dt} = m\frac{dv}{dt} - \frac{dm}{dt}v_{rel},
$$
 (2.69)

wobei der quadratisch kleine Term dm dv beim Grenzübergang  $dt$  → 0 gegenüber den restlichen Termen vernachlässigt wurde.

Bei einer Rakete wird Masse ausgestoßen, Abb. 2.8.

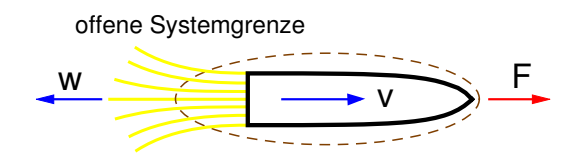

Abbildung 2.8: Rakete

Mit der Massenabnahme

$$
\mu = -\frac{dm}{dt} \tag{2.70}
$$

und der Ausströmgeschwindigkeit

$$
w = -v_{rel} \tag{2.71}
$$

erhält man aus (2.69)

$$
\frac{dp}{dt} = m\frac{dv}{dt} - \mu w \,. \tag{2.72}
$$

Damit lautet der Impulssatz für eine Rakete

$$
m\frac{dv}{dt} - \mu w = F \qquad (2.73)
$$

oder mit  $S = \mu w$  als Schub in Form der Raketengleichung

$$
m\frac{dv}{dt} = F + \mu w, \qquad (2.74)
$$

wobei die aktuelle Masse  $m = m(t)$  durch die Massen-<br>änderung (2.70) definiert ist und in E die auf die Rakete änderung (2.70) definiert ist und in  $F$  die auf die Rakete wirkenden äußeren Kräfte zusammengefaßt wurden.

#### 2.4.2 Beispiel Wasserstoffrakete

Die Ausströmgeschwindigkeit einer Wasserstoffrakete beträgt etwa  $w \approx 4000$  m/s und die Massenabnahme ist konstant,  $\mu = const.$  Vernachlässigt man den Luftwiderstand und die Erdanziehung, dann lautet die Raketengleichung (2.74)

$$
m\,\frac{dv}{dt} = \mu\,w\,. \tag{2.75}
$$

Wegen  $m = m(t)$  muß die Separation in der Form

$$
dv = \frac{\mu w}{m(t)} dt
$$
 (2.76)

durchgeführt werden. Mit  $\mu = const.$  folgt aus (2.70)

$$
\frac{dm}{dt} = -\mu \quad \text{oder} \quad m(t) = m_0 - \mu t \,, \tag{2.77}
$$

wobei  $m_0 = m(t = 0)$  die Startmasse der Rakete angibt. Eingesetzt in (2.76) erhält man unter Berücksichtigung von  $\mu w = const.$ 

$$
\int_{v=0}^{v=v(t)} dv = \mu w \int_{t=0}^{t} \frac{dt}{m_0 - \mu t}
$$
 (2.78)

oder

$$
v(t) = \mu w \left[ -\frac{1}{\mu} \ln(m_0 - \mu t) \right]_{t=0}^t .
$$
 (2.79)

Nach Einsetzen der Grenzen bleibt schließlich

$$
v(t) = w \ln \frac{m_0}{m_0 - \mu t}, \qquad (2.80)
$$

wobei der Term  $\mu t = m_T(t)$  die bis zum Zeitpunkt t verbrauchte Treibstoffmenge angibt.

Die Treibstoffmenge, die benötigt wird, um eine Rakete auf die Endgeschwindigkeit  $v_E$  zu beschleunigen, kann gemäß (2.80) durch

$$
v_E = w \ln \frac{m_0}{m_0 - m_T} \tag{2.81}
$$

abgeschätzt werden. Aus (2.81) erhält man

$$
\frac{m_0 - m_T}{m_0} = e^{-v_E/w} \tag{2.82}
$$

oder

$$
\frac{m_T}{m_0} = 1 - e^{-v_E/w}
$$
 (2.83)

Für eine Wasserstoffrakete ( $w = 4000$  m/s), die auf<br>Eluchtseschwindiskeit zu = 11 200 m/s beschleunist Fluchtgeschwindigkeit  $v_E = 11200$  m/s beschleunigt werden soll, folgt aus (2.83)

$$
\frac{m_T}{m_0} = 1 - e^{-11200/4000} = 0.9392, \qquad (2.84)
$$

d.h. die Rakete muß beim Start zu 94% aus Treibsto bestehen.

# <span id="page-19-0"></span>3 Kräfte

# 3.1 Federkräfte

# 3.1.1 Kraftgesetz

Stäbe, Drähte oder Seile werden in der Technischen Mechanik in der Regel als masselose Kraftelemente beschrieben. Die in Elementrichtung übertragene Kraft F kann dabei als Funktion der Längenänderung  $\Delta \ell$  angegeben werden,

$$
F = F(\Delta \ell) \,. \tag{3.1}
$$

Als Symbol für solche Kraftelemente verwendet man das Sinnbild einer Schraubenfeder, Abb. 3.1.

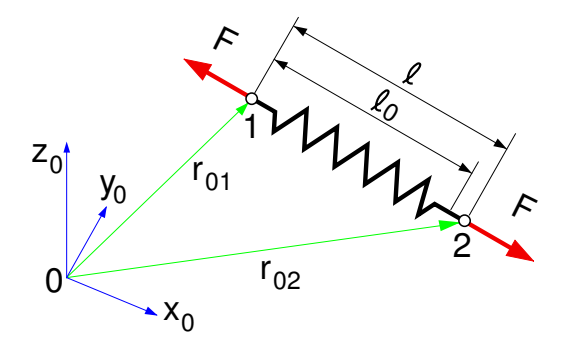

Abbildung 3.1: Federelement

Sind die Anlenkpunkte des Kraftelements durch die Vektoren  $\vec{r}_{01}$  und  $\vec{r}_{02}$  gegeben, dann errechnet sich die aktuelle Länge aus

$$
\ell = |\vec{r}_{12}| = |\vec{r}_{02} - \vec{r}_{01}|.
$$
 (3.2)

Bezeichnet  $\ell_0$  die Länge des Kraftelements im unbelasteten Zustand, dann folgt die Längenänderung aus

$$
\Delta \ell = \ell - \ell_0 \,. \tag{3.3}
$$

Bei linear elastischem Materialverhalten sind Kraft und Auslenkung proportional

$$
F = c \triangle \ell , \qquad (3.4)
$$

wobei die Proportionalitätskonstante c mit der Dimension  $N/m$  als Steifigkeit oder Federkonstante bezeichnet wird.

Die Richtung der im Anlenkpunkt 2 auf das Kraftelement wirkenden Kraft ist durch den Einheitsvektor in Richtung des Kraftelements gegeben

$$
\vec{e}_{12} = \frac{\vec{r}_{12}}{|\vec{r}_{12}|} = \frac{\vec{r}_{02} - \vec{r}_{01}}{|\vec{r}_{02} - \vec{r}_{01}|} \,. \tag{3.5}
$$

Wie das folgende Beispiel verdeutlicht, kann das Kraftübertragungsverhalten einer Feder trotz linearer Federkennung nichtlinear werden.

# 3.1.2 Nichtlineare Federkräfte

Eine Punktmasse bewegt sich reibungsfrei in einer horizontalen Führung, Abb. 3.2. Zwischen der Masse m und dem Lagerpunkt A ist eine Feder mit der ungespannten Länge  $\ell_0$  und der Steifigkeit c gespannt.

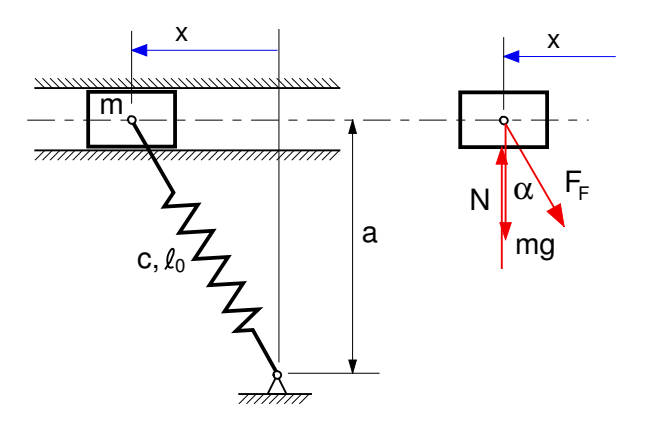

Abbildung 3.2: Nichtlineare Kraftwirkung

Der Impulssatz in x-Richtung lautet

$$
m\ddot{x} = -F_F \sin \alpha \ . \tag{3.6}
$$

Das Federgesetz liefert

$$
F_F = c \triangle \ell = c \left( \ell - \ell_0 \right), \tag{3.7}
$$

wobei die aktuelle Länge hier durch

$$
\ell = \sqrt{a^2 + x^2} \tag{3.8}
$$

gegeben ist. Mit sin  $\alpha = x/\ell$  und dem Federgesetz (3.7) lautet der Impulssatz (3.6)

$$
m\ddot{x} = -c(\ell - \ell_0)\frac{x}{\ell} = -c(1 - \ell_0/\ell)x \qquad (3.9)
$$

<span id="page-20-0"></span>und mit [\(3.8\)](#page-19-0) bleibt schließlich

$$
m\ddot{x} = -c\left(1 - \frac{\ell_0}{\sqrt{a^2 + x^2}}\right)x.
$$
 (3.10)  

$$
F = F(x)
$$

Trotz linearer Federkennung  $F_F = c \Delta \ell$  erhält man hier auf Grund der Kinematik eine nichtlineare Kraftwirkung.

Für kleine Auslenkungen mit  $x \ll a$  kann die Kraft  $F(x)$  durch

$$
F(x) \approx -c \left(1 - \frac{\ell_0}{a}\right) x = -c^* x \qquad (3.11)
$$

angenähert werden.

Für die Ersatz-Federkonstante c\* können die, in der Ta-<br>belle 3 1 zusammengestellten, Fälle unterschieden werbelle 3.1 zusammengestellten, Fälle unterschieden werden.

| $l_0 > a \Rightarrow$            | Druckvorspannung  |
|----------------------------------|-------------------|
| $\ell_0 = a \Rightarrow c^* = 0$ | keine Vorspannung |
| $\ell_0 < a \Rightarrow c^* > 0$ | Zugvorspannung    |
|                                  |                   |

Tabelle 3.1: Ersatzfederkonstante

Nur wenn die Feder unter Zug vorgespannt wird, erhält man mit  $c^* > 0$  und  $F(x) = -c^* x$  eine rückstellande der Auslenkung x entgegengerichtete Kraft Im lende, der Auslenkung x entgegengerichtete, Kraft. Im Sonderfall  $\ell_0 = a$  kann die Masse in x-Richtung kleine Bewegungen praktisch ohne Widerstand  $F(x) \approx 0$ ausführen. Wird die Feder unter Druck vorgespannt, dann ist das Systemverhalten instabil, da eine positive Auslenkung  $x > 0$  wegen  $c^* < 0$  und  $F(x) = -c^* x$  zu einer positiven Kraft  $F > 0$  führt, die die Auslenkung vergrößert.

#### 3.1.3 Der Lineare Schwinger

Bei einer auf Zug vorgespannten Feder kann die Federkraft bei kleinen Auslenkungen  $x \ll a$  gemäß (3.11) durch das lineare Federgesetz  $F = -c^* x$  mit  $c^* > 0$ <br>approximiert werden. Der Impulseatz lautet dann approximiert werden. Der Impulssatz lautet dann

$$
m\ddot{x} = -c^*x. \qquad (3.12)
$$

Mit der, als ungedämpfte Eigenfrequenz bezeichneten, Abkürzung

$$
\omega_0^2 = \frac{c^*}{m} \tag{3.13}
$$

kann (3.12) als Schwingungsdifferentialgleichung

$$
\ddot{x} + \omega_0^2 x = 0 \tag{3.14}
$$

angeschrieben werden, die durch die harmonische Funktion

$$
x = A \sin \omega_0 t + B \cos \omega_0 t \qquad (3.15)
$$

gelöst wird. Die Konstanten A und B können aus den Anfangsbedingungen

$$
x(t=0) = x_0
$$
 and  $\dot{x}(t=0) = v_0$  (3.16)

bestimmt werden.

# 3.1.4 Federenergie

Mit der Umformung

$$
\ddot{x} = \frac{d\dot{x}}{dt} = \frac{d\dot{x}}{dx}\frac{dx}{dt} = \dot{x}\frac{d\dot{x}}{dx} \qquad (3.17)
$$

kann nach Separation auf beiden Seiten von (3.10) integriert werden

$$
\int m\,\dot{x}\,d\dot{x} = -\int c\,x\,dx + \int c\,\frac{\ell_0\,x}{\sqrt{a^2+x^2}}\,dx\,,\,\,(3.18)
$$

wobei die rechte Seite auf zwei Terme aufgeteilt wurde. Man erhält

$$
\frac{1}{2} m \dot{x}^2 = -\frac{1}{2} c x^2 + c \ell_0 \sqrt{a^2 + x^2} + C \,. \tag{3.19}
$$

Mit der aktuellen Federlänge [\(3.8\)](#page-19-0) und der daraus folgenden Beziehung

$$
x^2 = \ell^2 - a^2 \tag{3.20}
$$

lautet (3.19)

$$
\frac{1}{2} m \dot{x}^2 = -\frac{1}{2} c (\ell^2 - a^2) + c \ell_0 \ell + C \qquad (3.21)
$$

oder

$$
\frac{1}{2}m\,\dot{x}^2 = -\frac{1}{2}\,c\,\left(\underbrace{\ell-\ell_0}_{\Delta\ell}\right)^2 + \underbrace{C+\frac{1}{2}\,c\,\ell_0^2+\frac{1}{2}\,c\,a^2}_{C^*} \,. \tag{3.22}
$$

Mit der kinetischen Energie der Punktmasse

$$
E_{kin} = \frac{1}{2} m \dot{x}^2
$$
 (3.23)

und

$$
E_{pot} = \frac{1}{2} c \Delta \ell^2 \qquad (3.24)
$$

als potentielle Energie der Feder gibt (3.22) die Energieerhaltung

$$
E_{kin} + E_{pot} = const.
$$
 (3.25)

<span id="page-21-0"></span>an. Die Kraftwirkung von Federn ist energieerhaltend.

Mit [\(3.22\)](#page-20-0) kann zwar die Geschwindigkeit der Punktmasse als Funktion des Weges,  $\dot{x} = \dot{x}(x)$  angegeben werden. Eine weitere Integration, die dann die Zeit t als Funktion des Weges,  $t = t(x)$  liefern würde, kann in der Regel nicht mehr analytisch durchgeführt werden. Bei nichtlinearen, wegabhängigen Kraftgesetzen kann in den meisten Fällen die Lösung  $x = x(t)$  nur mehr durch numerische Integration gewonnen werden.

# 3.2 Widerstandskräfte

# 3.2.1 Trockene Reibung

Kommt es in der Berührebene zweier Körper zu Relativbewegungen, Abb. 3.3, dann kann nach Coulomb die auf den Körper 1 wirkende Reibkraft durch

$$
\vec{F}_R = -\mu F_N \frac{\vec{v}_G}{|\vec{v}_G|} \tag{3.26}
$$

beschrieben werden, wobei  $\mu$  den Gleitreibungsbeiwert,  $F_N$  die Normalkraft und

$$
\vec{v}_G = \vec{v}_{0P_1} - \vec{v}_{0P_2}
$$
 (3.27)

die Gleitgeschwindigkeit im Kontaktpunkt angibt.

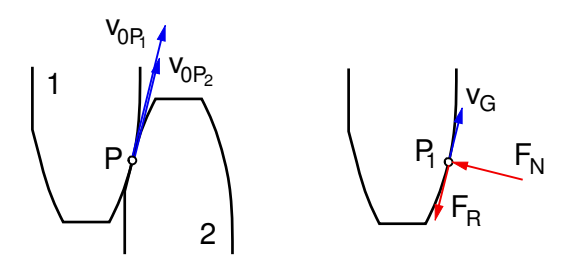

Abbildung 3.3: Coulomb-Reibung

Das Reibgesetz (3.26) gilt nur für Gleitgeschwindigkeit  $\vec{v}_G > 0$ . Übergänge zwischen Gleiten und Haften können mit diesem Ansatz nicht untersucht werden.

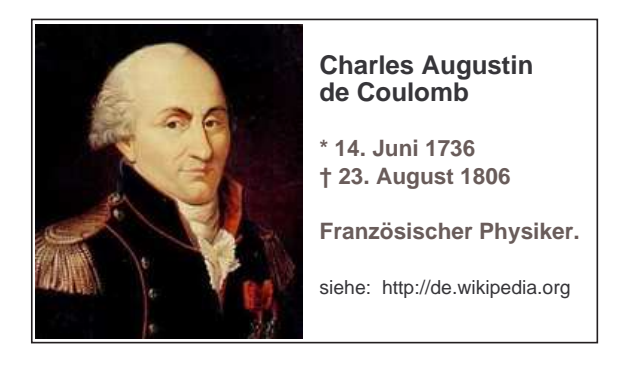

Wie das folgende Beispiel zeigt, lassen sich Problemstellungen mit Festkörperreibung meist recht gut mit dem Energiesatz [\(2.42\)](#page-15-0) lösen.

Betrachtet wird ein Transportvorgang, Abb. 3.4, bei dem ein Körper der Masse m von A nach B gebracht werden soll. Die Transportstrecke besteht aus einer schiefen Ebene und einem horizontalen Teilstück. Der Reibwert zwischen Körper und Unterlage ist mit  $\mu$  gegeben. Der Körper hat stets Kontakt mit der Unterlage.

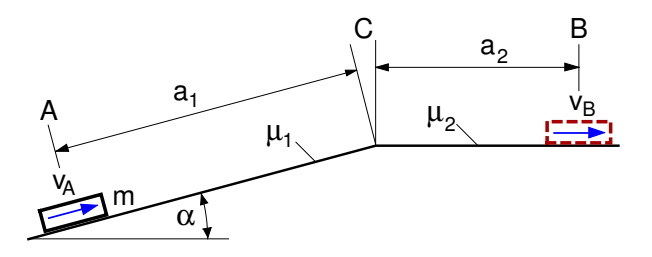

Abbildung 3.4: Transportvorgang

Mit welcher Geschwindigkeit  $v_A$  muß er in A starten um bei  $B$  mit der Geschwindigkeit  $V_B$  anzukommen?

In den beiden Abschnitten  $0 \leq s_1 \leq a_1$  und  $0 \leq s_2 \leq a_2$ wirken auf den Körper das Gewicht, die Normalkraft und die Reibkraft, Abb. 3.5.

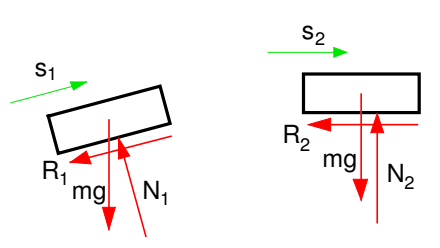

Abbildung 3.5: Körper freigeschnitten

Aus der Kräftebilanz in Richtung der Normalkraft folgt

$$
N_1 = mg \cos \alpha \quad \text{und} \quad N_2 = mg. \tag{3.28}
$$

Für die Reibkräfte gilt dann

$$
R_1 = \mu mg \cos \alpha \quad \text{und} \quad R_2 = \mu mg \,. \tag{3.29}
$$

Der Energiesatz [\(2.42\)](#page-15-0) lautet hier

$$
\frac{1}{2}mv_B^2 - \frac{1}{2}mv_A^2 = \underbrace{-(\sin \alpha + \mu_1 \cos \alpha)mga_1}_{W^{(A \to C)}} + E_{kin}^{(B)} \underbrace{F_{kin}^{(B)}}_{W^{(C \to B)}} \tag{3.30}
$$

<span id="page-22-0"></span>Aufgelöst bleibt

$$
v_A = \sqrt{v_B^2 + 2g(a_1 \sin \alpha + \mu_1 a_1 \cos \alpha + \mu_2 a_2)}.
$$
 (3.31)

## 3.2.2 Laminare Dämpfung

Bewegt sich ein Körper in einem zähen Fluid und setzt man eine laminare Strömung voraus, dann kann nach Stoke die auf den Körper wirkende Kraft durch

$$
\vec{F}_W = -d\,\vec{v}_{rel} \tag{3.32}
$$

beschrieben werden, wobei d eine Konstante und

$$
\vec{v}_{rel} = \vec{v}_{0K} - \vec{v}_{0F} \tag{3.33}
$$

die Relativgeschwindigkeit zwischen Körper (K) und Fluid (F) angibt.

# 3.2.3 Turbulente Dämpfung

Bei turbulenter Strömung erhält man die Widerstandskraft aus dem Staudruck. Dabei gilt

$$
\vec{F}_W = -c_W \frac{\rho_F}{2} A |\vec{v}_{rel}| \vec{v}_{rel} , \qquad (3.34)
$$

wobei  $c_W$  einen dimensionslosen Formparameter,  $\rho_F$ die Fluiddichte, A die angeströmte Querschnittsfläche und  $\vec{v}_{rel}$  die nach (3.33) berechnete Relativgeschwindigkeit angibt.

Auf einen Fallschirmspringer, der mit der Geschwindigkeit  $v = v(t)$  absinkt, wirkt neben dem Gewicht mq die Widerstandskraft  $F_W$ , Abb. 3.6.

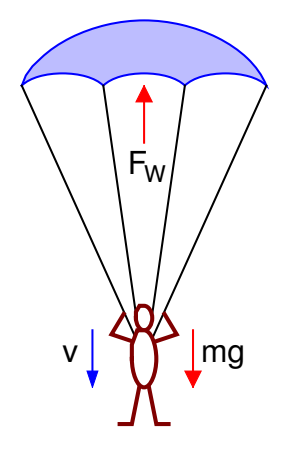

Abbildung 3.6: Fallschirmspringer

Bei ruhender Luft ist die Widerstandskraft gemäß (3.34) durch  $F_W = \frac{1}{2}$ <br>Luftdichte bezeichn  $\frac{1}{2}$  c<sub>W</sub> ρ<sub>L</sub> A v<sup>2</sup> gegeben, wobei ρ<sub>L</sub> die  $\frac{1}{2}$  and  $\frac{1}{2}$   $\frac{1}{2}$   $\frac{1}{2$ 

$$
m\,\dot{v} \,=\, m\,g \,-\,\frac{1}{2}\,c_W\,\rho_L\,A\,v^2\,. \qquad \qquad (3.35)
$$

Aufgelöst nach  $\dot{\upsilon}$  bleibt

$$
\dot{v} = \frac{1}{2} \frac{c_W \rho_L A}{m} \left( \frac{2 mg}{c_W \rho_L A} - v^2 \right). \tag{3.36}
$$

Bei  $\dot{v} = 0$  erreicht der Fallschirmspringer die Grenzgeschwindigkeit

$$
v_G = \sqrt{\frac{2mg}{cw \rho_L A}}.
$$
 (3.37)

Mit  $m = 75$  kg und  $\rho_L = 1.25$  kg/m<sup>3</sup> erhält man bei<br> $A = 36$  m<sup>2</sup> und  $c_{L} = 1.4$  für den geöffneten Fallschirm  $A = 36$  m<sup>2</sup> und  $c_W = 1.4$  für den geöffneten Fallschirm  $v_G \approx 4.8 m/s = 17.3 km/h$  und für geschlossenem Schirm bei  $A = 0.4$   $m^2$  und  $c_W = 1$  ergibt sich  $v_G \approx 54.25$   $m/s =$  $195.3 \, km/h$ .

Die Differentialgleichung (3.36) kann noch allgemein gelöst werden. Mit (3.37) bleibt nach Separation

$$
\int_{v_0}^{v} \frac{dv}{v_G^2 - v^2} = \frac{1}{2} \frac{c_W \rho_L A}{m} \int_0^t dt \,. \tag{3.38}
$$

Nimmt man an, daß der Springer seinen Schirm sofort öffnet, dann ist  $v_0 = 0$  und seine Geschwindigkeit nähert sich von unten an den Grenzwert  $v = v_G$ an. Für 2  $^2_G$  lautet die Lösung

$$
\left[\frac{1}{v_G} \frac{1}{2} \ln \frac{v_G + v}{v_G - v} \right]_{v_0 = 0}^{v} = \frac{1}{2} \frac{c_W \rho_L A}{m} t \,. \tag{3.39}
$$

Man erhält also zunächst die Funktion  $t = t(v)$ . Im vorliegenden Fall kann auch noch die Umkehrfunktion angegeben werden. Mit der Abkürzung

$$
T = \frac{m}{v_G \, c_W \, \rho_L A} \tag{3.40}
$$

erhält man nach einigen Umformungen

$$
v(t) = v_G \frac{1 - e^{-t/T}}{1 + e^{-t/T}}
$$
 (3.41)

Die Grenzgeschwindigkeit wird asymptotisch erreicht. Mit den Zahlenwerten für den geöffneten Schirm erhält man eine Zeitkonstante von  $T = 0.2463$ , d.h. bereits nach  $t = 1$  s erreicht der Springer die Geschwindigkeit  $v(t = 1 s) = 0.966 v_G$ .

# 3.3 Bewegungen im Schwerefeld

#### 3.3.1 Massenanziehung

Im Raum verteilte Massen üben Kräfte aufeinander aus, Abb. [3.7.](#page-23-0)

<span id="page-23-0"></span>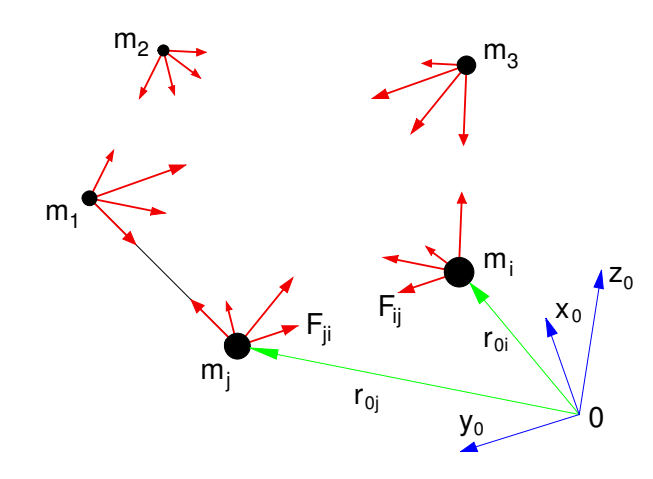

Abbildung 3.7: Massenanziehung

Die Kraft auf die Punktmasse  $m_i$  infolge der Punktmas-<br>se muist durch se  $m_j$  ist durch

$$
\vec{F}_{ij} = \gamma_G \frac{m_i m_j}{r_{ij}^2} \vec{e}_{ij} \qquad (3.42)
$$

gegeben, wobei

$$
\gamma_G = 6.673 * 10^{-11} \left[ \frac{m^3}{kg s^2} \right] \qquad (3.43)
$$

die universelle Gravitationskonstante bezeichnet,  $r_{ij}$ den Abstand der beiden Punktmassen und der Einheitsvektor  $\vec{e}_{ij}$  die Richtung von *i* nach *j* angibt.

Die momentane Lage der Punktmassen  $m_i$  und  $m_j$ kann gegenüber einem Koordinatensystem (hier das System  $x_0$ ,  $y_0$ ,  $z_0$ ) durch die Ortsvektoren  $\vec{r}_{0i}$  und  $\vec{r}_{0i}$ beschrieben werden. Die relative Lage zu einander gibt der Vektor

$$
\vec{r}_{ij} = \vec{r}_{0j} - \vec{r}_{0i} \tag{3.44}
$$

an. Abstand und Richtung folgen dann aus

$$
r_{ij} = |\vec{r}_{ij}| \quad \text{und} \quad \vec{e}_{ij} = \frac{\vec{r}_{ij}}{|\vec{r}_{ij}|} \,. \tag{3.45}
$$

## 3.3.2 Das Schwerefeld der Erde

Der Betrag der Kraft, den die Erde auf die Punktmasse *m* ausübt, folgt mit  $m_i = m$ ,  $m_j = m_E$  und  $r_{ij} = r$  aus (3.42)

$$
F = \gamma_G \frac{m m_E}{r^2} \,. \tag{3.46}
$$

r Bezeichnet man den radialen Abstand der Punktmasse  $m$  von der Erdoberfläche mit  $h$ , Abb. 3.8, dann kann (3.46) in der Form

$$
F = \gamma_G \frac{m_E}{R_E^2} \left(\frac{R_E}{R_E + h}\right)^2 m \tag{3.47}
$$

angeschrieben werden.

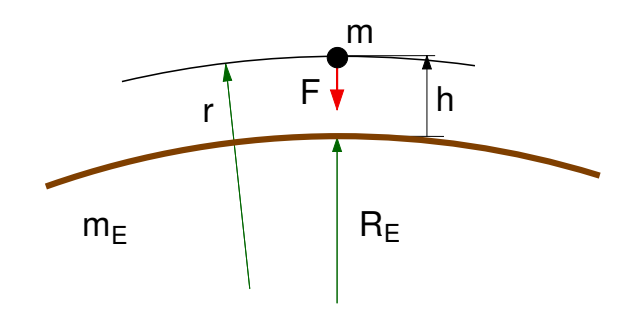

Abbildung 3.8: Erdanziehung

Der Ausdruck

$$
g_0 = \gamma_G \frac{m_E}{R_E^2} \tag{3.48}
$$

gibt die Erdbeschleunigung an der Erdoberfläche  $h = 0$ <br>an Er kann aus der universellen Gravitationskonstant an. Er kann aus der universellen Gravitationskonstante  $\gamma_G$ , der Erdmasse  $m_E$  = 5.973 \* 10<sup>24</sup> kg und dem Erdradius  $R_E \approx 6.371 * 10^6$  *m* berechnet werden. Da die Erde abgeplattet ist und keine homogene Massenverteilung aufweist, wird in mittleren Breiten mit der Erdbeschleunigung

$$
g_0 = 9.81 \, m/s^2 \tag{3.49}
$$

gerechnet.

Definiert man mit

$$
g(h) = g_0 \left(\frac{R_E}{R_E + h}\right)^2 \tag{3.50}
$$

eine vom radialen Abstand h abhängige Erdbeschleunigung, dann kann die Erdanziehung durch

$$
F = mg(h) \tag{3.51}
$$

beschrieben werden. In Erdnähe, mit  $h \ll R_E$ , kann  $g(h)$  durch  $g_0$  approximiert werden.

#### 3.3.3 Fluchtgeschwindigkeit

Erteilt man einem Körper auf der Erde in radialer Richtung die Anfangsgeschwindigkeit  $v_0$ , dann erreicht er unter dem Einfluß des Schwerefelds die Höhe H. Die Geschwindigkeit, bei der eine unendlich große Höhe erreicht wird, bezeichnet man als Fluchtgeschwindigkeit.

Unter Vernachlässigung des Luftwiderstandes lautet der Impulssatz für den Körper der Masse m in radialer Richtung

$$
m\ddot{h} = -g_0 \left(\frac{R_E}{R_E + h}\right)^2 m, \qquad (3.52)
$$

<span id="page-24-0"></span>Mit

$$
\ddot{h} = \frac{d\dot{h}}{dt} = \frac{d\dot{h}}{dh}\frac{dh}{dt} = \dot{h}\frac{dh}{dh}
$$
(3.53)

bleibt nach Separation

$$
m\,\dot{h}\,\dot{d}\dot{h} = -mg_0\,\left(\frac{R_E}{R_E+h}\right)^2\,dh\,. \tag{3.54}
$$

Nun kann auf beiden Seiten integriert werden

$$
m \int_{h=v_0}^{h=0} \dot{h} \, d\dot{h} = -mg_0 \int_{h=0}^{h=H} \left(\frac{R_E}{R_E + h}\right)^2 \, dh \qquad (3.55)
$$

und man erhält

$$
\left[\frac{m}{2}\dot{h}^2\right]_{v_0}^0 = +mg_0R_E\left[\frac{R_E}{R_E+h}\right]_0^H.
$$
 (3.56)

Aufgelöst nach der Startgeschwindigkeit bleibt

$$
v_0^2 = 2 g_0 R_E \left[ 1 - \frac{R_E}{R_E + H} \right]. \qquad (3.57)
$$

Für  $H \to \infty$  bleibt als Fluchtgeschwindigkeit

$$
v_0^{H \to \infty} = \sqrt{2 g_0 R_E} \approx 11.2 \, km/s \,. \tag{3.58}
$$

Das gleiche Ergebnis hätte man auch mit dem Energiesatz [\(2.42\)](#page-15-0) oder über die Energieerhaltung [\(2.45\)](#page-15-0) erhalten. Die Gewichtskraft ist eine konservative Kraft; ihre Wirkung kann durch die potentielle Energie

$$
E_{pot} = -m g_0 R_E \frac{R_E}{R_E + h}
$$
 (3.59)

beschrieben werden.

#### 3.3.4 Planetenbewegungen

Bei einer ersten Analyse der Planetenbewegungen geht man davon aus, daß die Massenanziehung der Planeten untereinander vernachlässigt werden kann. Die Bewegungen eines Planeten (Punktmasse  $m_P$ ) werden relativ zum Zentrum der Sonne (Punktmasse  $m<sub>S</sub>$ ) beschrieben. Auf Grund der großen Massenunterschiede  $m_S \gg m_P$  kann das im Sonnenzentrum fixierte Koordinatensystem 0 als Inertialsystem betrachtet werden, Abb $39$ 

Unter Verwendung von Polarkoordinaten kann die Beschleunigung des Planeten gegenüber dem System 0 im

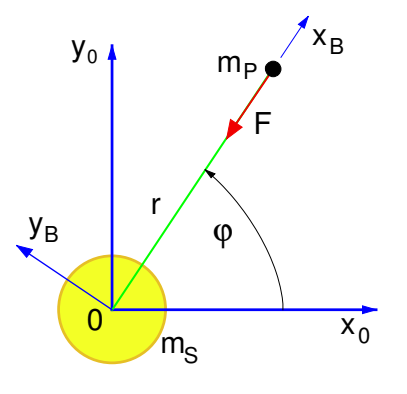

Abbildung 3.9: Planetenbewegung

mitbewegten System B durch

$$
\vec{a}_{0P,B} = \begin{bmatrix} \ddot{r} - r \dot{\varphi}^2 \\ r \ddot{\varphi} + 2 \dot{r} \dot{\varphi} \\ 0 \end{bmatrix}
$$
 (3.60)

angegeben werden.

Die infolge der Massenanziehung auf den Planeten ausgeübte Kraft ist entgegen der radialen Koordinate r gerichtet. Gemäß [\(3.42\)](#page-23-0) ist ihr Betrag durch

$$
F = \gamma_G \frac{m_S \, m_P}{r^2} \tag{3.61}
$$

gegeben. Der Impulssatz für die Planetenmasse

$$
m_P \, \vec{a}_{0P,B} \ = \ F_{,B} \tag{3.62}
$$

liefert mit

$$
m_P (\ddot{r} - r \dot{\varphi}^2) = -\gamma_G \frac{m_S m_P}{r^2}
$$
  
\n
$$
m_P (r \ddot{\varphi} + 2 \dot{r} \dot{\varphi}) = 0
$$
\n(3.63)

zwei nichtlineare Differentialgleichungen, die die Dynamik der Planetenbewegungen beschreiben.

Die Kreisbewegung mit konstanter Geschwindigkeit stellt eine Teillösung dar. Mit  $r = const.$  und  $\dot{\varphi} = const.$ folgt aus (3.63)

$$
-r\,\dot{\varphi}^2\ =\ -\gamma_G\,\frac{m_S}{r^2}\tag{3.64}
$$

oder aufgelöst nach der Bahngeschwindigkeit

$$
v = r \dot{\varphi} = \sqrt{\gamma_G \frac{m_S}{r}}.
$$
 (3.65)

Um einen Satelliten auf eine erdnahe Umlaufbahn zu bringen, muß er gemäß (3.65) auf eine Geschwindigkeit von

$$
v = \sqrt{YG \frac{m_E}{R_E}} = \sqrt{g_0 R_E} \approx 7.9 \, km/s \qquad (3.66)
$$

beschleunigt werden.

Die Zeit für einen Umlauf beträgt dann

$$
T = \frac{U}{v} = \frac{2 \pi R_E}{\sqrt{g_0 R_E}} \approx 5100 s = 85 min. \quad (3.67)
$$

Aus der allgemeinen Lösung der Differentialgleichungen [\(3.63\)](#page-24-0) können insbesondere die Kepler-Gesetze abgeleitet werden.

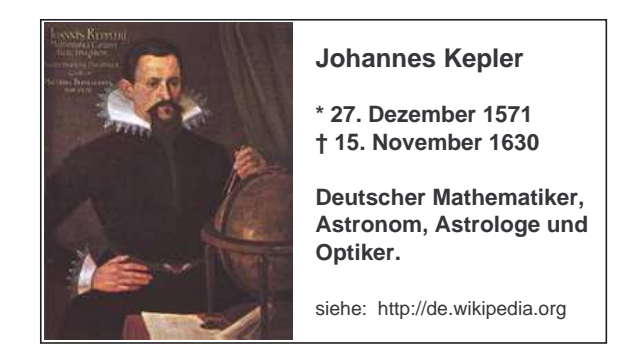

Sie lauten:

- 1. Keplergesetz: Die Planeten bewegen sich auf elliptischen Bahnen, in deren Brennpunkt die Sonne steht.
- 2. Keplergesetz: Der Fadenstrahl vom Zentrum zur Planetenmasse überstreicht in gleichen Zeiten gleiche Flächen. (Flächensatz)
- 3. Keplergesetz: Die Quadrate der Umlaufzeiten der Planeten verhalten sich wie die dritten Potenzen der großen Halbachsen.

# <span id="page-26-0"></span>4 Starrkörper-Kinematik

# 4.1 Lagebeschreibung

## 4.1.1 Starrkörperbedingung

Die Lage eines starren Körpers gegenüber dem Koordinatensystem 0 kann in eindeutiger Weise durch die Ortsvektoren

$$
\vec{r}_{0S,0} = \begin{bmatrix} x_S \\ y_S \\ z_S \end{bmatrix}, \ \vec{r}_{0P,0} = \begin{bmatrix} x_P \\ y_P \\ z_P \end{bmatrix}, \ \vec{r}_{0Q,0} = \begin{bmatrix} x_Q \\ y_Q \\ z_Q \end{bmatrix}
$$
(4.1)

zu drei körperfesten Punkten erfolgen, wobei S, P und Q nicht auf einer Geraden liegen dürfen, Abb. 4.1.

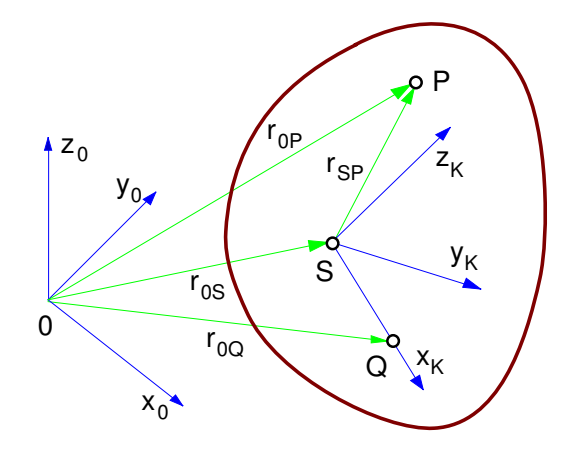

Abbildung 4.1: Lagebeschreibung

Die 9 Koordinaten  $x_s$  mit  $z_o$  sind nicht unabhängig voneinander, da bei einem starren Körper die Abstände einzelner Punkte unverändert bleiben. Die Starrkörperbedingungen

$$
|\vec{r}_{SP,0}| = a_{SP}; \; |\vec{r}_{SQ,0}| = a_{SQ}; \; |\vec{r}_{PQ,0}| = a_{PQ} \qquad (4.2)
$$

mit den konstanten Abständen  $a_{SP}$ ,  $a_{SO}$ ,  $a_{PO}$  liefern mit

$$
(x_P - x_S)^2 + (y_P - y_S)^2 + (z_P - z_S)^2 = a_{SP}^2,
$$
  
\n
$$
(x_Q - x_S)^2 + (y_Q - y_S)^2 + (z_Q - z_S)^2 = a_{SQ}^2,
$$
  
\n
$$
(x_Q - x_P)^2 + (y_Q - y_P)^2 + (z_Q - z_P)^2 = a_{PQ}^2
$$
 (4.3)

 $\overline{\phantom{0}}$ 

drei Gleichungen, aus denen 3 der 9 Koordinaten in Abhängigkeit von den restlichen 6 Koordinaten berechnet werden können.

Zur eindeutigen Lagebeschreibung eines starren Körpers sind also genau 6 voneinander unabhängige Koordinaten erforderlich.

Da die Gleichungen (4.3) in der Regel nicht eindeutig aufgelöst werden können, wird in der Praxis die Lage eines starren Körpers nicht durch drei Punkte, sondern durch einen Punkt und drei Richtungen definiert.

#### 4.1.2 Körperfestes Koordinatensystem

Die drei Punkte S, P und Q können zur Festlegung eines körperfesten Koordinatensystems verwendet werden. Mit S als Ursprung, kann die  $x_K$ -Achse durch den Einheitsvektor in Richtung von  $\vec{r}_{SO}$  festgelegt werden

$$
\vec{e}_{x_K} = \frac{\vec{r}_{SQ}}{|\vec{r}_{SQ}|} \,. \tag{4.4}
$$

Das Kreuzprodukt aus den Vektoren  $\vec{r}_{SO}$  und  $\vec{r}_{SP}$  liefert einen Vektor, der senkrecht auf die beiden Vektoren und wegen (4.4) auch senkrecht zu  $\vec{e}_{x_K}$  steht. Durch

$$
\vec{e}_{z_K} = \frac{\vec{r}_{SQ} \times \vec{r}_{SP}}{|\vec{r}_{SQ} \times \vec{r}_{SP}|}
$$
(4.5)

kann also die  $z_K$ -Achse definiert werden. Das orthogonale und rechtshändige Koordinatensystem wird durch

$$
\vec{e}_{y_K} = \vec{e}_{z_K} \times \vec{e}_{x_K} \tag{4.6}
$$

vervollständigt.

#### 4.1.3 Kardanwinkel

Der Ursprung eines körperfesten Koordinatensystems wird durch die 3 Komponenten des Ortsvektors, hier die Koordinaten  $x_S$ ,  $y_S$  und  $z_S$  des Vektors  $\vec{r}_{0S,0}$ , gegenüber dem System 0 festgelegt. Damit bleiben zur Beschreibung der Koordinatenrichtungen nur noch 3 weitere voneinander unabhängige Koordinaten.

Zur Festlegung der 9 Komponenten der im System 0 dargestellten Einheitsvektoren  $\vec{e}_{x_K,0}$ ,  $\vec{e}_{y_K}$  und  $\vec{e}_{z_K}$  ver-<br>wendet man in der Pegel 3 Winkel, die durch "Elemenwendet man in der Regel 3 Winkel, die durch "Elementardrehungen" die Achsen des System 0 in das körperfeste System K überführen.

Verwendet man die "Kardan"-Winkel α, β, γ, dann dreht man zunächst um die  $x_0$ -Achse, Abb. [4.2.](#page-27-0)

<span id="page-27-0"></span>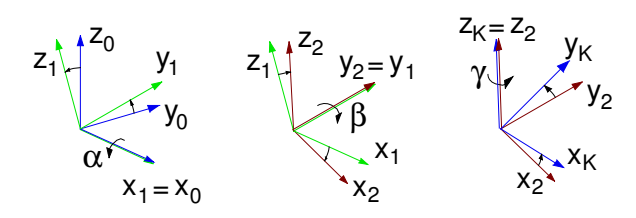

Abbildung 4.2: Kardan-Winkel

Das Zwischensystem mit den Achsen

$$
\vec{e}_{x_1,0} = \begin{bmatrix} 1 \\ 0 \\ 0 \end{bmatrix}, \ \vec{e}_{y_1,0} = \begin{bmatrix} 0 \\ c_{\alpha} \\ s_{\alpha} \end{bmatrix}, \ \vec{e}_{z_1,0} = \begin{bmatrix} 0 \\ -s_{\alpha} \\ c_{\alpha} \end{bmatrix}
$$
(4.7)

wird dann um die  $y_1$ -Achse gedreht und erzeugt so ein zweites Zwischensystem, dessen Achsen durch

$$
\vec{e}_{x_2,1} = \begin{bmatrix} c_{\beta} \\ 0 \\ -s_{\beta} \end{bmatrix}, \ \vec{e}_{y_2,1} = \begin{bmatrix} 0 \\ 1 \\ 0 \end{bmatrix}, \ \vec{e}_{z_2,1} = \begin{bmatrix} s_{\beta} \\ 0 \\ c_{\beta} \end{bmatrix}
$$
(4.8)

festgelegt sind. Die dritte und letzte Drehung erfolgt dann um die  $z_2$ -Achse und legt mit

$$
\vec{e}_{X_K,2} = \begin{bmatrix} c_Y \\ s_Y \\ 0 \end{bmatrix}, \ \vec{e}_{y_K,2} = \begin{bmatrix} -s_Y \\ c_Y \\ 0 \end{bmatrix}, \ \vec{e}_{z_K,2} = \begin{bmatrix} 0 \\ 0 \\ 1 \end{bmatrix} \tag{4.9}
$$

die Achsen des körperfesten Systems gegenüber dem zweiten Zwischensystem fest. Die Winkelfunktionen, sin  $\alpha$ , cos  $\alpha$ , sin  $\beta$ , cos  $\beta$  und sin  $\gamma$ , cos  $\gamma$  wurden dabei durch  $s_{\alpha}$ ,  $c_{\alpha}$ ,  $s_{\beta}$ ,  $c_{\beta}$  und  $s_{\gamma}$ ,  $c_{\gamma}$  abgekürzt.

#### 4.1.4 Vektortransformation

Mit den Beziehungen (4.7) bis (4.9) können nun Vektoren, die im körperfesten System K dargestellt sind, in das System 0 transformiert werden. Bezeichnet man die Komponenten des im System K dargestellten Vektors von S nach P mit a, b und c, dann gilt zunächst

$$
\vec{r}_{SP,K} = \begin{bmatrix} a \\ b \\ c \end{bmatrix} \tag{4.10}
$$

oder

$$
\vec{r}_{SP,K} = a \, \vec{e}_{X_K,K} + b \, \vec{e}_{y_K,K} + c \, \vec{e}_{z_K,K} \,. \tag{4.11}
$$

Mit (4.9) kann der Vektor  $\vec{r}_{SP,K}$  im Zwischensystem 2 dargestellt werden

$$
\vec{r}_{SP,2} = a \underbrace{\begin{bmatrix} c_Y \\ s_Y \\ 0 \end{bmatrix}}_{\vec{e}_{X_K,2}} + b \underbrace{\begin{bmatrix} -s_Y \\ c_Y \\ 0 \end{bmatrix}}_{\vec{e}_{y_K,2}} + c \underbrace{\begin{bmatrix} 0 \\ 0 \\ 1 \end{bmatrix}}_{\vec{e}_{Z_K,2}}.
$$
 (4.12)

Fasst man die Komponenten a, b und c wieder im Vektor  $\vec{r}_{SP,K}$  zusammen, dann erhält man

$$
\vec{r}_{SP,2} = \underbrace{\begin{bmatrix} c_Y & -s_Y & 0 \\ s_Y & c_Y & 0 \\ 0 & 0 & 1 \end{bmatrix}}_{A_{2K}} \underbrace{\begin{bmatrix} a \\ b \\ c \end{bmatrix}}_{\vec{r}_{SP,K}}, \qquad (4.13)
$$

wobei die Matrix  $A_{2K}$  eine positive Drehung mit dem Winkel γ um die  $z_K = z_2$ -Achse beschreibt und Vektoren, die im System K dargestellt sind, in das System 2 transformiert.

Mit (4.8) kann der Vektor  $\vec{r}_{SP,2}$  vom System 2 in das System 1 transformiert werden. Analog zu (4.12) und (4.13) erhält man

$$
\vec{r}_{SP,1} = A_{12} \vec{r}_{SP,2} , \qquad (4.14)
$$

wobei die Drehmatrix durch

$$
A_{12} = \begin{bmatrix} c_{\beta} & 0 & s_{\beta} \\ 0 & 1 & 0 \\ -s_{\beta} & 0 & c_{\beta} \end{bmatrix}
$$
 (4.15)

gegeben ist und eine positive Drehung mit dem Winkel  $\beta$  um die  $y_2 = y_1$ -Achse beschreibt.

Mit der aus (4.7) folgenden Drehmatrix

$$
A_{01} = \begin{bmatrix} 1 & 0 & 0 \\ 0 & c_{\alpha} & -s_{\alpha} \\ 0 & s_{\alpha} & c_{\alpha} \end{bmatrix}, \qquad (4.16)
$$

die eine positive Drehung mit dem Winkel  $\alpha$  um die  $x_1 = x_0$ -Achse definiert und der Beziehung

$$
\vec{r}_{SP,0} = A_{01} \vec{r}_{SP,1} \tag{4.17}
$$

kann der Vektor  $\vec{r}_{SP}$  schließlich im System 0 dargestellt werden.

Mit (4.14) und (4.13) erhält man schließlich

$$
\vec{r}_{SP,0} = \underbrace{A_{01} A_{12} A_{2K}}_{A_{0K}} \vec{r}_{SP,K} .
$$
 (4.18)

<span id="page-28-0"></span>Die Drehmatrix

$$
A_{0K} = \begin{bmatrix} c_{\beta}c_{\gamma} & -c_{\beta}s_{\gamma} & s_{\beta} \\ c_{\alpha}s_{\gamma} + s_{\alpha}s_{\beta}c_{\gamma} & c_{\alpha}c_{\gamma} - s_{\alpha}s_{\beta}s_{\gamma} & -s_{\alpha}c_{\beta} \\ s_{\alpha}s_{\gamma} - c_{\alpha}s_{\beta}c_{\gamma} & s_{\alpha}c_{\gamma} + c_{\alpha}s_{\beta}s_{\gamma} & c_{\alpha}c_{\beta} \\ \hline \vec{e}_{x_{K},0} & \vec{e}_{y_{K},0} & \vec{e}_{z_{K},0} \end{bmatrix}
$$
(4.19)

transformiert Vektoren vom System  $K$  in das System 0 und legt analog zu [\(4.12\)](#page-27-0) und [\(4.13\)](#page-27-0) die Richtungen der Koordinatenachsen des körperfesten Systems  $K$  gegenüber dem System 0 fest.

#### 4.1.5 Drehmatrizen

In der Regel werden Drehmatrizen aus einer Folge von drei Elementardrehungen zusammmengesetzt. Neben den Kardan-Winkeln werden häufig auch die Euler-Winkel verwendet.

Bei den Eulerwinkeln wird die Drehmatrix aus den Elementardrehungen

$$
A_{\psi} = \begin{bmatrix} c_{\psi} & -s_{\psi} & 0 \\ s_{\psi} & c_{\psi} & 0 \\ 0 & 0 & 1 \end{bmatrix}, \tag{4.20}
$$

$$
A_{\theta} = \begin{bmatrix} 1 & 0 & 0 \\ 0 & c_{\theta} & -s_{\theta} \\ 0 & s_{\theta} & c_{\theta} \end{bmatrix}, \qquad (4.21)
$$

$$
A_{\varphi} = \begin{bmatrix} c_{\varphi} & -s_{\varphi} & 0 \\ s_{\varphi} & c_{\varphi} & 0 \\ 0 & 0 & 1 \end{bmatrix}
$$
 (4.22)

in der Reihenfolge

$$
A_{0K} = A_{\psi} A_{\theta} A_{\varphi} \qquad (4.23)
$$

aufgebaut.

Drehungen um die Koordinatenachsen können aber auch zu einer Drehung um eine beliebige Achse verallgemeinert werden. Mit dem Drehwinkel  $\delta$  und der, durch den Einheitsvektor  $\vec{e}$  festgelegten Drehachse, erhält man die Drehmatrix

$$
A_{0K} = \vec{e} \vec{e}^T + (E - \vec{e} \vec{e}^T) \cos \delta + \widetilde{e} \sin \delta , \quad (4.24)
$$

wobei E die Einheitsmatrix bezeichnet und  $\tilde{e}$  ein schiefsymmetrischer Tensor ist, der sich gemäß

$$
\widetilde{e} = \begin{bmatrix} 0 & -e_z & e_y \\ e_z & 0 & -e_x \\ -e_y & e_x & 0 \end{bmatrix} \text{ mit } \widetilde{e} = \begin{bmatrix} e_x \\ e_y \\ e_z \end{bmatrix} \qquad (4.25)
$$

aus den Komponenten des Einheitsvektors aufbaut. Die Komponentendarstellung von  $\vec{e}$  kann wegen  $\vec{e}_0$  =  $\vec{e}_K$  sowohl im System 0 als auch im System K erfolgen.

Alle Drehmatrizen, die orthogonale Koordinatensysteme ineinander überführen, genügen der Orthogonalitätsbedingung

$$
A_{0K}^T A_{0K} = E \t\t(4.26)
$$

und erzeugen mit

$$
A_{0K}^{-1} = A_{K0} = A_{0K}^{T}
$$
 (4.27)

die Umkehrtransformation.

# 4.1.6 Zusammenfassung

Position und Orientierung eines starren Körpers im Raum können durch Ortsvektor und Drehmatrix eindeutig festgelegt werden.

Der Ortsvektor  $\vec{r}_{0S}$  gibt dabei die Lage des körperfesten Punktes S an und die Drehmatrix  $A_{0K}$  beschreibt die momentanen Richtungen eines körperfesten Koordinatensystems K gegenüber dem beschreibenden System 0.

Jeder weitere Punkt P auf dem Körper ist dann durch die Vektorkette

$$
\vec{r}_{0P,0} = \vec{r}_{0S,0} + A_{0K} \vec{r}_{SP,K} \tag{4.28}
$$

festgelegt, wobei dann der Vektor  $\vec{r}_{SP,K}$  mit

$$
\vec{r}_{SP,K} = const.
$$
 (4.29)

im körperfesten Koordinatensystem die Lage von P gegenüber S angibt.

# 4.2 Geschwindigkeit

#### 4.2.1 Allgemeine Relativbewegung

Der Ortsvektor  $r_{0P,0}$  beschreibt die Lage eines beliebigen Punktes P auf dem Körper gegenüber dem System 0. Die zeitliche Ableitung von (4.28) liefert zunächst

$$
\dot{\vec{r}}_{0P,0} = \dot{\vec{r}}_{0S,0} + \dot{A}_{0K} \vec{r}_{SP,K} + A_{0K} \dot{\vec{r}}_{SP,K} . \qquad (4.30)
$$

Die direkte Berechnung von  $\dot{A}_{0K}$  ist im allgemeinen sehr aufwändig. Mit der Orthogonalitätsbedingung (4.26) erhält man jedoch

$$
\dot{\vec{r}}_{0P,0} = \dot{\vec{r}}_{0S,0} + \dot{A}_{0K} \underbrace{A_{0K}^T A_{0K}}_{E} \vec{r}_{SP,K} + A_{0K} \dot{\vec{r}}_{SP,K}, \tag{4.31}
$$

<span id="page-29-0"></span>wobei

$$
\dot{A}_{0K} A_{0K}^T = \widetilde{\omega}_{0K,0} \tag{4.32}
$$

ein schiefsysmmetrischer Tensor ist, dessen wesentlichen Elemente die Komponenten des Winkelgeschwindigkeitsvektors  $\vec{\omega}_{0K,0}$  ergeben

$$
\widetilde{\omega}_{0K,0} = \begin{bmatrix} 0 & -\omega_z & \omega_y \\ \omega_z & 0 & -\omega_x \\ -\omega_y & \omega_x & 0 \end{bmatrix}; \ \vec{\omega}_{0K,0} = \begin{bmatrix} \omega_x \\ \omega_y \\ \omega_x \end{bmatrix}.
$$
 (4.33)

Die Multiplikation eines schiefsysmmetrischen 3×3- Tensors  $\widetilde{\omega}$  mit einem 3×1-Vektor  $\vec{r}$  vermittelt das Kreuzprodukt

$$
\widetilde{\omega}\,\vec{r} = \vec{\omega}\times\vec{r} \,. \tag{4.34}
$$

Damit lautet [\(4.31\)](#page-28-0)

$$
\frac{\dot{\vec{r}}_{0P,0}}{\vec{v}_{0P,0}} = \underbrace{\dot{\vec{r}}_{0S,0}}_{\vec{v}_{0S,0}} + \vec{\omega}_{0K,0} \times \underbrace{A_{0K} \vec{r}_{SP,K}}_{\vec{r}_{SP,0}} + A_{0K} \dot{\vec{r}}_{SP,K}.
$$
 (4.35)

#### 4.2.2 Starrkörperbewegung

Wegen der Starrkörperbedingung [\(4.29\)](#page-28-0) entfällt der letzte Term und es bleibt die Eulersche Geschwindigkeitsformel

$$
\vec{v}_{0P,0} = \vec{v}_{0S,0} + \vec{\omega}_{0K,0} \times \vec{r}_{SP,0} \,. \tag{4.36}
$$

Damit ist der Geschwindigkeitszustand eines starren Körpers durch Angabe der Geschwindigkeit eines körperfesten Punktes  $\vec{v}_{0S}$  und der Winkelgeschwindigkeit des starren Körpers  $\vec{\omega}_{0K}$  eindeutig definiert, da mit (4.36) die Geschwindigkeit jedes weiteren körperfesten Punktes angegeben werden kann.

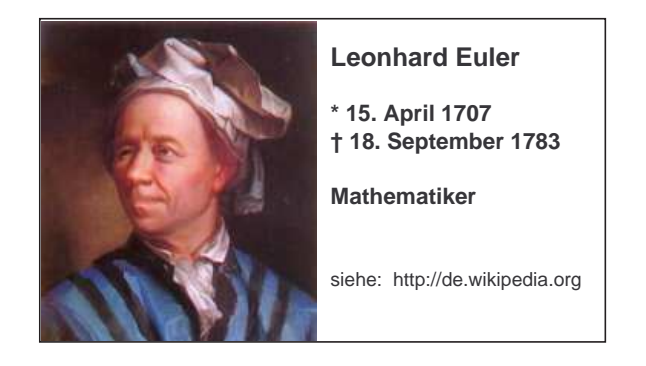

# 4.3 Winkelgeschwindigkeit

#### 4.3.1 Elementardrehungen

Zur Berechnung der Winkelgeschwindigkeit nutzt man den Aufbau der Drehmatrizen aus Elementardrehungen.

Die Elementardrehung um die  $x_0 = x_1$ -Achse mit dem Winkel  $\alpha$  wird durch die Drehmatrix  $A_{01}$  gemäß [\(4.16\)](#page-27-0) beschrieben. Der schiefsymmetrische Tensor mit den Komponenten der Winkelgeschwindigkeit folgt gemäß (4.32) aus

$$
\widetilde{\omega}_{01,0} = \underbrace{\begin{bmatrix} 0 & 0 & 0 \\ 0 & -s_{\alpha} & -c_{\alpha} \\ 0 & c_{\alpha} & -s_{\alpha} \end{bmatrix}}_{\vec{A}_{01}} \underbrace{\begin{bmatrix} 1 & 0 & 0 \\ 0 & c_{\alpha} & s_{\alpha} \\ 0 & -s_{\alpha} & c_{\alpha} \end{bmatrix}}_{\vec{A}_{01}}.
$$
 (4.37)

Ausmultipliziert und unter Berücksichtigung von  $s_\alpha^2 + s^2 = 1$  blaibt  $\alpha^2 = 1$  bleibt

$$
\widetilde{\omega}_{01,0} = \begin{bmatrix} 0 & 0 & 0 \\ 0 & 0 & -\dot{\alpha} \\ 0 & \dot{\alpha} & 0 \end{bmatrix} \text{oder } \vec{\omega}_{01,0} = \begin{bmatrix} \dot{\alpha} \\ 0 \\ 0 \end{bmatrix} \quad (4.38)
$$

Analog dazu erhält man mit den in [\(4.15\)](#page-27-0) und [\(4.13\)](#page-27-0) definierten Drehmatrizen aus

$$
\widetilde{\omega}_{12,1} = \dot{A}_{12} A_{12}^T \text{ und } \widetilde{\omega}_{2K,2} = \dot{A}_{2K} A_{2K}^T \quad (4.39)
$$

die Winkelgeschwindigkeitsvektoren

$$
\vec{\omega}_{12,1} = \begin{bmatrix} 0 \\ \dot{\beta} \\ 0 \end{bmatrix} \quad \text{und} \quad \vec{\omega}_{2K,2} = \begin{bmatrix} 0 \\ 0 \\ \dot{\gamma} \end{bmatrix} \tag{4.40}
$$

für die Elementardrehungen um die  $y_1 = y_2$ -Achse bzw. um die  $z_2 = z_K$ -Achse.

# 4.3.2 Gesamtdrehungen

Die Winkelgeschwindigkeit des körperfesten Systems K gegenüber dem System 0 folgt aus der Addition der Teilwinkelgeschwindigkeit.

Im System 0 erhält man

$$
\vec{\omega}_{0K,0} = \vec{\omega}_{01,0} + A_{01} \vec{\omega}_{12,1} + A_{01} A_{12} \vec{\omega}_{2K,2} . \qquad (4.41)
$$

Eingesetzt und ausmultipliziert bleibt schließlich

$$
\vec{\omega}_{0K,0} = \begin{bmatrix} \dot{\alpha} \\ 0 \\ 0 \end{bmatrix} + \begin{bmatrix} 0 \\ c_{\alpha} \dot{\beta} \\ s_{\alpha} \dot{\beta} \end{bmatrix} + \begin{bmatrix} s_{\beta} \dot{\gamma} \\ -s_{\alpha} c_{\beta} \dot{\gamma} \\ c_{\alpha} c_{\beta} \dot{\gamma} \end{bmatrix}
$$
(4.42)

oder in Matrizenschreibweise

$$
\vec{\omega}_{0K,0} = \begin{bmatrix} \omega_x \\ \omega_y \\ \omega_z \end{bmatrix} = \begin{bmatrix} 1 & 0 & s_\beta \\ 0 & c_\alpha & -s_\alpha c_\beta \\ 0 & s_\alpha & c_\alpha c_\beta \end{bmatrix} \begin{bmatrix} \dot{\alpha} \\ \dot{\beta} \\ \dot{\gamma} \end{bmatrix}
$$
(4.43)

<span id="page-30-0"></span>Bei allgemeinen räumlichen Drehungen besteht ein nichtlinearer lageabhängiger Zusammenhang zwischen den Komponenten des Winkelgeschwindigkeitsvektors und den Ableitungen der Drehwinkel.

### 4.3.3 Beispiel Reibradgetriebe

Das Antriebsrad eines Reibradgetriebes mit dem Radius  $r_1$  rotiert mit der konstanten Winkelgeschwindigkeit  $\omega_1$  um die  $z_0$ -Achse, Abb. 4.3.

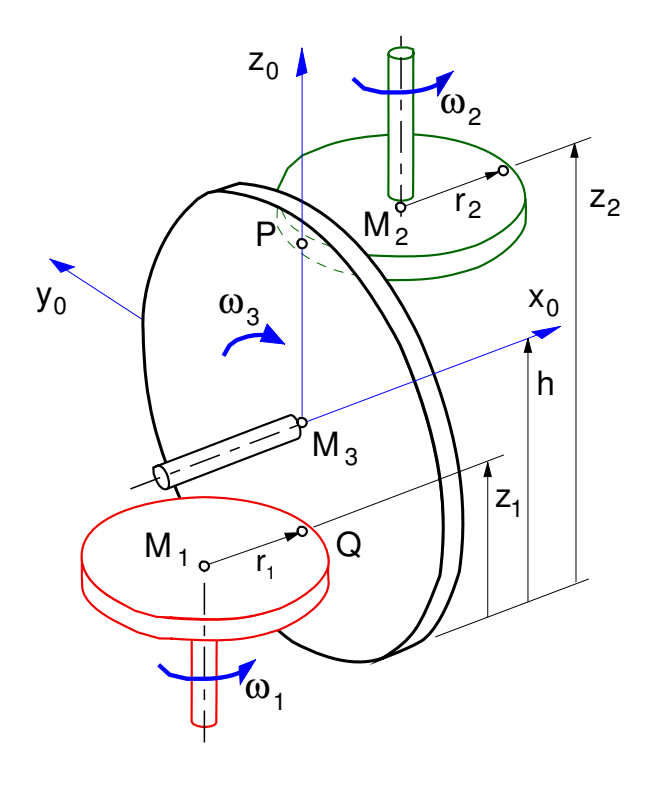

Abbildung 4.3: Reibradgetriebe

Die Drehachsen des Antriebs- und Abtriebrades sind parallel zur  $z_0$ -Achse und liegen in der  $x_0$ -,  $z_0$ -Ebene. Die Drehachse des Koppelrades fällt mit der  $x_0$ -Achse zusammen.

Das Koppelrad überträgt die Drehbewegungen des Antriebsrades über die Kontaktpunkte  $Q$  und  $P$  schlupffrei auf das Abtriebsrad mit dem Radius r<sub>2</sub>.

Die Geschwindigkeit im Punkt Q erhält man entsprechend der Eulerschen Geschwindigkeitsformel [\(4.36\)](#page-29-0) entweder aus

$$
\vec{v}_{0Q,0} = \vec{v}_{0M_1,0} + \vec{\omega}_{01,0} \times \vec{r}_{M_1Q,0} \qquad (4.44)
$$

oder aus

$$
\vec{v}_{0Q,0} = \vec{v}_{0M_3,0} + \vec{\omega}_{03,0} \times \vec{r}_{M_3Q,0} \qquad (4.45)
$$

Mit

$$
\vec{v}_{0M_1,0} = 0 \, ; \quad \vec{v}_{0M_3,0} = 0 \, ; \tag{4.46}
$$

$$
\vec{\omega}_{01,0} = \begin{bmatrix} 0 \\ 0 \\ \omega_1 \end{bmatrix}; \quad \vec{r}_{M1Q,0} = \begin{bmatrix} r_1 \\ 0 \\ 0 \end{bmatrix}; \qquad (4.47)
$$

und

$$
\vec{\omega}_{03,0} = \begin{bmatrix} \omega_3 \\ 0 \\ 0 \end{bmatrix} \quad \vec{r}_{M3Q,0} = \begin{bmatrix} 0 \\ 0 \\ -(h-z_1) \end{bmatrix}; \qquad (4.48)
$$

erhält man durch Gleichsetzen von (4.44) mit (4.45)

$$
\begin{bmatrix} 0 \\ \omega_1 r_1 \\ 0 \end{bmatrix} = \begin{bmatrix} 0 \\ +\omega_3 (h - z_1) \\ 0 \end{bmatrix}
$$
 (4.49)

Die Winkelgeschwindigkeit des Koppelrades ist also durch

$$
\omega_3 = \frac{r_1}{h - z_1} \omega_1 \tag{4.50}
$$

gegeben. Im Kontaktpunkt P haben das Koppelrad und<br>das Abtriebsrad in 11-Richtung die gleiche Geschwindas Abtriebsrad in y-Richtung die gleiche Geschwindigkeit. Analog zu (4.49) findet man

$$
-\omega_3(z_2-h) = -\omega_2 r_2 \qquad (4.51)
$$

oder

$$
\omega_3 = \frac{r_2}{z_2 - h} \omega_2. \tag{4.52}
$$

Das Reibradgetriebe liefert mit

$$
\frac{\omega_2}{\omega_1} = \frac{r_1}{r_2} \frac{z_2 - h}{h - z_1}
$$
 (4.53)

ein Übersetzungsverhältnis, das durch Verändern der Positionen  $z_1$  und  $z_2$  in einem weiten Bereich variiert werden kann.

# 4.4 Beschleunigung

#### 4.4.1 Allgemeine Relativbewegung

Die Geschwindigkeit eines Punktes P, dessen Lage relativ zum Punkt S im körperfesten System K beschrieben wird, ist gemäß [\(4.35\)](#page-29-0) durch

$$
\dot{\vec{r}}_{0P,0} = \dot{\vec{r}}_{0S,0} + \vec{\omega}_{0K,0} \times A_{0K} \vec{r}_{SP,K} + A_{0K} \dot{\vec{r}}_{SP,K}
$$
 (4.54)

<span id="page-31-0"></span>gegeben. Die zeitliche Ableitung liefert

$$
\ddot{r}_{0P,0} = \ddot{r}_{0S,0} \n+ \ddot{\omega}_{0K,0} \times A_{0K} \vec{r}_{SP,K} \n+ \ddot{\omega}_{0K,0} \times \dot{A}_{0K} A_{0K}^T A_{0K} \vec{r}_{SP,K} \n+ \ddot{\omega}_{0K,0} \times A_{0K} \dot{r}_{SP,K} \n+ \dot{A}_{0K} A_{0K}^T A_{0K} \dot{r}_{SP,K} \n+ A_{0K} \ddot{r}_{SP,K} ,
$$
\n(4.55)

wobei nach der abgeleiteten Drehmatrix jeweils die Einheitsmatrix in Form der Orthogonalitätsbeziehung [\(4.26\)](#page-28-0) eingefügt wurde und  $\vec{\omega}_{0K,0}$  die Winkelbeschleunigung bezeichnet. Mit [\(4.32\)](#page-29-0) und [\(4.33\)](#page-29-0) erhält man

$$
\ddot{\vec{r}}_{0P,0} = \ddot{\vec{r}}_{0S,0} \n+ \ddot{\vec{\omega}}_{0K,0} \times A_{0K} \vec{r}_{SP,K} \n+ \ddot{\vec{\omega}}_{0K,0} \times (\vec{\omega}_{0K,0} \times A_{0K} \vec{r}_{SP,K}) \n+ 2 \ddot{\vec{\omega}}_{0K,0} \times A_{0K} \vec{r}_{SP,K} \n+ A_{0K} \ddot{\vec{r}}_{SP,K},
$$
\n(4.56)

#### 4.4.2 Starrkörperbewegungen

Die beiden letzten Terme in (4.56) verschwinden, wenn S körperfest ist und  $\vec{r}_{SP,K} = const.$  gilt. Dann bleibt

$$
\ddot{\vec{r}}_{0P,0} = \ddot{\vec{r}}_{0S,0} + \dot{\vec{\omega}}_{0K,0} \times A_{0K} \vec{r}_{SP,K} \n+ \vec{\omega}_{0K,0} \times (\vec{\omega}_{0K,0} \times A_{0K} \vec{r}_{SP,K}).
$$
\n(4.57)

Bei Drehungen mit konstanter Winkelgeschwindigkeit verschwindet zwar die Winkelbeschleunigung  $\vec{\omega}_{0K,0}$ = 0, aber infolge der Zentrifugalbeschleunigung haben die einzelnen Punkte eines starren Körpers unterschiedliche Beschleunigungen.

## 4.5 Momentaner Drehpol

#### 4.5.1 Allgemeine Bewegung

Mit der Eulerschen Geschwindigkeitsformel [\(4.36\)](#page-29-0) kann für jeden körperfesten Punkt P die Geschwindigkeit gegenüber dem System 0 angegeben werden. Gibt es körperfeste Punkte, die momentan in Ruhe sind, dann müssen sie der Bedingung

$$
\vec{v}_{0P,0} = \vec{v}_{0S,0} + \vec{\omega}_{0K,0} \times \vec{r}_{SP,0} = 0 \qquad (4.58)
$$

genügen. Mit  $\vec{\omega}_{0K,0} \times \vec{r}_{SP,0} = \widetilde{\omega}_{0K,0} \vec{r}_{SP,0}$  erhält man

$$
\underbrace{\begin{bmatrix} 0 & -\omega_z & \omega_y \\ \omega_z & 0 & -\omega_x \\ -\omega_y & \omega_x & 0 \end{bmatrix}}_{\widetilde{\omega}_{0K,0}} \underbrace{\begin{bmatrix} r_x \\ r_y \\ r_z \end{bmatrix}}_{\vec{r}_{SP,0}} = -\underbrace{\begin{bmatrix} v_x \\ v_y \\ v_z \end{bmatrix}}_{-\vec{v}_{0S,0}}.
$$
 (4.59)

Nach der x-Komponente des Ortsvektors  $\vec{r}_{SP,0}$  aufgelöst, erhält man

$$
r_x = \frac{\begin{vmatrix} -v_x & -\omega_z & \omega_y \\ -v_y & 0 & -\omega_x \\ -v_z & \omega_x & 0 \end{vmatrix}}{\begin{vmatrix} 0 & -\omega_z & \omega_y \\ \omega_z & 0 & -\omega_x \\ -\omega_y & \omega_x & 0 \end{vmatrix}}.
$$
 (4.60)

Da die Nennerdeterminate verschwindet, sind Lösungen nur dann möglich, wenn auch die Zählerdeterminate zu Null wird. Das führt auf die Bedingung

$$
-\omega_x \omega_z v_z - \omega_x \omega_y v_y - \omega_x \omega_x v_x = 0 \qquad (4.61)
$$

oder

$$
\omega_x \left( \omega_x \, v_x + \omega_y \, v_y + \omega_z \, v_z \right) = 0 \tag{4.62}
$$

Da im allgemeinen die x-Komponente der Winkelgeschwindigkeit ungleich Null ist, muß der Ausdruck in der Klammer, der das Skalarprodukt zwischen den Vektoren  $\vec{\omega}_{0K,0}$  und  $\vec{\omega}_{0S,0}$  angibt, verschwinden. Aus

$$
\vec{\omega}_{0K,0}^T \, \vec{v}_{0S,0} = 0 \tag{4.63}
$$

folgt aber, daß bei  $\vec{\omega}_{0K,0} \neq 0$  und  $\vec{\omega}_{0S,0} \neq 0$  der Winkelgeschwindigkeitsvektor  $\vec{\omega}_{0K,0}$  senkrecht auf dem Geschwindigkeitsvektor  $\vec{v}_{0S,0}$  stehen muß.

## 4.5.2 Ebene Bewegung

Bei einer ebenen Bewegung eines starren Körpers ist die Bedingung (4.63) erfüllt. Damit gibt es körperfeste Punkte, die momentan gegenüber dem System 0 die Geschwindigkeit Null haben.

Zur Berechnung des momentanen Drehpols wird der Vektor von S nach P in Anteile in Richtung und senkrecht zur Winkelgeschwindigkeit des Körpers aufgeteilt, Abb. [4.4.](#page-32-0)

Setzt man nun

$$
\vec{r}_{SP,0} = \underbrace{\vec{r}_{SP^*,0}}_{\perp \vec{\omega}_{0K,0}} + \underbrace{\vec{r}_{P^*P,0}}_{\parallel \vec{\omega}_{0K,0}} \tag{4.64}
$$

<span id="page-32-0"></span>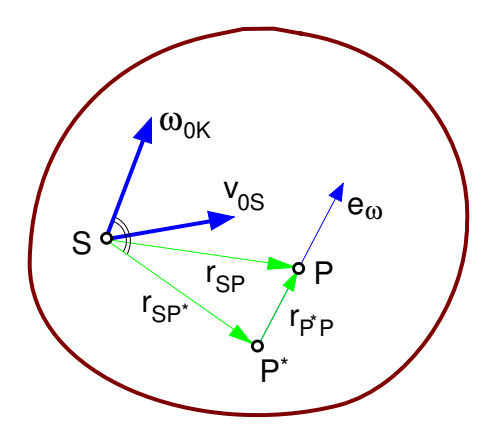

Abbildung 4.4: Momentaner Drehpol

in die Bedingung [\(4.58\)](#page-31-0) für den momentanen Drehpol ein, dann erhält man

$$
\vec{v}_{0P,0} = \vec{v}_{0S,0} + \vec{\omega}_{0K,0} \times \vec{r}_{SP^*,0} + \vec{\omega}_{0K,0} \times \vec{r}_{P^*P,0} = 0. \tag{4.65}
$$

Wegen  $\vec{r}_{P^*P} \parallel \vec{\omega}_{0K}$  verschwindet das zweite Kreuzpro-<br>dukt und von rechts mit  $\vec{\omega}_{0K}$ e durchmultipliziert bleibt dukt und von rechts mit  $\vec{\omega}_{0K,0}$  durchmultipliziert bleibt

$$
\vec{v}_{0S,0} \times \vec{\omega}_{0K,0} + (\vec{\omega}_{0K,0} \times \vec{r}_{SP^*,0}) \times \vec{\omega}_{0K,0} = 0. \quad (4.66)
$$

Mit dem Entwicklungssatz der Algebra

$$
(\vec{a} \times \vec{b}) \times \vec{c} = (\vec{a}^T \vec{c}) \vec{b} - (\vec{b}^T \vec{c}) \vec{a}
$$
 (4.67)

kann das doppelte Kreuzprodukt in (4.66) aufgelöst werden

$$
\begin{aligned}\n\left(\vec{\omega}_{0K,0} \times \vec{r}_{SP^*,0}\right) \times \vec{\omega}_{0K,0} &= \left(\vec{\omega}_{0K,0}^T \vec{\omega}_{0K,0}\right) \vec{r}_{SP^*,0} \\
&- \left(\vec{r}_{SP^*,0}^T \vec{\omega}_{0K,0}\right) \vec{\omega}_{0K,0} \,.\n\end{aligned}
$$
\n(4.68)

Wegen  $\vec{r}_{SP^*} \perp \vec{\omega}_{0K}$  verschwindet das Skalarprodukt zwischen diesen Vektoren,  $\vec{r}_{SP^*,0}^T \vec{\omega}_{0K,0} = 0$  und aus<br>(4.66) erhält man die Lage des momentanen Drehnols zwischen diesen Vektoren,  $r_{SP^*,0} \omega_{0K,0} = 0$  dina au (4.66) erhält man die Lage des momentanen Drehpols

$$
\vec{r}_{SP^*,0} = \frac{-\vec{v}_{0S,0} \times \vec{\omega}_{0K,0}}{\vec{\omega}_{0K,0}^T \vec{\omega}_{0K,0}} = \frac{\vec{\omega}_{0K,0} \times \vec{v}_{0S,0}}{\vec{\omega}_{0K,0}^T \vec{\omega}_{0K,0}}.
$$
 (4.69)

Der Vektor vom Punkt *S* zum momentanen Drehpol P<sup>∗</sup><br>steht also senkrecht auf die Geschwindigkeit im Punkt steht also senkrecht auf die Geschwindigkeit im Punkt S und senkrecht auf die Winkelgeschwindigkeit des Körpers.

Ein momentaner Drehpol existiert nur bei ebener Bewegung. Dabei muß gemäß [\(4.63\)](#page-31-0) der Geschwindigkeitsvektor  $\vec{v}_{0S}$  senkrecht auf dem Vektor der Winkelgeschwindigkeit  $\vec{\omega}_{0K}$  stehen. Damit gilt für den Abstand des momentanen Drehpols von der Drehachse

$$
|\vec{r}_{SP^*,0}| = \frac{|\vec{\omega}_{0K,0}| |\vec{v}_{0S,0}|}{|\vec{\omega}_{0K,0}| |\vec{\omega}_{0K,0}|} = \frac{|\vec{v}_{0S,0}|}{|\vec{\omega}_{0K,0}|} = \frac{v_{0S}}{\omega_{0K}}.
$$
 (4.70)

# 4.5.3 Konstruktionsvorschri

#### 4.5.3.1 Allgemeine Geschwindigkeitsrichtungen

Sind bei einer ebenen Bewegung eines starren Körpers die Geschwindigkeitsrichtungen an zwei körperfesten Punkten  $P_1$  und  $P_2$  bekannt, dann bilden die Normalen auf die Geschwindigkeitsrichtungen geometrische Orte für den momentanen Drehpol Q, Abb. 4.5.

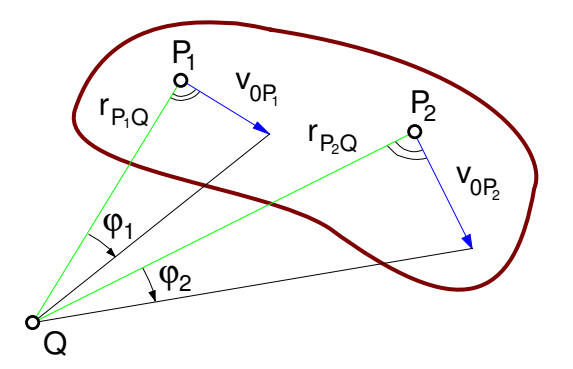

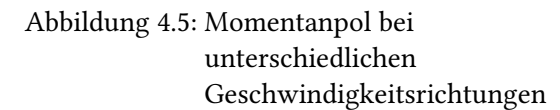

Gemäß (4.70) gilt

$$
r_{P_1Q} = \frac{v_{0P_1}}{\omega_{0K}} \quad \text{oder} \quad \omega_{0K} = \frac{v_{0P_1}}{r_{P_1Q}} \tag{4.71}
$$

und

$$
r_{P_2Q} = \frac{v_{0P_2}}{\omega_{0K}} \quad \text{oder} \quad \omega_{0K} = \frac{v_{0P_2}}{r_{P_2Q}} \,. \tag{4.72}
$$

Aus Abb. 4.5 entnimmt man

$$
\tan \varphi_1 = \frac{v_{0P_1}}{r_{P_1Q}}
$$
 und  $\tan \varphi_2 = \frac{v_{0P_2}}{r_{P_2Q}}$ . (4.73)

Die Winkel  $\varphi_1$  und  $\varphi_2$  stimmen also überein und sind ein Maß für die Winkelgeschwindigkeit des Körpers

$$
\tan \varphi_1 = \tan \varphi_2 = \omega_{0K} . \qquad (4.74)
$$

#### 4.5.3.2 Parallele Geschwindigkeiten

Die Beziehungen (4.73) und (4.74) ermöglichen es, auch bei parallelen Geschwindigkeitsvektoren in den körperfesten Punkten  $P_1$  und  $P_2$  den momentanen Drehpol Q einer ebenen Bewegung eines starren Körpers zu konstruieren, Abb. [4.6.](#page-33-0)

<span id="page-33-0"></span>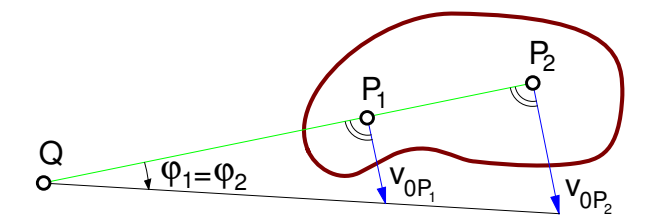

Abbildung 4.6: Momentanpol bei parallelen Geschwindigkeiten

# <span id="page-34-0"></span>5 Starrkörper-Kinetik

# 5.1 Kinetische Energie

#### 5.1.1 Allgemeiner Bezugspunkt

Bezeichnet  $\vec{v}_{0M}$  die Geschwindigkeit eines Masseteilchens dm gegenüber dem ruhenden System 0, dann ist seine kinetische Energie durch

$$
dE_{kin} = \frac{1}{2} \, \vec{v}_{0M}^T \vec{v}_{0M} \, dm \tag{5.1}
$$

gegeben. Die kinetische Energie des starren Körpers kann dann aus

$$
E_{kin} = \frac{1}{2} \int\limits_K \vec{v}_{0M}^T \vec{v}_{0M} \, dm \tag{5.2}
$$

berechnet werden.

Der Punkt P ist Ursprung eines körperfesten Koordinatensystem mit den Achsen  $x_K$ ,  $y_K$  und  $z_K$ , Abb. 5.1.

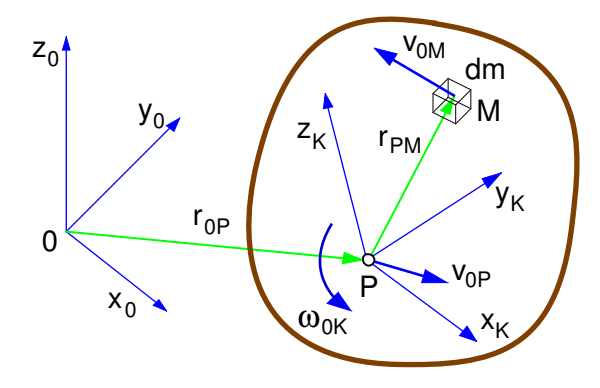

Abbildung 5.1: Kinetische Energie

Der Geschwindigkeitszustand des starren Körpers ist durch die Geschwindigkeit  $\vec{v}_{0P}$  und die Winkelgeschwindigkeit  $\vec{\omega}_{0K}$  gegeben. Die Geschwindigkeit eines Masseteilchens kann dann aus

$$
\vec{v}_{0M} = \vec{v}_{0P} + \vec{\omega}_{0K} \times \vec{r}_{PM}
$$
 (5.3)

berechnet werden, wobei  $\vec{r}_{PM}$  die Lages des Masseteilchens relativ zu P beschreibt. Eingesetzt in (5.2) erhält man

$$
E_{kin} =
$$
  
\n
$$
\frac{1}{2} \int (\vec{v}_{0P} + \vec{\omega}_{0K} \times \vec{r}_{PM})^T (\vec{v}_{0P} + \vec{\omega}_{0K} \times \vec{r}_{PM}) dm.
$$
 (5.4)

Ausmultipliziert bleibt

$$
E_{kin} = \frac{1}{2} \int \vec{v}_{0P}^T \vec{v}_{0P} dm
$$
  
+ 
$$
\int \vec{v}_{0P}^T (\vec{\omega}_{0K} \times \vec{r}_{PM}) dm
$$
  
+ 
$$
\frac{1}{2} \int (\vec{\omega}_{0K} \times \vec{r}_{PM})^T (\vec{\omega}_{0K} \times \vec{r}_{PM}) dm,
$$
 (5.5)

wobei die Gleichheit der Skalarprodukte

$$
\left(\vec{\omega}_{0K} \times \vec{r}_{PM}\right)^T \vec{v}_{0P} = \vec{v}_{0P}^T \left(\vec{\omega}_{0K} \times \vec{r}_{PM}\right) \tag{5.6}
$$

bereits berücksichtigt wurde. Die Geschwindigkeit von Punkt P und die Winkelgeschwindigkeit  $\vec{\omega}_{0K}$  sind unabhängig von der Massenverteilung des starren Körpers und können deshalb aus den Integralen herausgezogen werden

$$
E_{kin} = \frac{1}{2} \int dm \, \vec{v}_{0P}^T \vec{v}_{0P} + \vec{v}_{0P}^T \left( \vec{\omega}_{0K} \times \int \vec{r}_{PM} \, dm \right) + \frac{1}{2} \int \left( \vec{\omega}_{0K} \times \vec{r}_{PM} \right)^T \left( \vec{\omega}_{0K} \times \vec{r}_{PM} \right) \, dm .
$$
 (5.7)

Der durch das Integral

$$
\vec{r}_{PS} = \frac{1}{m} \int \vec{r}_{PM} \, dm \tag{5.8}
$$

definierte Vektor gibt die Lage des Massenmittelpunktes S des starren Körpers relativ zu Punkt P an und

$$
m = \int dm \tag{5.9}
$$

ist die Masse des starren Körpers. Das dritte Integral in (5.7) kann mit

$$
\vec{\omega}_{0K} \times \vec{r}_{PM} = -\vec{r}_{PM} \times \vec{\omega}_{0K} = -\widetilde{r}_{PM} \vec{\omega}_{0K} \qquad (5.10)
$$

und

$$
\left(\widetilde{r}_{PM}\,\vec{\omega}_{0K}\right)^T\;=\;\vec{\omega}_{0K}^T\,\widetilde{r}_{PM}^T\qquad \qquad (5.11)
$$

<span id="page-35-0"></span>umgeformt werden

$$
\int \left( \vec{\omega}_{0K} \times \vec{r}_{PM} \right)^T \left( \vec{\omega}_{0K} \times \vec{r}_{PM} \right) dm =
$$
\n
$$
\int \left( -\tilde{r}_{PM} \vec{\omega}_{0K} \right)^T \left( -\tilde{r}_{PM} \vec{\omega}_{0K} \right) dm =
$$
\n
$$
\vec{\omega}_{0K}^T \int \tilde{r}_{PM}^T \tilde{r}_{PM} dm \vec{\omega}_{0K} ,
$$
\n(5.12)

wobei

$$
T_P = \int \widetilde{r}_{PM}^T \widetilde{r}_{PM} \, dm \tag{5.13}
$$

den, auf den Punkt P bezogenen, Trägheitstensor des starren Körpers bezeichnet.

Die kinetische Energie des starren Körpers berechnet sich demnach aus

$$
E_{kin} = \frac{1}{2} m \vec{v}_{0P}^T \vec{v}_{0P} + m \vec{v}_{0P}^T (\vec{\omega}_{0K} \times \vec{r}_{PS}) + \frac{1}{2} \vec{\omega}_{0K}^T T_P \vec{\omega}_{0K} ,
$$
 (5.14)

wobei P ein beliebiger Punkt auf dem starren Körper und S den Massenmittelpunkt des starren Körpers angibt.

#### 5.1.2 Bezogen auf Massenmittelpunkt

Der Koppelterm  $m \, \vec{v}_{0P}^T \left( \vec{\omega}_{0K} \times \vec{r}_{PS} \right)$  in (5.14) verschwin-<br>det. wenn <sup>p</sup> mit dem Massenmittelnunkt S zusammen-Det Roppenerm *m*  $v_{0P}$  ( $\omega_{0R}$   $\times$ *r*  $PS$ *)* in (5.14*)* versenwindet, wenn *P* mit dem Massenmittelpunkt *S* zusammenfällt

$$
E_{kin} = \frac{1}{2} m \, \vec{v}_{0S}^T \, \vec{v}_{0S} + \frac{1}{2} \, \vec{\omega}_{0K}^T T_S \, \vec{\omega}_{0K} \,. \tag{5.15}
$$

Auf den Massenmittel S bezogen, setzt sich die kinetische Energie des starren Körpers aus einem translatorischen und einem rotatorischen Anteil zusammen. Die Elemente des Trägheitstensors  $T_S$  müssen dabei bezüglich dem Massenmittelpunkt S berechnet werden.

#### 5.1.3 Bezogen auf einen Fixpunkt

Führt der starre Körper Drehbewegungen um einen Fixpunkt F aus, dann bleibt nur noch der rotatorische Energieanteil. Für  $P = F$  und mit  $v_{0F} = 0$  folgt aus (5.14)

$$
E_{kin} = \frac{1}{2} \, \vec{\omega}_{0K}^T \, T_F \, \vec{\omega}_{0K} \,, \tag{5.16}
$$

wobei die Elemente des Trägheitstensors  $T_F$  bezüglich dem Fixpunkt F berechnet werden müssen.

# 5.2 Der Trägheitstensor

#### 5.2.1 Definition

Bei der Berechnung der kinetischen Energie eines starren Körpers wurde in (5.13) mit

$$
T_P = \int \widetilde{r}_{PM}^T \widetilde{r}_{PM} \, dm \tag{5.17}
$$

der Trägheitstensor definiert. Der schiefsymmetrische Tensor  $\widetilde{r}_{PM}$  folgt dabei aus den Komponenten des Vektors  $\vec{r}_{MP}$ , der die Lage aller Masseteilchen dm des starren Körpers relativ zu P definiert. Die Berechnung des Trägheitstensors  $T_p$  ist an ein Koordinatensystem gebunden, da nur dort die Komponenten des Vektors  $\vec{r}_{MP}$ dargestelt werden können.

Im körperfesten System K bleibt, entsprechend der Starrkörperbedingung, die Lage körperfester Punkte relativ zueinander unverändert. Dort sind dann die Komponenten von  $\vec{r}_{MP}$  und die Elemente des Trägheitstensors konstant,  $T_{P,K} = const.$ 

Mit

$$
\vec{r}_{PM,K} = \begin{bmatrix} x \\ y \\ z \end{bmatrix}; \ \widetilde{r}_{PM,K} = \begin{bmatrix} 0 & -z & y \\ z & 0 & -x \\ -y & x & 0 \end{bmatrix}
$$
(5.18)

lautet (5.17)

$$
T_{P,K} = \int \begin{bmatrix} 0 & z - y \\ -z & 0 & x \\ y - x & 0 \end{bmatrix} \begin{bmatrix} 0 & -z & y \\ z & 0 & -x \\ -y & x & 0 \end{bmatrix} dm . \quad (5.19)
$$

Ausmultipliziert bleibt

$$
T_{P,K} = \int \begin{bmatrix} y^2 + z^2 & -xy & -xz \\ -xy & z^2 + x^2 & -yz \\ -xz & -yz & x^2 + y^2 \end{bmatrix} dm . \quad (5.20)
$$

Der Trägheitstensor ist symmetrisch. Die Elemente auf der Hauptdiagonalen

$$
T_{xx} = \int (y^2 + z^2) dm;
$$
  
\n
$$
T_{yy} = \int (z^2 + x^2) dm;
$$
  
\n
$$
T_{zz} = \int (x^2 + y^2) dm
$$
\n(5.21)

werden als (Massen-)Trägheitsmomente und die drei restlichen

$$
T_{xy} = - \int xy dm;
$$
  
\n
$$
T_{xz} = - \int x z dm;
$$
  
\n
$$
T_{yz} = - \int y z dm
$$
\n(5.22)

als (Massen-)Deviationsmomente bezeichnet.

# <span id="page-36-0"></span>5.2.2 Beispiel Quader

Für einen quaderförmigen Körper mit den Kantenlängen a, b und c, Abb. 5.2, können die Integrale in [\(5.21\)](#page-35-0) und [\(5.22\)](#page-35-0) leicht ausgewertet werden.

Bei homogener Massenverteilung kann das Massenelement mit der Dichte  $\rho$  auf ein Volumenelement dV zurückgeführt werden.

$$
dm = \rho \, dV = \rho \, dx \, dy \, dz \,. \tag{5.23}
$$

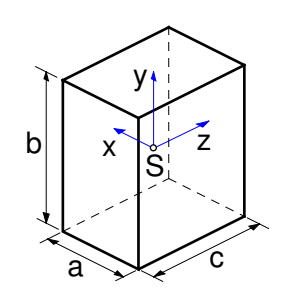

Abbildung 5.2: Quaderförmiger Körper

Berechnet man den Trägheitstensor für den Massenmittelpunkt S in einem Koordinatensystem, das mit den Symmetrieachsen zusammenfällt, dann folgt das Trägheitsmoment um die x-Achse aus

$$
T_{xx} = \rho \int_{-a/2}^{+a/2} \int_{-b/2}^{+b/2} \int_{-c/2}^{+c/2} (y^2 + z^2) dx dy dz.
$$
 (5.24)

Nach Integration erhält man

$$
T_{xx} = \rho a \frac{1}{3} \left[ \left( \frac{b}{2} \right)^3 - \left( -\frac{b}{2} \right)^3 \right] c
$$
  
+  $\rho a b \frac{1}{3} \left[ \left( \frac{c}{2} \right)^3 - \left( -\frac{c}{2} \right)^3 \right].$  (5.25)

Mit  $m = \rho a b c$  bleibt schließlich

$$
T_{xx} = \frac{1}{12} m (b^2 + c^2).
$$
 (5.26)

Analog dazu findet man

$$
T_{yy} = \frac{1}{12} m (c^2 + a^2); T_{zz} = \frac{1}{12} m (a^2 + b^2).
$$
 (5.27)

Die Integrale in [\(5.22\)](#page-35-0) verschwinden alle. Ein quaderförmiger Körper hat bezüglich der Symmetrieachsen keine Deviationsmomente

$$
T_{xy} = 0, \quad T_{xz} = 0, \quad T_{yz} = 0.
$$
 (5.28)

## 5.2.3 Beispiel Kreiszylinder

Bei einem kreiszylindrischen Körper mit dem Radius R und der Höhe H wird bei homogener Massenverteilung ein zur äußeren Kontur passendes Volumenelement herausgeschnitten, Abb. 5.3.

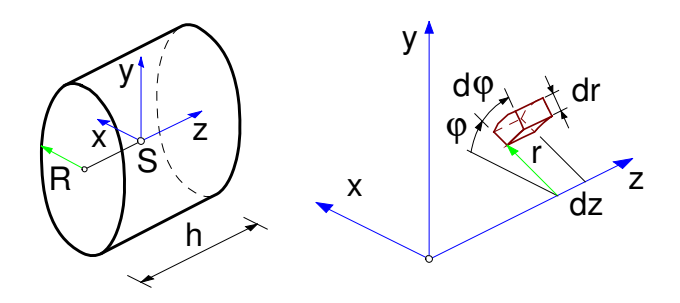

Abbildung 5.3: Zylinder mit Volumenelement

Mit

$$
dm = \rho \, r d\varphi \, dr \, dz \,, \, x = r \cos \varphi \,, \, y = r \sin \varphi \qquad (5.29)
$$

gilt dann

$$
T_{xx} = \rho \int_{0}^{2\pi} \int_{0}^{R} \int_{-H/2}^{+H/2} \left( (r \sin \varphi)^2 + z^2 \right) r d\varphi \, dr \, dz \,.
$$
 (5.30)

Ausmultipliziert bleibt

$$
T_{xx} = \rho \int_{0}^{2\pi} \sin \varphi^{2} d\varphi \int_{0}^{R} r^{3} dr \int_{-H/2}^{H/2} dz
$$
  
+  $\rho \int_{0}^{2\pi} d\varphi \int_{0}^{R} r dr \int_{-H/2}^{H/2} z^{2} dz.$  (5.31)

Nach der Integration erhält man

$$
T_{xx} = \rho \pi \frac{1}{4} R^4 H + \rho 2\pi \frac{1}{2} R^2 \frac{1}{3} \left( \frac{H^3}{8} - \frac{-H^3}{8} \right). (5.32)
$$

Mit der Zylindermasse  $m = \rho R^2 \pi H$  bleibt schließlich

$$
T_{xx} = m \left( \frac{1}{4} R^2 + \frac{1}{12} H^2 \right). \tag{5.33}
$$

Auf Grund der Symmetrie gilt hier

$$
T_{yy} = T_{xx} \tag{5.34}
$$

und die Berechnung des Trägheitsmomentes um die Zylinderachse liefert

$$
T_{zz} = \frac{1}{2} m R^2 \tag{5.35}
$$

<span id="page-37-0"></span>Bezüglich seiner Symmetrieachsen hat auch der Zylinder keine Deviationsmomente

$$
T_{xy} = 0, \quad T_{xz} = 0, \quad T_{yz} = 0. \tag{5.36}
$$

## 5.2.4 Eigenschaften

#### 5.2.4.1 Symmetrie

Ist die Massenverteilung des Körpers symmetrisch zu einer Achse, dann verschwinden die Deviationsmomente, bei denen über diese Achsrichtung integriert wird, Tabelle 5.1.

| Deviationsmomente |          |                   |
|-------------------|----------|-------------------|
| $T_{xy}$          | $T_{xz}$ | $T_{\mathit{uz}}$ |
| $= 0$             | $= 0$    | $\neq 0$          |
| $= 0$             | $\neq 0$ | $= 0$             |
| $\neq 0$          | $= 0$    | $= 0$             |
|                   |          |                   |

Tabelle 5.1: Deviationsmomente bei symmetrischer Massenverteilung

Bei einem Körper, der in zwei Achsrichtungen eine symmetrische Massenverteilung hat, verschwinden folglich alle Deviationsmomente.

#### 5.2.4.2 Dreiecksungleichung

Die Elemente der Hauptdiagonale, die Trägheitsmo-mente, sind durch [\(5.21\)](#page-35-0) definiert. Die Addition von  $T_{xx}$ und  $T_{uu}$  liefert

$$
\underbrace{\int (y^2 + z^2) dm}_{T_{xx}} + \underbrace{\int (z^2 + x^2) dm}_{T_{yy}} = \underbrace{\int (x^2 + y^2) dm}_{T_{zz}} + 2 \int z^2 dm.
$$
\n(5.37)

Es gilt also

$$
T_{xx} + T_{yy} \geq T_{zz} \tag{5.38}
$$

und analog

$$
T_{yy} + T_{zz} \geq T_{xx}
$$
  
\n
$$
T_{zz} + T_{xx} \geq T_{yy}.
$$
\n(5.39)

Die Beziehungen (5.38) und (5.39) werden als Dreiecksungleichungen bezeichnet, da bei Dreiecken die Summe zweier Seiten stets größer oder höchstens gleich der dritten ist.

Die Dreiecksungleichungen können zur Kontrolle gemessener Trägheitsmomente herangezogen werden.

Bei abgeplatteten Körpern kann eine Abmessung gegenüber den beiden anderen Körpern vernachlässigt werden. Liegen die Hauptabmessungen eines abgeplatteten Körpers z.B. in der x-, y-Ebene, dann wird wegen  $\int z^2 dm \ll \int (x^2+y^2) dm$  die Dreiecksungleichung (5.38)<br>zur Gleichung und es gilt  $T + T = T$ zur Gleichung und es gilt  $T_{xx} + T_{yy} = T_{zz}$ .

#### 5.2.4.3 Abgeplattete Körper

Bei einem flachen Quader, bzw. einer dünnen Platte, Abb. 5.4, erhält man mit  $c \ll a$  und  $c \ll b$  aus [\(5.26\)](#page-36-0) und [\(5.27\)](#page-36-0) die Trägheitsmomente

$$
T_{xx} = \frac{1}{12} m b^2 ; \quad T_{yy} = \frac{1}{12} m a^2 \quad (5.40)
$$

und

$$
T_{zz} = T_{xx} + T_{yy} = \frac{1}{12} m (a^2 + b^2).
$$
 (5.41)

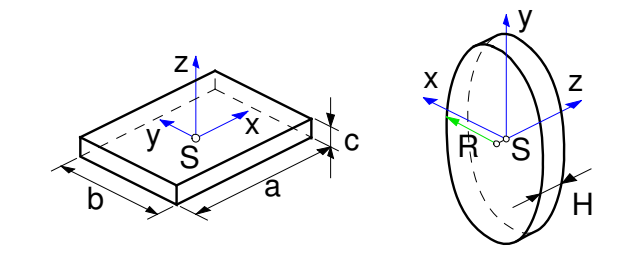

Abbildung 5.4: Platte und Scheibe

Bei einer kreiszylindrischen Scheibe, Abb. 5.4, gilt  $H \ll$ R. Aus [\(5.33\)](#page-36-0), [\(5.34\)](#page-36-0) und [\(5.35\)](#page-36-0) folgen dann die Trägheitsmomente

$$
T_{xx} = T_{yy} = \frac{1}{4} m R^2 \qquad (5.42)
$$

und

$$
T_{zz} = T_{xx} + T_{yy} = 2 T_{xx} = \frac{1}{2} m R^2.
$$
 (5.43)

# 5.2.4.4 Langgestreckte Körper

Bei einem geraden, dünnen Stab mit Rechteckquerschnitt, der sich in x-Richtung erstreckt, gilt  $c \ll a$ und  $b \ll a$ . Damit erhält man aus [\(5.26\)](#page-36-0) und [\(5.27\)](#page-36-0) die Trägheitsmomente

$$
T_{xx} \approx 0
$$
; und  $T_{yy} = T_{zz} = \frac{1}{12} m a^2$  (5.44)

Mit  $R \ll H$  folgen aus [\(5.33\)](#page-36-0), [\(5.34\)](#page-36-0) und [\(5.35\)](#page-36-0). die Trägheitsmomente für einen Stab mit Kreisquerschnitt. Sie stimmen mit (5.44) überein.

<span id="page-38-0"></span>Bei einem langgestreckten Körper hat die Querschnittsform keinen Einfluß auf die Trägheitseigenschaften.

## 5.2.5 Wechsel des Bezugspunktes

#### 5.2.5.1 Satz von Steiner

Der Trägheitstensor bezüglich eines körperfesten Punktes  $P$  ist durch [\(5.17\)](#page-35-0) definiert. Der schiefsymmetrische Tensor  $\widetilde{r}_{PM}$  wird gemäß [\(5.18\)](#page-35-0) aus den Komponenten des Vektors  $\vec{r}_{PM}$  gebildet. Soll der Trägheitstensor für einen anderen körperfesten Punkt Q angegeben werden, dann gilt mit

$$
\vec{r}_{QM} = \vec{r}_{QP} + \vec{r}_{PM} \tag{5.45}
$$

auch

$$
\widetilde{r}_{QM} = \widetilde{r}_{QP} + \widetilde{r}_{PM} \,.
$$

Eingesetzt in [\(5.17\)](#page-35-0) erhält man

$$
T_Q = \int \left(\widetilde{r}_{QP} + \widetilde{r}_{PM}\right)^T \left(\widetilde{r}_{QP} + \widetilde{r}_{PM}\right) dm. \quad (5.47)
$$

Ausmultipliziert bleibt

$$
T_Q = \widetilde{r}_{QP}^T \widetilde{r}_{QP} \underbrace{\int dm}_{m} + \underbrace{\int \widetilde{r}_{PM}^T \widetilde{r}_{PM} dm}_{T_P} + 2 \widetilde{r}_{QP}^T \underbrace{\int \widetilde{r}_{PM} dm}_{\widetilde{r}_{PS} m},
$$
\n(5.48)

wobei Terme, die nicht von der Massenverteilung abhängen, bereits vor die Integrale gezogen wurden und der Vektor  $\vec{r}_{PS}$  die Lage des Massenmittelpunktes S relativ zum Bezugspunkt P angibt.

Fällt der Bezugspunkt P mit dem Massenmittelpunkt S zusammen  $P \equiv S$ , dann ist $\widetilde{r}_{PS} = 0$  und es bleibt der Satz von Steiner

$$
T_Q = T_S + m\tilde{r}_{QS}^T \tilde{r}_{QS}. \qquad (5.49)
$$

#### 5.2.5.2 Beispiel

Ein dünner Draht der Masse m ist zu einem Rührhaken gebogen und in der Mitte, im Punkt 0, an einer Welle befestigt, Abb. 5.5.

Gemäß [\(5.17\)](#page-35-0) kann der auf den Punkt 0 bezogene Trägheitstensor aus

$$
T_0 = \int_K \widetilde{r}_{0M}^T \widetilde{r}_{0M} \, dm \tag{5.50}
$$

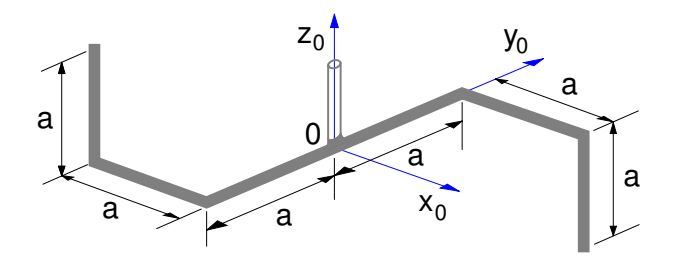

Abbildung 5.5: Rührhaken

berechnet werden, wobei M sämtlich Punkte des Körpers K durchläuft.

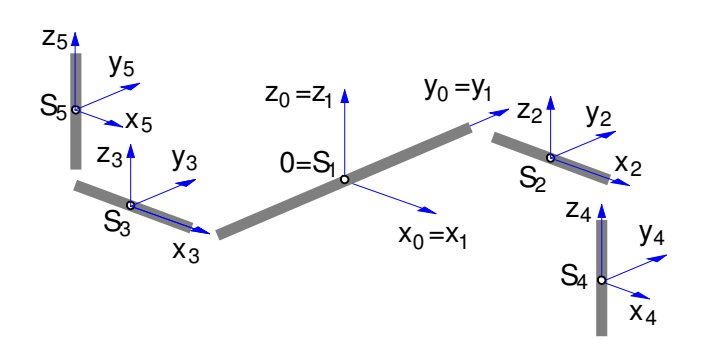

Abbildung 5.6: Teilkörper des Rührhakens

Unterteilt man nun den Rührhaken in in  $N = 5$  einfache Teilkörper, hier gerade Drahtstücke, Abb. 5.6, dann kann das Integral über den Körper K entsprechend aufgeteilt werden

$$
T_0 = \sum_{i=1}^{N=5} \int_{K_i} \widetilde{r}_{0M_i}^T \widetilde{r}_{0M_i} dm , \qquad (5.51)
$$

wobei  $M_i$  jetzt nur noch Punkte des jeweiligen Teilkörners  $K_i$  sind pers  $K_i$  sind.

Mit

$$
\widetilde{r}_{0M_i} = \widetilde{r}_{0S_i} + \widetilde{r}_{S_iM_i}, \qquad (5.52)
$$

dem Satz von Steiner (5.49) und

$$
T_{Si} = \int_{K_i} \widetilde{r}_{S_i M_i}^T \widetilde{r}_{S_i M_i} \, dm \tag{5.53}
$$

kann (5.51) in der Form

$$
T_0 = \sum_{i=1}^5 \left\{ T_{Si} + m_i \widetilde{r}_{0S_i}^T \widetilde{r}_{0S_i} \right\} \qquad (5.54)
$$

angeschrieben werden, wobei  $S_i$  die Massenmittelpunkte der Teilkörper sind.

Mit

$$
\widetilde{r}_{0S_i} = \begin{bmatrix} 0 & -z_i & y_i \\ z_i & 0 & -x_i \\ -y_i & x_i & 0 \end{bmatrix}
$$
 (5.55)

<span id="page-39-0"></span>sind die wesentlichen Elemente des Trägheitstensors durch

$$
T_{x_0x_0} = \sum \left\{ T_{x_ix_i} + m_i \left( y_i^2 + z_i^2 \right) \right\}
$$
  
\n
$$
T_{y_0y_0} = \sum \left\{ T_{y_iy_i} + m_i \left( z_i^2 + x_i^2 \right) \right\}
$$
 (5.56)  
\n
$$
T_{z_0z_0} = \sum \left\{ T_{z_iz_i} + m_i \left( x_i^2 + y_i^2 \right) \right\}
$$

und

$$
T_{x_0y_0} = \sum \left\{ T_{x_iy_i} - m_i x_i y_i \right\}
$$
  
\n
$$
T_{x_0z_0} = \sum \left\{ T_{x_iz_i} - m_i x_i z_i \right\}
$$
 (5.57)  
\n
$$
T_{y_0z_0} = \sum \left\{ T_{y_iz_i} - m_i y_i z_i \right\}
$$

definiert.

Die Achsen der im Schwerpunkt jedes Teilkörpers fixierten Koordinatensysteme fallen hier mit den Symmetrieachsen der Teilkörper zusammen und sind parallel zu den Achsen des Systems 0.

Daher können für die einzelnen Teilkörper  $i = 1(1)5$ sehr leicht Masse, Trägheitsmomente und Schwerpunktslage angegeben werden, Tabelle 5.2. Deviationsmomente treten bei den Teilkörpern nicht auf.

| $\dot{i}$      | $m_i$         | $r_{0S_i}$                                           | $T_{x_i x_i}$                     | $T_{\underline{y_i y_i}}$          | $T_{z_iz_i}$                      |
|----------------|---------------|------------------------------------------------------|-----------------------------------|------------------------------------|-----------------------------------|
| $\mathbf{1}$   | $\frac{m}{3}$ | $\boldsymbol{0}$<br>$\begin{matrix}0\\0\end{matrix}$ | $\frac{1}{12} \frac{m}{3} (2a)^2$ | $\boldsymbol{0}$                   | $\frac{1}{12} \frac{m}{3} (2a)^2$ |
| $\overline{2}$ | $\frac{m}{6}$ | $\frac{a}{2}$<br>$\boldsymbol{0}$                    | $\boldsymbol{0}$                  | $rac{1}{12}$ $rac{m}{6}$ $a^2$     | $rac{1}{12}$ $rac{m}{6}$ $a^2$    |
| 3              | $\frac{m}{6}$ | $-a/2$<br>$-a$<br>0                                  | $\boldsymbol{0}$                  | $rac{1}{12}$ $rac{m}{6}$ $a^2$     | $rac{1}{12}$ $rac{m}{6}$ $a^2$    |
| 4              | $\frac{m}{6}$ | $\boldsymbol{a}$<br>$\boldsymbol{a}$<br>$-a/2$       | $\frac{1}{12} \frac{m}{6} a^2$    | $rac{1}{12}$ $rac{m}{6}$ $a^2$     | $\theta$                          |
| 5              | $\frac{m}{6}$ | $-a$<br>$-a$<br>$a/2$                                | $rac{1}{12}$ $rac{m}{6}$ $a^2$    | $\frac{1}{12}$ $\frac{m}{6}$ $a^2$ | $\theta$                          |

Tabelle 5.2: Massengeometrie des Rührhakens

Für das Trägheitsmoment um die  $x_0$ -Achse erhält man

$$
T_{x_0x_0} = \frac{1}{12} \frac{m}{3} (2a)^2
$$
  
+ 
$$
+ \frac{m}{6} a^2
$$
  
+ 
$$
+ \frac{m}{6} (-a)^2
$$
(5.58)  
+ 
$$
\frac{1}{12} \frac{m}{6} a^2 + \frac{m}{6} (a^2 + (-\frac{a}{2})^2)
$$
  
+ 
$$
\frac{1}{12} \frac{m}{6} a^2 + \frac{m}{6} ((-a)^2 + (\frac{a}{2})^2)
$$

oder

$$
T_{x_0x_0} = \frac{m}{6} a^2 \left( \frac{4}{6} + 1 + 1 + \frac{1}{12} + 1 + \frac{1}{4} + \frac{1}{12} + 1 + \frac{1}{4} \right) . \quad (5.59)
$$

Zusammengefaßt bleibt

$$
T_{x_0x_0} = \frac{8}{9} m a^2. \qquad (5.60)
$$

Analog dazu findet man

$$
T_{y_0y_0} = \frac{5}{9} ma^2 \quad \text{und} \quad T_{z_0z_0} = \frac{11}{9} ma^2 \,. \tag{5.61}
$$

Die Deviationsmomente des Rührhakens folgen aus (5.57). Mit den Werten aus der Tabelle 5.2 erhält man

$$
T_{x_0y_0} = -\frac{m}{6} \left( \frac{a}{2} a + (-\frac{a}{2})(-a) + a a + (-a)(-a) \right)
$$
  
=  $-\frac{1}{2} m a^2$ , (5.62)

$$
T_{x_0 z_0} = -\frac{m}{6} \left( a(-\frac{a}{2}) + (-a)\frac{a}{2} \right) = \frac{1}{6} m a^2 , \qquad (5.63)
$$

und

$$
T_{y_0 z_0} = -\frac{m}{6} \left( a(-\frac{a}{2}) + (-a)\frac{a}{2} \right) = \frac{1}{6} m a^2 , \qquad (5.64)
$$

#### 5.2.6 Drehung des Koordinatensystems

#### 5.2.6.1 Tensortransformation

Der schiefsymmetrische Tensor  $F_{PM}$  vermittelt das Kreuzprodukt. Gemäß [\(5.10\)](#page-34-0) gilt

$$
\widetilde{r}_{PM,1} \, \vec{\omega}_{0K,1} \, = \, \vec{r}_{PM,1} \times \vec{\omega}_{0K,1} \,, \tag{5.65}
$$

wobei angenommen wurde, daß die Vektoren und damit auch der schiefsymmetrische Tensor im System 1 dargestellt sind. Soll das Ergebnis im System 2 angegeben werden, dann erhält man mit der Transformationsmatrix  $A_{21}$ 

$$
\widetilde{r}_{PM,2} \, \vec{\omega}_{0K,2} \, = \, A_{21} \left( \widetilde{r}_{PM,1} \, \vec{\omega}_{0K,1} \right) \, . \tag{5.66}
$$

<span id="page-40-0"></span>Nach dem Einfügen der Einheitsmatrix in Form von  $E = A_{21}^T A_{21}$  ergibt sich

$$
\widetilde{r}_{PM,2} \, \vec{\omega}_{0K,2} \, = \, A_{21} \, \widetilde{r}_{PM,1} \, A_{21}^T \, A_{21} \, \vec{\omega}_{0K,1} \,. \tag{5.67}
$$

Mit

$$
\vec{\omega}_{0K,2} = A_{21} \vec{\omega}_{0K,1} \tag{5.68}
$$

folgt aus (5.67) die Tensor-Transformationsvorschrift

$$
\widetilde{r}_{PM,2} = A_{21} \widetilde{r}_{PM,1} A_{21}^T. \tag{5.69}
$$

Eingesetzt in die Definitionsgleichung [\(5.17\)](#page-35-0) des Trägheitstensors erhält man

$$
T_{P,2} = \int \left( A_{21} \tilde{r}_{PM,1} A_{21}^T \right)^T A_{21} \tilde{r}_{PM,1} A_{21}^T dm
$$
  
= 
$$
\int A_{21} \tilde{r}_{PM,1}^T \underbrace{A_{21}^T A_{21}}_{E} \tilde{r}_{PM,1} A_{21}^T dm
$$
 (5.70)

oder

$$
T_{P,2} = A_{21} \underbrace{\int \widetilde{r}_{PM,1}^T \widetilde{r}_{PM,1} \, dm \, A_{21}^T \,. \tag{5.71}
$$

Die Vorschrift

$$
T_{P,2} = A_{21} T_{P,1} A_{21}^T
$$
 (5.72)

transformiert den Trägheitstensor vom System 1 in das System 2.

#### 5.2.6.2 Beispiel

Ein Rührhaken besteht aus einem dünnen Draht der Masse m und der Länge 3 a. Das Mittelstück ist im Punkt 0 an einer Welle befestigt und die Enden sind nach oben und unten abgewinkelt, Abb. 5.7.

Der Rührhaken kann in drei einfache Teilkörper zerlegt werden, Abb. 5.8. Die Teilkörper sind langgestreckt und haben jeweils die Masse  $\frac{1}{3}$  m und die Länge *a*.

Der Trägheitstensor des ersten Teilkörpers kann sofort bezüglich 0 im globalen System angegeben werden

$$
T_{0,0}^{[1]} = \frac{1}{12} \frac{m}{3} a^2 \begin{bmatrix} 1 & 0 & 0 \\ 0 & 0 & 0 \\ 0 & 0 & 1 \end{bmatrix}
$$
 (5.73)

Die lokalen Koordinatensysteme  $x_2$ ,  $y_2$ ,  $z_2$  und  $x_3$ ,  $y_3$ ,  $z_3$  sind gegenüber dem globalen System  $x_0$ ,  $y_0$ ,  $z_0$  um den Winkel  $\alpha$  verdreht. Der Satz von Steiner [\(5.49\)](#page-38-0) kann aber nur bei achsenparallelen Koordinatensystemen angewendet werden.

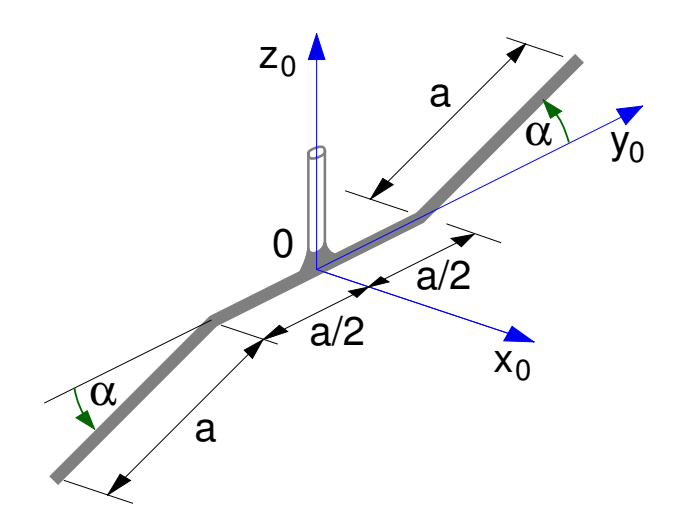

Abbildung 5.7: Abgewinkelter Rührhaken

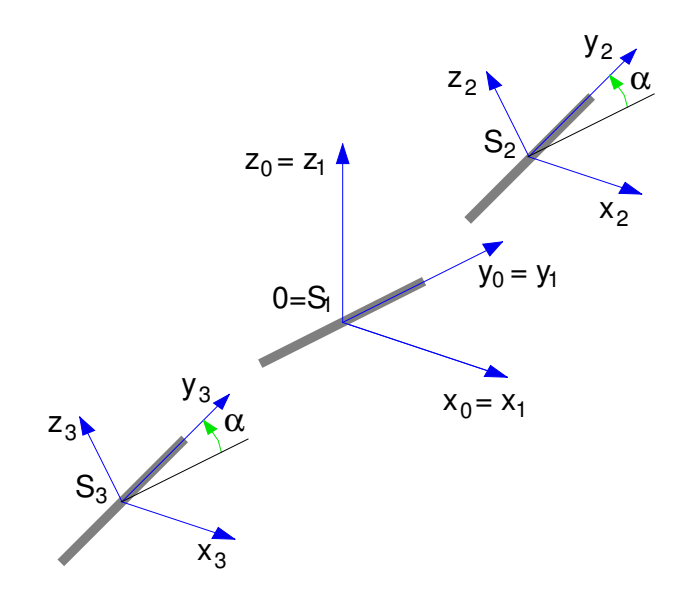

Abbildung 5.8: Teilkörper

Die Trägheitstensoren der Teilkörper 2 und 3 können analog zu (5.73) bezüglich ihrer Massenmittelpunkte  $S_2$ und  $S_3$  in den Systemen 2 und 3 angegeben werden

$$
T_{S_2,2}^{[2]} = \frac{1}{12} \frac{m}{3} a^2 \begin{bmatrix} 1 & 0 & 0 \\ 0 & 0 & 0 \\ 0 & 0 & 1 \end{bmatrix}
$$
 (5.74)

$$
T_{S_3,3}^{[3]} = \frac{1}{12} \frac{m}{3} a^2 \begin{bmatrix} 1 & 0 & 0 \\ 0 & 0 & 0 \\ 0 & 0 & 1 \end{bmatrix}.
$$
 (5.75)

Mit den Abkürzungen  $s_\alpha = \sin \alpha$  und  $c_\alpha = \cos \alpha$  lauten die Transformationsmatrizen

$$
A_{02} = \begin{bmatrix} 1 & 0 & 0 \\ 0 & c_{\alpha} & -s_{\alpha} \\ 0 & s_{\alpha} & c_{\alpha} \end{bmatrix}; \quad A_{03} = \begin{bmatrix} 1 & 0 & 0 \\ 0 & c_{\alpha} & -s_{\alpha} \\ 0 & s_{\alpha} & c_{\alpha} \end{bmatrix}.
$$
 (5.76)

<span id="page-41-0"></span>Damit können die Trägheitstensoren im globalen System angeschrieben werden. Gemäß [\(5.72\)](#page-40-0) erhält man für den Teilkörper 2

$$
T_{S_2,0}^{[2]} = \begin{bmatrix} 1 & 0 & 0 \\ 0 & c_{\alpha} & -s_{\alpha} \\ 0 & s_{\alpha} & c_{\alpha} \end{bmatrix} \frac{ma^2}{36} \begin{bmatrix} 1 & 0 & 0 \\ 0 & 0 & 0 \\ 0 & 0 & 1 \end{bmatrix} \begin{bmatrix} 1 & 0 & 0 \\ 0 & c_{\alpha} & s_{\alpha} \\ 0 & -s_{\alpha} & c_{\alpha} \end{bmatrix}
$$
(5.77)

Ausmultipliziert bleibt

$$
T_{S_2,0}^{[2]} = \frac{ma^2}{36} \begin{bmatrix} 1 & 0 & 0 \ 0 & s_\alpha^2 & -s_\alpha c_\alpha \\ 0 & -s_\alpha c_\alpha & c_\alpha^2 \end{bmatrix} . \tag{5.78}
$$

Mit dem Vektor

$$
\vec{r}_{0S_2,0} = \frac{a}{2} \begin{bmatrix} 0 \\ 1+c_{\alpha} \\ s_{\alpha} \end{bmatrix}
$$
 (5.79)

kann der Trägheitstensor mit dem Satz von Steiner auf den Bezugspunkt 0 umgerechnet werden. Man erhält

$$
T_{0,0}^{[2]} = \frac{ma^2}{36} \begin{bmatrix} 1 & 0 & 0 \\ 0 & s_\alpha^2 & -s_\alpha c_\alpha \\ 0 - s_\alpha c_\alpha & c_\alpha^2 \end{bmatrix}
$$
  
+ 
$$
\frac{m}{3} \frac{a^2}{4} \begin{bmatrix} 2 + 2c_\alpha & 0 & 0 \\ 0 & s_\alpha^2 & -s_\alpha (1 + c_\alpha) \\ 0 & -s_\alpha (1 + c_\alpha) & (1 + c_\alpha)^2 \end{bmatrix}
$$
  
= 
$$
\frac{ma^2}{36} \begin{bmatrix} 7 + 6c_\alpha & 0 & 0 \\ 0 & 4s_\alpha^2 & -s_\alpha (3 + 4c_\alpha) \\ 0 & -s_\alpha (3 + 4c_\alpha) & c_\alpha^2 + 3(1 + c_\alpha)^2 \end{bmatrix},
$$
(5.80)

wobei im Steiner-Anteil die Vereinfachung

$$
(1+c_{\alpha})^2 + s_{\alpha}^2 = 2+2c_{\alpha}
$$

bereits eingesetzt wurde. Analog dazu kann auch der Trägheitstensor des dritten Teilkörpers im System 0 dargestellt werden und auf den Punkt 0 bezogen werden. Die auf den Punkt 0 bezogenen und im System 0 dargestellten Trägheitstensoren der Teilkörper können nun zum Gesamtträgheitstensor  $T_{0,0}$  aufsummiert werden. Dessen wesentliche Elemente lauten

$$
T_{xx} = \frac{1}{12} m a^2 (5 + 4c_{\alpha}) ,
$$
  
\n
$$
T_{xy} = 0 ,
$$
  
\n
$$
T_{xz} = 0 ,
$$
  
\n
$$
T_{yy} = \frac{2}{9} m a^2 s_{\alpha}^2 ,
$$
  
\n
$$
T_{yz} = -\frac{1}{18} m a^2 s_{\alpha} (3 + 4c_{\alpha}) ,
$$
  
\n
$$
T_{zz} = \frac{1}{36} m a^2 (1 + 2c_{\alpha}^2 + 6(1 + c_{\alpha})^2 ).
$$
 (5.81)

Da der Rührhaken über keine Ausdehnung in x-Richtung verfügt, entartet hier die entsprechende Dreiecksungleichung zu  $T_{xx} = T_{yy} + T_{zz}$ . Damit hätte man sich die explizite Berechnung von einem der drei Trägheitsmomente ersparen können.

Für die Sonderfälle $\alpha = 0$ und $\alpha = 90^{\circ}$ erhält man

| $\alpha = 0$                                        | $\alpha = 90^{\circ}$                             |  |  |
|-----------------------------------------------------|---------------------------------------------------|--|--|
| $= \frac{3}{4} m a^2$ ,                             | $= \frac{5}{12} m a^2$ ,                          |  |  |
| $T_{xx}$                                            | $T_{xx}$                                          |  |  |
| $T_{xy}$                                            | $T_{xy}$                                          |  |  |
| $\begin{array}{c} 0 \end{array}$                    | $\begin{array}{c} 0 \end{array}$                  |  |  |
| $=$                                                 | $=$                                               |  |  |
| $T_{xz}$                                            | $T_{xz}$                                          |  |  |
| $= 0,$                                              | $= 0,$                                            |  |  |
| $T_{yy}$                                            | $= \frac{2}{9} m a^2$ ,                           |  |  |
| $= 0,$                                              | $T_{uy}$                                          |  |  |
| $T_{yz}$<br>$\begin{array}{c} 0 \end{array}$<br>$=$ | $=$ $-\frac{1}{6}$ m $a^2$ ,<br>$T_{\textit{yz}}$ |  |  |
| $= \frac{3}{4} m a^2$ ,                             | $= \frac{7}{36} m a^2$ .                          |  |  |
| $T_{zz}$                                            | $T_{zz}$                                          |  |  |

Diese Ergebnisse können zur Kontrolle verwendet werden.

#### 5.2.7 Hauptachsensystem

Bei dem Beispiel in Abschnitt [5.2.5](#page-38-0) traten bei der Berechnung des im System 0 dargestellten Trägheitstensors Deviationsmomente auf. Mit der Forderung

$$
T_{P,0} = A_{0H} \underbrace{\begin{bmatrix} \Theta_1 & 0 & 0 \\ 0 & \Theta_2 & 0 \\ 0 & 0 & \Theta_3 \end{bmatrix}}_{T_{P,H}} A_{0H}^T
$$
 (5.82)

kann über die Transformationsmatrix  $A_{0H}$  ein System H gesucht werden, in dem der Trägheitstensor nur auf der Hauptdiagonalen belegt ist. Im "Hauptachsensystem" treten keine Deviationsmomente auf.

Zur Berechnung der Hauptachsen wird (5.82) von rechts mit  $A_{0H}$  durchmultipliziert. Mit

$$
A_{0H} = \left[ e_{1,0} \, e_{2,0} \, e_{3,0} \right] \tag{5.83}
$$

und  $A_{0H}^T A_{0H} = E$  erhält man dann

$$
T_{P,0} \begin{bmatrix} \vec{e}_{1,0} & \vec{e}_{2,0} & \vec{e}_{3,0} \end{bmatrix} = \begin{bmatrix} \vec{e}_{1,0} & \vec{e}_{2,0} & \vec{e}_{3,0} \end{bmatrix} \begin{bmatrix} \Theta_1 & 0 & 0 \\ 0 & \Theta_2 & 0 \\ 0 & 0 & \Theta_3 \end{bmatrix}
$$
(5.84)

oder

$$
T_{P,0} \vec{e}_{i,0} = \Theta_i \vec{e}_{i,0}, \quad i = 1,2,3. \tag{5.85}
$$

Die drei Hauptachsenrichtungen  $\vec{e}_{i,0}$ ,  $i = 1,2,3$  sind Lösungen des aus (5.85) folgenden homogenen Glei<span id="page-42-0"></span>chungssystems

$$
\left(T_P - \Theta E\right)\vec{e} = 0 \tag{5.86}
$$

Die Bedingung

$$
\left| T_P - \Theta E \right| = 0 \tag{5.87}
$$

für die Existenz nichttrivialer Lösungen  $\vec{e} \neq 0$  führt auf ein Polynom dritten Grades, dessen Nullstellen die Hauptträgheitsmomente  $\Theta_i$ ,  $i = 1, 2, 3$  sind.

Für jeden starren Körper kann ein Hauptachsensystem berechnet werden.

Der Trägheitstensor für den Rührhaken aus Abschnitt [5.2.5.2](#page-38-0) ist im System 0 durch

$$
T_{0,0} = \begin{bmatrix} \frac{8}{9} & -\frac{1}{2} & \frac{1}{6} \\ -\frac{1}{2} & \frac{5}{9} & \frac{1}{6} \\ \frac{1}{6} & \frac{1}{6} & \frac{11}{9} \end{bmatrix} m a^2 \qquad (5.88)
$$

gegeben.

Die Lösung der Gleichungen (5.87) und (5.86) liefert die Hauptträgheitsmomente

$$
\Theta_1 = 1.22 m a^2
$$
;  $\Theta_2 = 1.30 m a^2$ ;  $\Theta_3 = 0.15 m a^2$ ; (5.89)

und die Hauptachsen

$$
\vec{e}_{1,0} = \begin{bmatrix} 0.58 \\ -0.58 \\ -0.58 \end{bmatrix}; \ \vec{e}_{2,0} = \begin{bmatrix} 0.58 \\ -0.21 \\ 0.79 \end{bmatrix}; \ \vec{e}_{3,0} = \begin{bmatrix} 0.58 \\ 0.79 \\ -0.21 \end{bmatrix}. \ (5.90)
$$

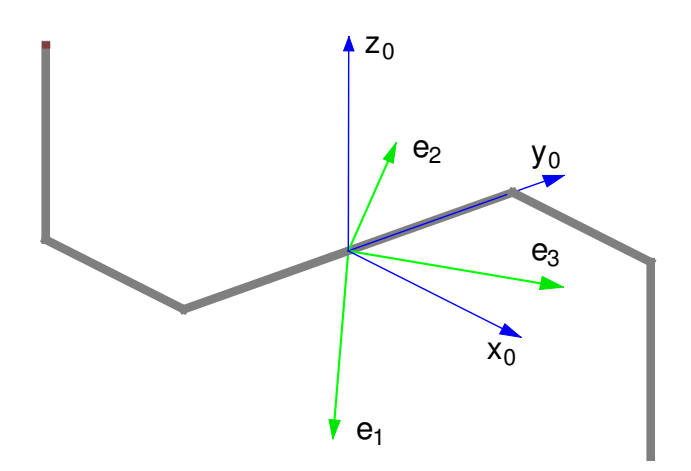

Abbildung 5.9: Hauptachsensystem

Die Lage des Hauptachsensystems spiegelt die Massenverteilung des Körpers wider, Abb. 5.9.

# 5.2.8 Trägheitsradien

### 5.2.8.1 Definition

Zur Berechnung der kinetischen Energie eines starren Körpers werden gemäß [\(5.14\)](#page-35-0) neben dem Geschwindigkeitszustand  $\vec{v}_{0P}$ ,  $\vec{\omega}_{0K}$  die Masse m und der Trägheitstensor  $T_P$  benötigt. In einem Hauptachsensystem sind die Trägheitseigenschaften eines starren Körpers durch die drei Hauptträgheitsmomente  $\Theta_1$ ,  $\Theta_2$  und  $\Theta_3$ bestimmt. Mit

$$
\Theta_i = m \rho_i^2 \quad i = 1, 2, 3 \tag{5.91}
$$

können drei Trägheitsradien  $\rho_i$ ,  $\rho_2$  und  $\rho_3$  definiert<br>werden die zusammen mit der Masse m die Trägheits werden, die zusammen mit der Masse m die Trägheitseigenschaften eines starren Körpers angeben.

Die Trägheitsradien veranschaulichen die Massenverteilung starrer Körper.

#### 5.2.8.2 Beispiel Rührhaken

Für das rührhakenfeste Hauptachsensystem, das durch die Einheitsvektoren aus (5.90) festgelegt ist, folgen aus einem Vergleich von (5.91) mit (5.89) die Trägheitsradien √

$$
\rho_1 = \sqrt{1.22 a^2} = 1.11 a;
$$
\n
$$
\rho_2 = \sqrt{1.30 a^2} = 1.14 a;
$$
\n
$$
\rho_3 = \sqrt{0.15 a^2} = 0.38 a.
$$
\n(5.92)

Die Massenelemente des Rührhakens gruppieren sich also vorwiegend um die durch den Einheitsvektor  $\vec{e}_3$ definierte Achse.

## 5.2.8.3 Beispiel Scheibe und Ring

Gemäß [\(5.43\)](#page-37-0) ist das Trägheitsmoment einer kreiszylindrischen Scheibe mit homogener Massenverteilung bezüglich der z Achse durch

$$
T_{zz}^{Scheibe} = \frac{1}{2} m R^2 \qquad (5.93)
$$

gegeben, wobei z die Achse der Rotationssymmetrie angibt.

Bei einem Ring mit der Masse m und dem Radius R hat jedes Masseteilchen den Abstand R von der Rotationssymmetrieachse z. Damit gilt

$$
T_{zz}^{Ring} = m R^2. \tag{5.94}
$$

<span id="page-43-0"></span>Für die Trägheitsradien erhält man

$$
\rho_{zz}^{Scheibe} = \sqrt{\frac{1}{2}R^2} = 0.707 R
$$
\n
$$
\rho_{zz}^{Ring} = \sqrt{R^2} = R
$$
\n(5.95)

Bei realen, rotationssymmetrischen Körpern, wie Rädern und Schwungscheiben, können mit (5.95) die Trägheitsradien recht gut abgeschätzt werden. Konzentriert sich die Masse eines rotationssymmetrischen Körpers K mit dem Radius R mehr aussen, dann gilt

$$
0.707 R < \rho_{zz}^K \leq R \,. \tag{5.96}
$$

Ist die Masse dagegen mehr in der Nähe der Rotationssymmetrieachse angeordnet, dann gilt

$$
0 \leq \rho_{zz}^K < 0.707 \, R \,. \tag{5.97}
$$

Die Extremwerte  $\rho_{zz}^K = R$  und  $\rho_{zz}^K = 0$  geben die Träg-<br>heiteradien ringförmiger und stabförmiger Körner an heitsradien ringförmiger und stabförmiger Körper an.

# 5.3 Bewegungsgleichungen

#### 5.3.1 Impulssatz

Die Lage eines Masseteilchens dm gegenüber dem ruhenden System 0 kann durch den Ortsvektor

$$
\vec{r}_{0M,0} = \vec{r}_{0P,0} + A_{0K} \vec{r}_{PM,K} \tag{5.98}
$$

beschrieben werden, Abb. 5.10. Der Vektor von dem körperfesten Bezugspunkt P zu dem jeweiligen Masseteilchen dm ist im körperfesten System K konstant,

$$
\vec{r}_{PM,K} = const.
$$
 (5.99)

und die Drehmatrix  $A_{0K}$  definiert die Richtungen des körperfesten Koordinatensystems K gegenüber dem System 0.

Die Geschwindigkeit des Masseteilchens dm gegenüber System 0 ist dann durch

$$
\vec{v}_{0M,0} = \vec{v}_{0P,0} + \vec{\omega}_{0K,0} \times A_{0K} \vec{r}_{PM,K} \qquad (5.100)
$$

gegeben.

Durch Integration über den Körper K erhält man aus dem Impuls eines Masseteilchens den Impuls des starren Körpers

$$
\vec{p}_{,0} = \int_K \vec{v}_{0M,0} \, dm \,. \tag{5.101}
$$

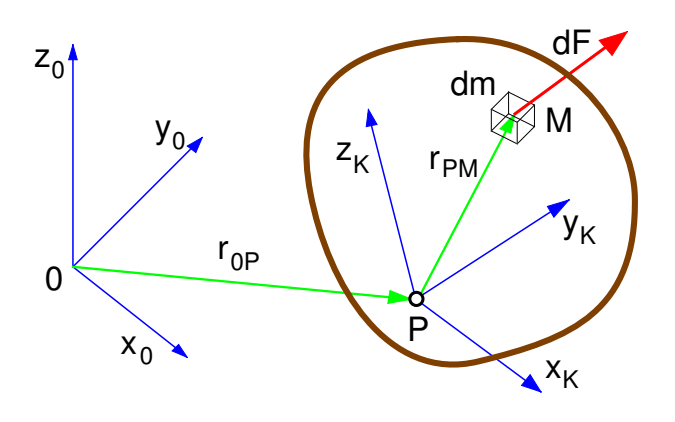

Abbildung 5.10: Impulssatz

Mit (5.100) bleibt

$$
\vec{p}_{,0} = \vec{v}_{0P,0} \int dm + \vec{\omega}_{0K,0} \times A_{0K} \int \vec{r}_{PM,K} \, dm \quad (5.102)
$$

oder

$$
\vec{p}_{,0} = m \left\{ \vec{v}_{0P,0} + \vec{\omega}_{0K,0} \times A_{0K} \vec{r}_{PS,K} \right\}, \qquad (5.103)
$$

wobei  $\vec{r}_{PS,K}$  die Lage des Massenmittelpunktes S im System K gegenüber dem körperfesten Bezugspunkt P angibt.

Der Eulerschen Geschwindigkeitsformel aus [\(4.36\)](#page-29-0) entsprechend, gibt der Ausdruck in den geschweiften Klammern die Geschwindigkeit des Massenmittelpunktes S an

$$
\vec{v}_{0S,0} = \vec{v}_{0P,0} + \vec{\omega}_{0K,0} \times A_{0K} \vec{r}_{PS,K}
$$
 (5.104)

Der Impuls eines starren Körpers ist somit durch

$$
\vec{p}_{,0} = m \, \vec{v}_{0S,0} \tag{5.105}
$$

gegeben. Er ist unabhängig von  $\vec{\omega}_{0K,0}$ . Drehbewegungen haben somit keinen Einfluß auf den Impuls eines starren Körpers.

Die auf den starren Körper eingeprägte Kraft ist durch

$$
\vec{F}_{,0} = \int_{K} d\vec{F}_{,0} \tag{5.106}
$$

gegeben, wobei  $d\vec{F}_{,0}$  die, auf die Masseteilchen  $dm$  wirkenden, Kräfte beschreibt.

Dem Newtonschen Axiom [\(2.2\)](#page-12-0) entsprechend, wird eine Impulsänderung durch Kräfte hervorgerufen.

Bei abgeschlossenen Systemen ist die Impulsänderung des starren Körpers durch

$$
\frac{d}{dt}\vec{p}_{,0} = m\frac{d}{dt}\vec{v}_{0S,0} = m\vec{a}_{0S,0} \tag{5.107}
$$

<span id="page-44-0"></span>gegeben, wobei  $\vec{a}_{0S,0}$  die Beschleunigung des Massenmittelpunktes S gegenüber einem ruhenden System angibt. Der Impulssatz

$$
m\,\vec{a}_{0S} = \vec{F} \,. \tag{5.108}
$$

beschreibt die Bewegungen des Massenmittelpunktes S unter dem Einfluß der Kraft  $\vec{F}$ .

## 5.3.2 Drallsatz

#### 5.3.2.1 Analogiebetrachtung

Analog zu Impuls

$$
\vec{p} = m\,\vec{v}_{0S} \tag{5.109}
$$

und Impulssatz

$$
\frac{d}{dt}\vec{p}_{,0} = \vec{F}_{,0} \tag{5.110}
$$

können mit

$$
\vec{d}_S = T_S \, \vec{\omega}_{0K} \tag{5.111}
$$

der auf den Massenmittelpunkt S bezogene Drall und mit

$$
\frac{d}{dt}\,\vec{d}_{S,0} = \vec{M}_{S,0} \tag{5.112}
$$

der Drallsatz definiert werden.

Eingesetzt bleibt

$$
\frac{d}{dt}\left[T_{S,0}\,\vec{\omega}_{0K,0}\right] = \vec{M}_{S,0} \,. \tag{5.113}
$$

Bei Drehbewegungen  $\vec{\omega}_{0K} \neq \vec{0}$  ist der Trägheitstensor, im System 0 angeschrieben, nicht konstant. Die Berechnung der Ableitung  $\frac{d}{dt}T_{S,0}$  ist sehr kompliziert. Im<br>körnerfesten System K ist der Trägbeitstensor in jedem körperfesten SystemK ist der Trägheitstensor in jedem Fall konstant. Bei rotationssymetrischen Trägheitstensoren gibt es auch bewegte Referenzsysteme R in denen der Trägheitstensor konstant ist. An Stelle von (5.113) schreibt man nun

$$
\frac{d}{dt}\left[A_{0R}\left(T_{S,R}\,\vec{\omega}_{0K,R}\right)\right] = \vec{M}_{S,0}\,,\tag{5.114}
$$

wobei die Matrix  $A_{0R}$  die Transformation vom Referenzsystem R in das Inertialsystem 0 übernimmt. Wegen  $T_{S,R} = const.$  bleibt

$$
A_{0R} T_{S,R} \ddot{\vec{\omega}}_{0K,R} + \omega_{0R,0} \times A_{0R} T_{S,R} \vec{\omega}_{0K,R} = \vec{M}_{S,0} \tag{5.115}
$$

oder im Referenzsystem R angeschrieben

$$
T_{S,R}\ddot{\vec{\omega}}_{0K,R} + \omega_{0R,R} \times T_{S,R}\vec{\omega}_{0K,R} = \vec{M}_{S,R}, \qquad (5.116)
$$

wobei  $\vec{\omega}_{0R,R}$  und  $\vec{\omega}_{0K,R}$  die Winkelgeschwindigkeiten des Referenzsystems und des Körpers gegenüber dem Inertialsystem darstellen. Der Term  $\omega_{0R} \times T_S \vec{\omega}_{0K}$  wird als Kreiselmoment bezeichnet.

#### 5.3.2.2 Eulersche Kreiselgleichungen

Bei allgemeinen, räumlichen Drehbewegungen wird häufig das körperfeste Hauptachsensystem  $K = H$  gewählt. Mit  $\omega_x$ ,  $\omega_y$ ,  $\omega_z$  als Komponenten des Winkelgeschwindigkeitsvektors  $\vec{\omega}_{0K,K}, M_x, M_y, M_z$  als Komponenten des Momentenvektors  $M_{S/F,R}$  und den Hauptträgheitsmomenten und  $\Theta_1$ ,  $\Theta_2$ ,  $\Theta_3$  erhält man aus (5.116) die Eulerschen Kreiselgleichungen

$$
\Theta_1 \dot{\omega}_x - (\Theta_2 - \Theta_3) \omega_y \omega_z = M_x ;
$$
  
\n
$$
\Theta_2 \dot{\omega}_y - (\Theta_3 - \Theta_1) \omega_z \omega_x = M_y ;
$$
  
\n
$$
\Theta_3 \dot{\omega}_z - (\Theta_1 - \Theta_2) \omega_x \omega_y = M_z .
$$
\n(5.117)

#### 5.3.2.3 Stabilität von Drehbewegungen

Ein starrer Körper rotiert momentenfrei mit der Winkelgeschwindigkeit  $\Omega$  um eine Hauptachse, z.B. die  $x_K$ -Achse. Der Winkelgeschwindigkeitsvektor

$$
\omega_{0K,K} = \begin{bmatrix} \Omega \\ \Delta \omega_y \\ \Delta \omega_z \end{bmatrix}
$$
 (5.118)

erfaßt mit  $\Delta \omega_y \ll \Omega_0$  und  $\Delta \omega_z \ll \Omega_0$  auch kleine Abweichungen, die durch Störungen verursacht werden können. Setzt man (5.118) in die Eulerschen Kreiselgleichungen (5.117 ein, dann erhält man

$$
\Theta_1 \Omega - (\Theta_2 - \Theta_3) \Delta \omega_y \Delta \omega_z = 0,
$$
  
\n
$$
\Theta_2 \Delta \omega_y - (\Theta_3 - \Theta_1) \Delta \omega_z \Omega = 0,
$$
  
\n
$$
\Theta_3 \Delta \omega_z - (\Theta_1 - \Theta_2) \Omega \Delta \omega_y = 0,
$$
  
\n(5.119)

wobei die momentenfreie Bewegung durch eine verschwindende rechte Seite bereits berücksichtigt wurde. Wegen  $\Delta \omega_u \Delta \omega_z \approx 0$  folgt aus der 1. Gleichung

$$
\dot{\Omega} = 0 \quad \text{oder} \quad \Omega = const. \tag{5.120}
$$

Nun kann die 2. Gleichung nach der Zeit t abgeleitet werden

$$
\Theta_2 \triangle \ddot{\omega}_y - (\Theta_3 - \Theta_1) \triangle \dot{\omega}_z \Omega = 0. \qquad (5.121)
$$

Mit der 3. Euler-Gleichung bleibt dann

$$
\Theta_2 \Theta_3 \triangle \ddot{\omega}_y - (\Theta_3 - \Theta_1)(\Theta_1 - \Theta_2)\Omega^2 \triangle \omega_y = 0 \quad (5.122)
$$

<span id="page-45-0"></span>oder

$$
\Delta \ddot{\omega}_y = \frac{(\Theta_3 - \Theta_1)(\Theta_1 - \Theta_2)}{\Theta_2 \Theta_3} \Omega^2 \Delta \omega_y.
$$
 (5.123)

Die Bewegung wird bei

$$
(\Theta_3 - \Theta_1)(\Theta_1 - \Theta_2) > 0 \tag{5.124}
$$

instabil, da eine kleine Abweichung  $\Delta \omega_y > 0$  durch  $\Delta \ddot{\omega}_y > 0$  im Laufe der Zeit vergrößert wird. Die Bedingung (5.124) ist erfüllt, wenn

$$
\Theta_3 > \Theta_1 > \Theta_2 \quad \text{oder} \quad \Theta_3 < \Theta_1 < \Theta_2 \tag{5.125}
$$

gilt.

Drehungen um die körperfeste Hauptachse (hier:  $x_K$ -Achse) mit dem mittleren Trägheitsmoment (hier:  $\Theta_1$ ) sind instabil. Drehungen um körperfeste Hauptachsen mit dem kleinsten oder größten Trägheitsmoment sind dagegen stabil.

#### 5.3.2.4 Allgemeine Definition

Der Drall eines Körpers ist die Summe der Impulsmomente der Masseteilchen dm bezüglich dem ruhenden Punkt 0.

$$
\vec{d}_{0,0} = \int_K \vec{r}_{0M,0} \times \vec{v}_{0M,0} \, dm \,. \tag{5.126}
$$

Die, auf die Masseteilchen *dm* wirkenden, Kräfte  $d\vec{F}_{,0}$ erzeugen im allgemeinen bezüglich 0 das Moment erzeugen im allgemeinen bezüglich 0 das Moment

$$
\vec{M}_{0,0} = \int_K \vec{r}_{0M,K} \times d\vec{F}_{,0} \tag{5.127}
$$

und führen zu einer Dralländerung, die Euler mit dem Drallsatz

$$
\frac{d}{dt}\vec{d}_{0,0} = \vec{M}_{0,0} \tag{5.128}
$$

analog zum Impulssatz als Axiom der Mechanik formuliert hat.

Mit P als körperfestem Punkt gilt

$$
\vec{r}_{0M,0} = \vec{r}_{0P,0} + A_{0K} \vec{r}_{PM,K} , \qquad (5.129)
$$

wobei  $A_{0K}$  die Lage des körperfesten Systems K gegenüber dem System 0 beschreibt.

Wegen  $\vec{r}_{PM,K}$  = const. erhält man

$$
\vec{v}_{0M,0} = \vec{v}_{0P,0} + \vec{\omega}_{0K,0} \times \underbrace{A_{0K} \vec{r}_{PM,K}}_{\vec{r}_{PM,0}}, \qquad (5.130)
$$

wobei  $\omega_{0K,0}$  die Winkelgeschwindigkeit des körperfesten Systems K gegenüber dem ruhenden System 0 angibt. Eingesetzt in (5.126) bleibt

$$
\vec{d}_0 = \int (\vec{r}_{0P} + \vec{r}_{PM}) \times (\vec{v}_{0P} + \vec{\omega}_{0K} \times \vec{r}_{PM}) dm, (5.131)
$$

wobei alle Vektoren im System 0 angeschrieben wurden. Ausmultipliziert ergibt sich

$$
\vec{d}_0 = \vec{r}_{0P} \times \vec{v}_{0P} \int dm + \vec{r}_{0P} \times (\vec{\omega}_{0K} \times \int \vec{r}_{PM} dm) \n+ \int \vec{r}_{PM} dm \times \vec{v}_{0P} + \int \vec{r}_{PM} \times (\vec{\omega}_{0K} \times \vec{r}_{PM}) dm.
$$
\n(5.132)

Mit der Masse m und dem Vektor  $\vec{r}_{PS}$ , der die Lage des Massenmittelpunktes S gegenüber Punkt P beschreibt, bleibt

$$
\vec{d}_0 = m \vec{r}_{0P} \times \vec{v}_{0P} + m \vec{r}_{0P} \times (\vec{\omega}_{0K} \times \vec{r}_{PS})
$$
  
+  $m \vec{r}_{PS} \times \vec{v}_{0P} + \int \vec{r}_{PM} \times (\vec{\omega}_{0K} \times \vec{r}_{PM}) dm$ . (5.133)

Das noch verbleibende Integral in (5.133) ist der Relativdrall  $\vec{d}_P$  des Körpers bezüglich Punkt P und es kann mit Hilfe der Vektoralgebra umgeformt werden

$$
\vec{d}_P = \int \vec{r}_{PM} \times (\vec{\omega}_{0K} \times \vec{r}_{PM}) dm
$$
\n
$$
= \int \widetilde{r}_{PM} (-\widetilde{r}_{PM} \vec{\omega}_{0K}) dm
$$
\n
$$
= \underbrace{\int \widetilde{r}_{PM}^T \widetilde{r}_{PM} dm}_{T_P} \vec{\omega}_{0K},
$$
\n(5.134)

wobei die Beziehung  $\widetilde{r}_{PM}^T = -\widetilde{r}_{PM}$  benutzt wurde und  $T_{\rm P}$  den Trägheitstensor des starren Körners bezüglich  $T_P$  den Trägheitstensor des starren Körpers bezüglich P angibt.

Mit (5.134) und

$$
\vec{v}_{0S} = \vec{v}_{0P} + \vec{\omega}_{0K} \times \vec{r}_{PS}
$$
 (5.135)

lautet (5.133)

$$
\vec{d}_0 = m \vec{r}_{0P} \times \vec{v}_{0S} + m \vec{r}_{PS} \times \vec{v}_{0P} + \vec{d}_P \qquad (5.136)
$$

Bei abgeschlossenen Systemen erhält man für die Dralländerung

$$
\frac{d}{dt}\vec{d}_0 = \frac{d}{dt}\left(m\vec{r}_{0P}\times\vec{v}_{0S} + m\vec{r}_{PS}\times\vec{v}_{0P} + \vec{d}_P\right)
$$
\n
$$
= m\dot{\vec{r}}_{0P}\times\vec{v}_{0S} + m\vec{r}_{0P}\times\dot{\vec{v}}_{0S} + m\vec{r}_{PS}\times\dot{\vec{v}}_{0P} + \frac{d}{dt}\vec{d}_P.
$$
\n(5.137)

Aus

$$
\vec{r}_{0P} = \vec{r}_{0S} + \vec{r}_{SP} \tag{5.138}
$$

<span id="page-46-0"></span>folgt

$$
\vec{r}_{SP} = \dot{\vec{r}}_{0P} - \dot{\vec{r}}_{0S} \,. \tag{5.139}
$$

Mit  $\dot{\vec{r}}_{0P} = \vec{v}_{0P}, \dot{\vec{v}}_{0S} = a_{0S}$  und  $\dot{\vec{v}}_{0P} = a_{0P}$  bleibt dann für die Dralländerung

$$
\frac{d}{dt}\vec{d}_0 = \frac{d}{dt}\vec{d}_P + m\vec{v}_{0P}\times\vec{v}_{0S} + m\vec{r}_{0P}\times\vec{a}_{0S} + m(\vec{v}_{0P} - \vec{v}_{0S})\times\vec{v}_{0P} + m\vec{r}_{PS}\times\vec{a}_{0P}
$$
\n
$$
= \frac{d}{dt}\vec{d}_P + m\vec{r}_{0P}\times\vec{a}_{0S} + m\vec{r}_{PS}\times\vec{a}_{0P},
$$
\n(5.140)

Der Term  $m \, \vec{a}_{0S}$  kann mit Hilfe des Impulssatzes [\(5.108\)](#page-44-0) durch die Kraft  $\vec{F}$  ersetzt werden. Eingesetzt in [\(5.128\)](#page-45-0) erhält man

$$
\frac{d}{dt}\vec{d}_P + m\vec{r}_{PS} \times \vec{a}_{0P} = \vec{M}_0 - \vec{r}_{0P} \times \vec{F} \,. \tag{5.141}
$$

Der Ausdruck auf der rechten Seite ist das Moment bezüglich Punkt P

$$
\vec{M}_P = \vec{M}_0 - \vec{r}_{0P} \times \vec{F} \,. \tag{5.142}
$$

Die Ableitung des Relativdralls  $\vec{d}_P$  muß gegenüber dem ruhenden System 0 berechnet werden.

Wählt man zur Darstellung des Drallvektors ein Referenzsystem R, in dem der Trägheitstensor konstant ist

$$
\vec{d}_{P,0} = A_{0R} \, \vec{d}_{P,R} = A_{0R} \left( T_{P,R} \, \vec{\omega}_{0K,R} \right), \qquad (5.143)
$$

dann erhält man zunächst

$$
\frac{d}{dt}\vec{d}_{P,0} = \vec{\omega}_{0R,0} \times A_{0R} \left( T_{P,R} \vec{\omega}_{0K,R} \right) \n+ A_{0R} \left( T_{P,R} \frac{d}{dt} \vec{\omega}_{0K,R} \right)
$$
\n(5.144)

Der Drallsatz [\(5.128\)](#page-45-0) kann damit im System R in der Form

$$
T_{P,R} \dot{\vec{\omega}}_{0K,R} + \vec{\omega}_{0R,R} \times T_{P,R} \vec{\omega}_{0K,R}
$$
  
+  $m \vec{r}_{PS,R} \times \vec{a}_{0P,R} = \vec{M}_{P,R}$  (5.145)

angeschrieben werden.

Es bedeuten:

- $T_{P,R}$  Trägheitstensor bezüglich Punkt P<br> $\vec{\omega}_{0K,R}$  Winkelgeschwindigkeit körperfest
- Winkelgeschwindigkeit körperfestes System K gegen System 0
- $\vec{\omega}_{0RR}$  Winkelgeschwindigkeit System R gegen System 0
- $\dot{\vec{\omega}}_{0K,R}$ Änderung von  $\omega_{0K,R}$  gegenüber dem System R

$$
m \qquad \text{Masse}
$$

- $\vec{r}_{PS,R}$  Vektor vom körperfesten Punkt P zum Massenmittelpunkt S
- $\vec{a}_{0P,R}$  Beschleunigung von P gegenüber dem System 0
- $\vec{M}_{P,R}$ resultierendes Moment aller Belastungen bezüglich P

Der Term  $m\vec{r}_{PS,R} \times \vec{a}_{0P,R}$  verschwindet, wenn als Bezugspunkt der Massenmittelpunkt  $P \equiv S$  mit  $\vec{r}_{PS} = 0$ oder ein Fixpunkt  $P \equiv F$  mit  $\vec{a}_{0F} = 0$  gewählt wird. Dann lautet der Drallsatz

$$
T_{S/F,R} \ddot{\vec{\omega}}_{0K,R} + \vec{\omega}_{0R,R} \times T_{S/F,R} \vec{\omega}_{0K,R} = \vec{M}_{S/F,R} .
$$
 (5.146)

Der Ausdruck  $\vec{\omega}_{0R,R} \times T_{P,R} \vec{\omega}_{0K,R}$  wird als Kreiselmoment bezeichnet.

Das körperfeste Koordinatensystem K kann stets als Referenzsystem R gewählt werden, da dort der Trägheitstensor eines starren Körpers auf alle Fälle konstant ist. Dann bleibt wegen  $\vec{\omega}_{0R} = \vec{\omega}_{0K}$ 

$$
T_{S/F,K} \dot{\vec{\omega}}_{0K,K} + \vec{\omega}_{0K,K} \times T_{S/F,K} \vec{\omega}_{0K,K} = \vec{M}_{S/F,K} \,.
$$
 (5.147)

# <span id="page-47-0"></span>6 Dynamik Mechanischer Systeme

# 6.1 Kollermühle

# 6.1.1 Ersatzmodell

Bei einer Kollermühle, Abb. 6.1, nutzt man Kreiselmomente, um das Mahlgut mit hoher Anpreßkraft zu zerquetschen. Die Antriebswelle dreht dabei mit konstanter Winkelgeschwindigkeit  $\Omega = const.$  um eine vertikale Achse. Der Mahlstein, ein Zylinder mit der Masse  $m$ , der Dicke H und dem Radius R, rollt dabei auf einer horizontalen Unterlage ab.

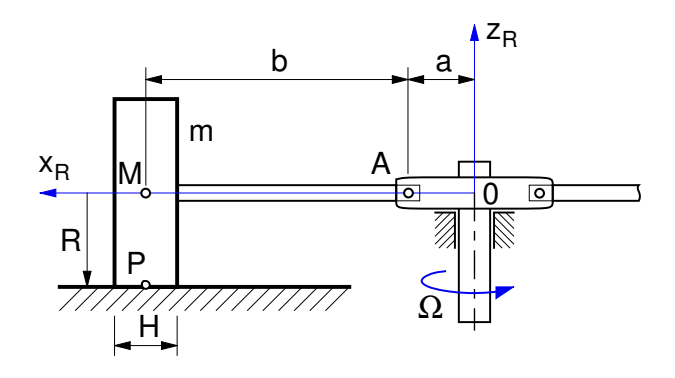

Abbildung 6.1: Kollermühle

Das Gewicht der Achse A–M kann gegenüber dem Gewicht des Mahlsteins vernachlässigt werden.

# 6.1.2 Kinematik

Da der Mahlstein rollt, muß die Geschwindigkeit im Punkt P verschwinden

$$
\vec{v}_{0P} = 0. \tag{6.1}
$$

Die Geschwindigkeit kann am einfachsten in dem mitbewegten System R angeschrieben werden. Die  $x_R$ -Achse zeigt in Richtung der horizontalen Achse A–M und die  $z_R$ -Achse legt die vertikale Drehachse der Antriebsachse fest. Der Mittelpunkt des Mahlsteins bewegt sich auf einer horizontalen Kreisbahn. Im System R ist seine Geschwindigkeit gegenüber einem ruhenden System durch

$$
\vec{v}_{0M,R} = \begin{bmatrix} 0 \\ (a+b) \ \Omega \\ 0 \end{bmatrix}
$$
 (6.2)

gegeben. Der Mahlstein dreht mit  $\omega$  um die  $x_R$ -Achse und mit Ω um die  $z_R$ -Achse. Die Geschwindigkeit im Punkt P erhält man somit aus

$$
\vec{v}_{0P,R} = \underbrace{\begin{bmatrix} 0 \\ (a+b)\ \Omega \\ 0 \end{bmatrix}}_{\vec{v}_{0M,R}} + \underbrace{\begin{bmatrix} \omega \\ 0 \\ \Omega \end{bmatrix}}_{\vec{\omega}_{0K,R}} \times \underbrace{\begin{bmatrix} 0 \\ 0 \\ -R \end{bmatrix}}_{\vec{r}_{MP,R}}.
$$
 (6.3)

Ausmultipliziert und in (6.1) eingesetzt bleibt

$$
(a+b)\Omega + R\omega = 0 \quad \text{oder} \quad \omega = -\frac{a+b}{R}\Omega. \tag{6.4}
$$

## 6.1.3 Kinetik

Der Mahlstein wird im Gelenkpunkt Aund im Kontaktpunkt P freigeschnitten, Abb. 6.2.

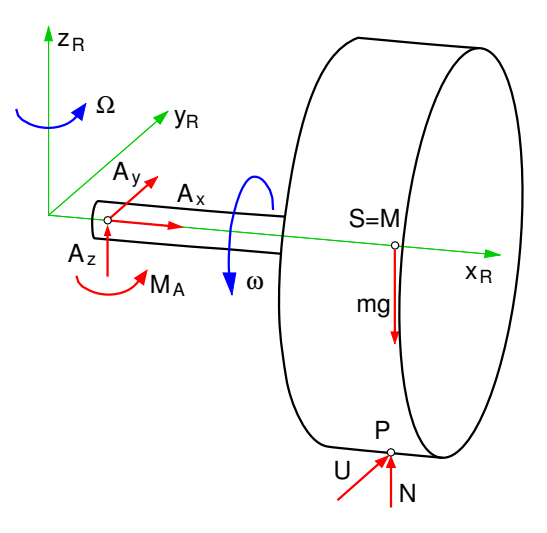

Abbildung 6.2: Mahlstein, freigeschnitten

Das Scharniergelenk in A kann mit  $A_x$ ,  $A_y$  und  $A_z$ Kräfte in drei Raumrichtungen übertragen. Es läßt eine Drehbewegung um die  $y_R$ -Achse zu und, da sich der Mahlstein um die  $x_R$ -Achse frei drehen kann, muß lediglich noch das Moment  $M_A$  um die  $z_R$ -Achse angesetzt werden.

Die im Kontaktpunkt P wirkenden Kräfte in Umfangsund Normalrichtung werden mit  $U$  und  $N$  bezeichnet. Eine Kraft in Querrichtung sowie Bohr-, Kipp- und Rollwiderstandsmomente, die zwischen dem Mahlstein und der Unterlage wirken, werden vernachlässigt.

<span id="page-48-0"></span>Auf Grund der Rotationssymmetrie ist der Trägheitstensor des Mahlsteins auch im Referenzsystem R konstant. Der Drallsatz kann somit im Referenzsystem R bezüglich Punkt A angeschrieben werden. Da A weder Fixpunkt noch Massenmittelpunkt ist, muß der Drallsatz in der allgemeinen Form angeschrieben werden. Gemäß [\(5.145\)](#page-46-0) erhält man

$$
T_{A,R} \ddot{\omega}_{0K,R} + \ddot{\omega}_{0R,R} \times T_{A,R} \ddot{\omega}_{0K,R}
$$
  
+  $m \vec{r}_{AS,R} \times \vec{a}_{0A,R} = \vec{M}_{A,R}$ . (6.5)

Der Ortsvektor vom Bezugspunkt A zum Massenmittelpunkt  $S = M$  des Körpers (Mahlstein)

$$
\vec{r}_{AS,R} = \begin{bmatrix} b & 0 & 0 \end{bmatrix}^T \tag{6.6}
$$

und die Beschleunigung im Punkt A

$$
\vec{a}_{0A,R} = \left[ -a \,\Omega^2 \ 0 \ 0 \right]^T \tag{6.7}
$$

sind hier parallel. Das Kreuzprodukt  $\vec{r}_{AS,R} \times \vec{a}_{0A,R}$  verschwindet somit.

Mit dem Satz von Steiner [\(5.49\)](#page-38-0) kann der Trägheitstensor des Mahlsteins bezüglich Punkt A angegeben werden.

$$
T_{A,R} = T_{S,R} + m\widetilde{r}_{AS}^T \widetilde{r}_{AS} \,.
$$
 (6.8)

In Abschnitt [\(5.2.3\)](#page-36-0) wurden die Trägheitsmomente eines Zylinders bezüglich des Massenmittelpunktes S angegeben. Mit (6.6) bleibt

$$
T_{A,R} = \begin{bmatrix} A & 0 & 0 \\ 0 & B & 0 \\ 0 & 0 & B \end{bmatrix}; \quad A = \frac{1}{2} m R^2 ,
$$
  

$$
B = \left(\frac{1}{4} R^2 + \frac{1}{12} H^2 + b^2\right) m .
$$
 (6.9)

Die Winkelgeschwindigkeiten des Körpers (Mahlstein) und des Referenzsystems sind im System R durch

$$
\vec{\omega}_{0R,R} = \begin{bmatrix} 0 \\ 0 \\ \Omega \end{bmatrix}; \quad \vec{\omega}_{0K,R} = \begin{bmatrix} \omega \\ 0 \\ \Omega \end{bmatrix}
$$
 (6.10)

gegeben, wobei  $\omega$  durch [\(6.4\)](#page-47-0) bestimmt ist. Die Winkelgeschwindigkeit des Mahlsteins ist im System R konstant. Damit entfällt auch der erste Term im Drallsatz (6.5) und man erhält

$$
\begin{bmatrix} 0 \\ 0 \\ \Omega \end{bmatrix} \times \begin{bmatrix} A & 0 & 0 \\ 0 & B & 0 \\ 0 & 0 & B \end{bmatrix} \begin{bmatrix} \omega \\ 0 \\ \Omega \end{bmatrix} = \begin{bmatrix} UR \\ (mg-N) b \\ M_A + Ub \end{bmatrix} . \tag{6.11}
$$

Ausmultipliziert bleibt

$$
\begin{bmatrix} 0 \\ \Omega A \omega \\ 0 \end{bmatrix} = \begin{bmatrix} UR \\ (mg-N) b \\ M_A + Ub \end{bmatrix}
$$
 (6.12)

oder

$$
U = 0,
$$
  
\n
$$
N = mg - \Omega A \omega/b = mg + m \frac{R(a+b)}{2b} \Omega^{2},
$$
 (6.13)  
\n
$$
M_{A} = 0,
$$

wobei die Erbegnisse aus [\(6.4\)](#page-47-0) und (6.9) bereits eingesetzt wurden.

Zur Aufrechterhaltung der Rollbewegung ist keine Umfangskraft erforderlich. Wegen  $U = 0$  verschwindet auch das Moment im Lager A,  $M_A = 0$ . Die Kreiselwirkung vergrößert die Normalkraft um einen Term, der mit dem Quadrat der Winkelgeschwindigkeit Ω ansteigt und verbessert so das Mahlergebnis.

Die Kräfte im Gelenk A erhält man aus dem Impulssatz. Im System R angeschrieben, lautet er

$$
m\begin{bmatrix} -(a+b)\Omega^2\\0\\0\\0\end{bmatrix} = \begin{bmatrix} A_x\\A_y+U\\A_z+N-mg \end{bmatrix}.
$$
 (6.14)

Mit (6.13) bleibt

$$
A_x = -m (a + b) \Omega^2,
$$
  
\n
$$
A_y = 0,
$$
  
\n
$$
A_z = mg - N = -m \frac{R (a + b)}{2 b} \Omega^2.
$$
\n(6.15)

# 6.2 Kraftwirkung von Rotoren

# 6.2.1 Rotor mit Unwuchten

Ein Rotor ist in den Punkten A und B statisch bestimmt gelagert, wobei die Lagerreaktionen  $A_x$ ,  $A_y$ ,  $A_z$  und  $B_x$ ,  $B<sub>u</sub>$  in Richtung des körperfesten Koordinatensystems K angetragen wurden, Abb. [6.3.](#page-49-0) Durch das Moment  $M_A$ angetrieben, dreht sich der Rotor um die  $z_0 = z_K$ -Achse. Der Winkel  $\varphi$  beschreibt die momentane Position gegenüber der  $x_0$ -Achse.

Der Rotor ist nicht exakt ausgewuchtet:

- 1. Der Massenmittelpunkt S liegt nicht auf der Drehachse (statische Unwucht).
- 2. Im körperfesten System K treten Deviationsmomente auf (dynamische Unwucht).

<span id="page-49-0"></span>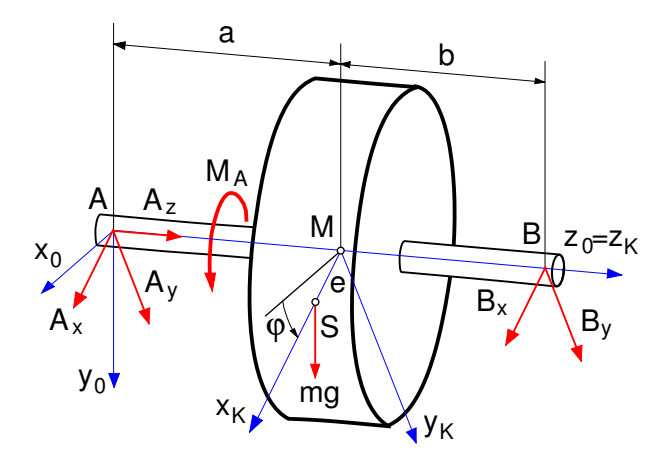

Abbildung 6.3: Rotor

#### 6.2.2 Bewegungsgleichungen

Im körperfesten System angeschrieben, lautet der Impulssatz

$$
m\begin{bmatrix} -e\,\dot{\varphi}^2\\ e\,\ddot{\varphi}\\ 0 \end{bmatrix} = \begin{bmatrix} A_x + B_x + mg\sin\varphi\\ A_y + B_y + mg\cos\varphi\\ A_z \end{bmatrix}.
$$
 (6.16)

Aus der dritten Komponente folgt sofort

$$
A_z = 0. \tag{6.17}
$$

Punkt M ist ein Fixpunkt. Der Drallsatz kann also in der Form [\(5.146\)](#page-46-0) angeschrieben werden. Im körperfesten System erhält man

$$
T_{M,K} \dot{\vec{\omega}}_{0K,K} + \vec{\omega}_{0K,K} \times T_{M,K} \vec{\omega}_{0K,K} = \vec{M}_{M,K} .
$$
 (6.18)

Mit der Winkelgeschwindigkeit und der Winkelbeschleunigung

$$
\vec{\omega}_{0K,K} = \begin{bmatrix} 0 \\ 0 \\ \dot{\varphi} \end{bmatrix}, \quad \dot{\vec{\omega}}_{0K,K} = \begin{bmatrix} 0 \\ 0 \\ \ddot{\varphi} \end{bmatrix}; \quad (6.19)
$$

einem vollbesetzen Trägheitstensor

$$
T_{M,K} = \begin{bmatrix} T_{xx} & T_{xy} & T_{xz} \\ T_{xy} & T_{yy} & T_{yz} \\ T_{xz} & T_{yz} & T_{zz} \end{bmatrix} \tag{6.20}
$$

und dem Moment

$$
M_{M,K} = \begin{bmatrix} a A_y - b B_y \\ b B_x - a A_x \\ M_A + e \, mg \cos \varphi \end{bmatrix}
$$
 (6.21)

bleibt

$$
T_{xz} \ddot{\varphi} - T_{yz} \dot{\varphi}^2 = a A_y - b B_y ,
$$
  
\n
$$
T_{yz} \ddot{\varphi} + T_{xz} \dot{\varphi}^2 = b B_x - a A_x ,
$$
  
\n
$$
T_{zz} \ddot{\varphi} = M_A + e mg \cos \varphi .
$$
\n(6.22)

Die dritte Komponente des Drallsatzes (6.22) beschreibt die Dynamik der Rotordrehung. Bei bekanntem Antriebsmoment  $M_A$  kann die Differentialgleichung 2. Ordnung gelöst werden und liefert mit  $\varphi$  =  $\varphi(t)$  und  $\omega(t) = \dot{\varphi}$  Drehwinkel und Drehgeschwindigkeit des Rotors.

Die verbleibenden Gleichungen können nach den restlichen Lagerreaktionen aufgelöst werden. Man erhält

$$
A_x = -\left(T_{yz}\ddot{\varphi} + (T_{xz} + meb)\dot{\varphi}^2 + mgb\sin\varphi\right)/L,
$$
  
\n
$$
A_y = \left((T_{xz} + meb)\ddot{\varphi} - T_{yz}\dot{\varphi}^2 - mgb\cos\varphi\right)/L,
$$
  
\n
$$
B_x = \left(T_{yz}\ddot{\varphi} + (T_{xz} - mea)\dot{\varphi}^2 - mga\sin\varphi\right)/L,
$$
  
\n
$$
B_y = -\left((T_{xz} - mea)\ddot{\varphi} - T_{yz}\dot{\varphi}^2 + mga\cos\varphi\right)/L,
$$
  
\n(6.23)

wobei  $L = a + b$  den Lagerabstand bezeichnet.

Neben den statischen Gewichtsanteilen treten dynamische Anteile auf, die bei hohen Drehzahlen und bei schlecht ausgewuchteten Rotoren Probleme bereiten können.

Bei abgeplatteten Rotoren, die elastisch gelagert sind oder die auf einer biegeweichen Welle laufen, kommt es zu einer Selbstzentrierung. Unter dem Einfluß der Fliehkraft und des Kreiselmomentes verschiebt und dreht sich der Rotor so, daß der Massenmittelpunkt in Richtung der Drehachse wandert und eine Hauptträgheitsachse des Rotors in der Nähe der Drehachse zu liegen kommt.

## 6.3 Ebene Mehrkörpersysteme

#### 6.3.1 Beispiel

Mit dem in Abb. [6.4](#page-50-0) dargestellten Hubwerk soll die Masse m nach oben bewegt werden.

Das Antriebsrad mit der Trägheit Θ<sub>2</sub> und dem Radius  $r_2$  wird durch das Moment M angetrieben und überträgt seine Drehbwegungen auf die Trommel mit der Trägheit  $\Theta_1$  und dem Außenradius  $r_1$ . Das Hubseil, an dessen Ende die Masse m hängt, wird über den Radius  $r_0$  aufgewickelt.

Die Masse m führt nur vertikale Bewegungen aus. Das Antriebsrad und die Trommel drehen um Achsen senkrecht zur Zeichenebene.

<span id="page-50-0"></span>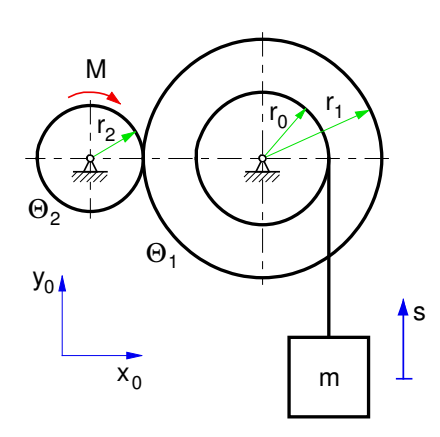

Abbildung 6.4: Hubwerk

# 6.3.2 Grundgleichungen

### 6.3.2.1 Kinetische Energie

Gemäß [\(5.15\)](#page-35-0) errechnet sich die kinetische Energie eines Körpers aus

$$
E_{kin} = \frac{1}{2} m \, \vec{v}_{0S}^T \, \vec{v}_{0S} + \frac{1}{2} \, \vec{\omega}_{0K}^T T_S \, \vec{\omega}_{0K} \,, \qquad (6.24)
$$

wobei m die Masse des Körpers,  $T_S$  den auf S bezogenen Trägheitstensor,  $\vec{v}_{0S}$  die Geschwindigkeit des Massenmittelpunktes S und  $\vec{\omega}_{0K}$  die Winkelgeschwindigkeit des körperfesten Systems K gegenüber dem ruhenden System 0 beschreibt.

Bewegt sich ein Körper in der  $x_0$ -  $y_0$ -Ebene, dann kann er nur Drehungen um die  $z_0 = z_K$ -Achse ausführen und es gilt

$$
\vec{v}_{0S,0} = \begin{bmatrix} \dot{x}_S \\ \dot{y}_S \\ 0 \end{bmatrix} \text{ und } \vec{\omega}_{0K,K} = \begin{bmatrix} 0 \\ 0 \\ \dot{y} \end{bmatrix}, \qquad (6.25)
$$

wobei die Koordinaten  $x_S$ ,  $y_S$  die Lage des Massenmittelpunktes S gegenüber dem System 0 beschreiben und γ den Drehwinkel um die  $z_0 = z_K$ -Achse bezeichnet.

Fällt das körperfesten Koordinatensystem nicht mit dem Hauptachsensystem zusammen, dann ist der Trägheitstensor vollbesetzt

$$
T_{S,K} = \begin{bmatrix} T_{xx} & T_{xy} & T_{xz} \\ T_{xy} & T_{yy} & T_{yz} \\ T_{xz} & T_{yz} & T_{zz} \end{bmatrix} .
$$
 (6.26)

Setzt man (6.25) und (6.26) in (6.24) ein, dann bleibt

$$
E_{kin} = \frac{1}{2} m \left( \dot{x}_S^2 + \dot{y}_S^2 \right) + \frac{1}{2} T_{zz} \dot{\gamma}^2. \tag{6.27}
$$

Bei Drehungen um eine Achse, hier die Drehung um die  $z_0 = z_K$ -Achse, geht nur das Trägheitsmoment bezüglich dieser Achse in die Berechnung der kinetischen Energie ein. Deviationsmomente spielen dabei keine Rolle.

#### 6.3.2.2 Impuls- und Drallsatz

Analog zu [\(6.16\)](#page-49-0) lautet der Impulssatz

$$
m\ddot{x}_S = F_{x_0},
$$
  
\n
$$
m\ddot{y}_S = F_{y_0},
$$
  
\n
$$
0 = F_{z_0},
$$
  
\n(6.28)

wobei die auf den Körper wirkende Kraft  $\vec{F}$  im ruhenden System 0 durch die Komponenten  $F_{x_0}, F_{y_0}, F_{z_0}$  dargestellt wurde. In Richtung der  $z_0$ -Achse findet keine<br>Bewegung statt deshalb liefert die dritte Komponente Bewegung statt, deshalb liefert die dritte Komponente mit  $F_{z_0} = 0$  nur die Gleichgewichtsbedingung.

Schreibt man den Drallsatz im körperfesten System K für den Massenmittelpunkt S an, dann erhält man unter Verwendung von (6.25) und (6.26) analog zu [\(6.22\)](#page-49-0)

$$
T_{xz} \ddot{\gamma} - T_{yz} \dot{\gamma}^2 = M_{x_K},
$$
  
\n
$$
T_{yz} \ddot{\gamma} + T_{xz} \dot{\gamma}^2 = M_{y_K},
$$
  
\n
$$
T_{zz} \ddot{\gamma} = M_{z_K},
$$
  
\n(6.29)

wobei das auf den Massenmittelpunkt S bezogene Moment  $\tilde{M}$  im körperfesten System K durch die Komponenten  $M_{x_K}$ ,  $M_{y_K}$   $M_{z_K}$  dargestellt wurde.

Mit der Transformationsmatrix

$$
A_{0K} = \begin{bmatrix} \cos \gamma & -\sin \gamma & 0 \\ \sin \gamma & \cos \gamma & 0 \\ 0 & 0 & 1 \end{bmatrix}
$$
 (6.30)

kann das Moment auch im System 0 dargestellt werden

$$
M_{x_0} = \cos \gamma M_{x_K} - \sin \gamma M_{y_K},
$$
  
\n
$$
M_{y_0} = \sin \gamma M_{x_K} + \cos \gamma M_{y_K},
$$
  
\n
$$
M_{z_0} = M_{z_K}.
$$
  
\n(6.31)

Die dritte Gleichung in (6.29) beschreibt die Dynamik der Drehbewegung. Wie bei der kinetischen Energie wird die Dynamik der Drehung um eine feste Achse nicht durch Deviationsmomente beeinflußt. Wegen (6.31) können die Momente um die Drehachse, hier die  $z_0 = z_K$ -Achse, entweder im körperfesten System K oder im ruhenden System 0 angegeben werden.

Dreht der Körper nicht um eine Hauptachse, dann erzeugen die Deviationsmomente um Achsen senkrecht zur Drehachse dynamische Momente, die von <span id="page-51-0"></span>der Drehbeschleunigung und dem Quadrat der Drehgeschwindigkeit abhängen.

## 6.3.3 Schnimethode

Bei der Schnittmethode werden alle Körper so freigeschnitten, daß sie unabhängig voneinander ihre Bewegungen ausführen können.

Bei dem Hubwerk sind das die Masse m mit der vertikalen Bewegung s sowie die Seil- und Antriebstrommel mit den Drehbewegungen  $\gamma_1$  und  $\gamma_2$ , Abb. 6.5.

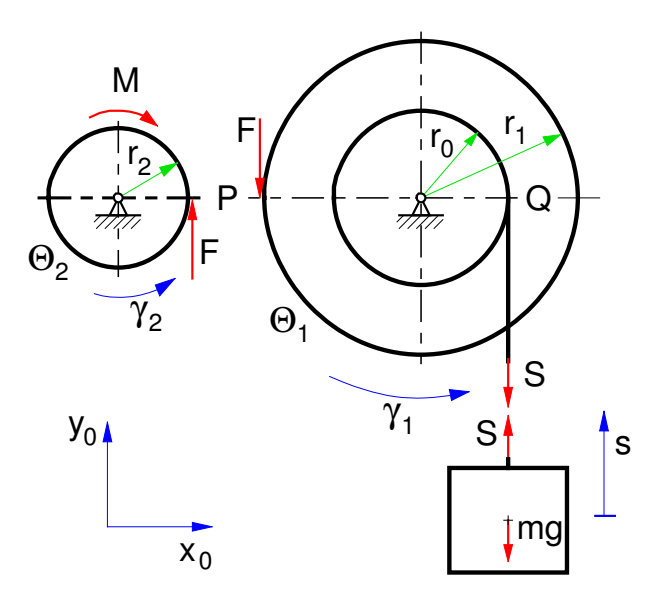

Abbildung 6.5: Hubwerk, freigeschnitten

Der Impulsatz für die Masse m lautet

$$
m\ddot{s} = S - mg. \tag{6.32}
$$

Die Drallsätze bezüglich der Lagerungspunkte (Fixpunkte) liefern

$$
\Theta_1 \ddot{y}_1 = r_1 F - r_0 S, \n\Theta_2 \ddot{y}_2 = r_2 F - M.
$$
\n(6.33)

Nun können die Schnittreaktionen elimiert werden. Löst man (6.32) nach S und die zweite Gleichung in (6.33) nach F auf und setzt die Ergebnisse in die erste Gleichung von (6.33) ein, dann erhält man

$$
\Theta_1 \ddot{y}_1 = \frac{r_1}{r_2} (\Theta_2 \ddot{y}_2 + M) - r_0 (m \ddot{s} + mg) \tag{6.34}
$$

oder durch  $r_0$  dividiert und umgestellt

$$
\frac{\Theta_1}{r_0} \ddot{\gamma}_1 - \frac{r_1}{r_2} \frac{\Theta_2}{r_0} \ddot{\gamma}_2 + m \ddot{s} = \frac{r_1}{r_2} \frac{M}{r_0} - mg \qquad (6.35)
$$

Auf Grund der kinematischen Bindungen

$$
r_0 \dot{\gamma}_1 = \dot{s} ,\n r_2 \dot{\gamma}_2 = -r_1 \dot{\gamma}_1
$$
\n(6.36)

besitzt das Hubwerk nur eine freie Bewegungsmöglichkeit. Mit

$$
\ddot{y}_1 = \frac{\ddot{s}}{r_0}
$$
 und  $\ddot{y}_2 = -\frac{r_1}{r_2} \frac{\ddot{s}}{r_0}$  (6.37)

können die Winkelbeschleunigungen als Funktion der Vertikalbeschleunigung der Masse dargestellt werden. Damit erhält man dann aus (6.35) die Bewegungsgleichung für die Hubbewegung der Masse

$$
\left[\frac{\Theta_1}{r_0^2} + \left(\frac{r_1}{r_2}\right)^2 \frac{\Theta_2}{r_0^2} + m\right] \ddot{s} = \frac{r_1}{r_2} \frac{M}{r_0} - mg \,, \quad (6.38)
$$

wobei der Ausdruck in den eckigen Klammern als verallgemeinerte Masse bezeichnet wird.

Damit die Masse nach oben beschleunigt wird ( $\ddot{s} > 0$ ), muß das Antriebsmoment der Bedingung

$$
M > r_0 mg \frac{r_2}{r_1} \tag{6.39}
$$

genügen.

Nun können auch die Schnittreaktionen angegeben werden. Aus (6.32) folgt sofort

$$
S = m(g + \ddot{s}), \qquad (6.40)
$$

wobei  $\ddot{s}$  durch (6.38) bestimmt ist.

Die zweite Gleichung in (6.33) liefert

$$
F = \frac{\Theta_2 \ddot{\gamma}_2 + M}{r_2} , \qquad (6.41)
$$

wobei  $\ddot{y}_2$  über (6.37) auf die Vertikalbeschleunigung der Masse  $\ddot{s}$  zurückgeführt werden kann.

# <span id="page-52-0"></span>7 Übungsbeispiele

# 7.1 Punkt-Kinematik

# 7.1.1 Flugzeug

Ein Flugzeug, dessen Eigengeschwindigkeit  $v_F$  bestimmt werden soll, macht einen Probeflug von A über B nach C. Zu der Strecke AB <sup>=</sup> <sup>20</sup> km benötigt es  $t_{AB}$  = 400 s und die Strecke BC = 27 km legt es in  $t_{BC}$  = 600s zurück. Während des gesamten Fluges weht ein Wind von unbekannter Geschwindigkeit  $v_W$  unter dem Winkel  $\alpha = 63.5^{\circ}$ 

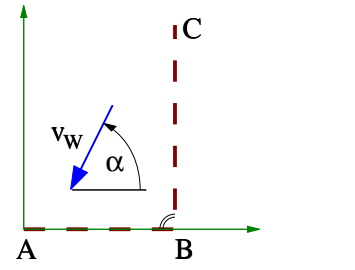

- a) Bestimmen Sie in den Abschnitten AB und BC die jeweilige Übergrundgeschwindigkeit des Flugzeugs?
- b) Wie groß ist die Eigengeschwindigkeit  $v_F$  des Flugzeugs?

# 7.1.2 Schweißroboter

Um eine möglichst gleichmäßige Schweißnaht zu erzielen, wird der Arm eines Schweißroboters so verfahren, daß der Schweißkopf die Strecke von A nach B geradlinig und mit konstanter Geschwindigkeit ( $v =$ const.) durchfährt.

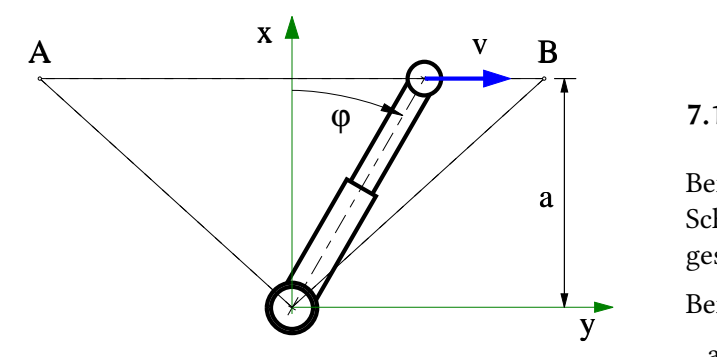

- a) Wie ändert sich die Länge des Schweißarms,  $\ell =$  $\ell(\varphi)$ ?
- b) Mit welcher Winkelgeschwindigkeit  $\dot{\varphi} = \dot{\varphi}(\varphi)$ muß der Arm geschwenkt werden?

c) Wie groß ist die Winkelbeschleunigung  $\ddot{\varphi} = \ddot{\varphi}(\varphi)$ des Roboterarms?

## 7.1.3 Bremsen in der Kurve

Ein Fahrzeug fährt mit der Geschwindigkeit  $v_0$  auf einer Kreisbahn mit dem Radius R. Der Fahrer beginnt nun vorsichtig zu bremsen. Während des Bremsvorgangs von  $t = 0$  bis  $t = T$  gilt für die Längsbeschleunigung (Beschleunigung in tangentialer Richtung)  $a_L$  = <sup>−</sup>k t , wobei k eine positive Konstante k > 0 mit der Dimension  $m/s^3$  ist.

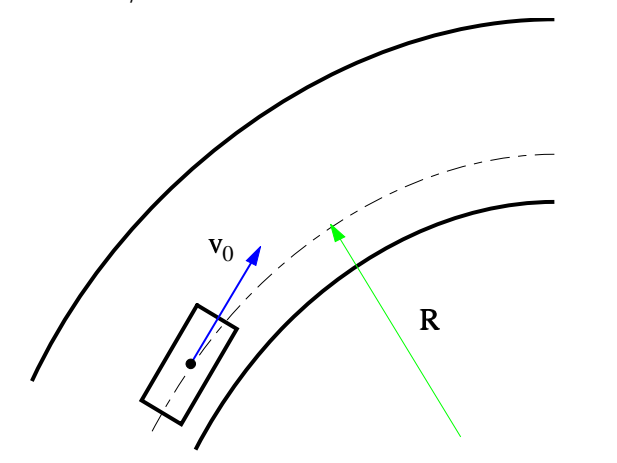

- a) Wie lange dauert es,  $t = ?$ , bis der Fahrer die Geschwindigkeit auf die Hälfte reduziert hat?
- b) Welche Strecke hat das Fahrzeug in dieser Zeit zurückgelegt?
- c) Wie groß ist die Gesamtbeschleunigung des Fahrzeug zu Beginn ( $t = 0$ ) und am Ende ( $t = T$ ) des Bremsmanövers?

# 7.1.4 Kreuzschleife

Bei der skizzierten Kreuzschleife K dreht sich die Scheibe S mit dem Bolzen B mit konstanter Winkelgeschwindigkeit  $\dot{\varphi} = \Omega = const.$ 

Berechnen Sie in Abhängigkeit vom Winkel φ:

- a) Geschwindigkeit und Beschleunigung von Bolzen und Schleife gegenüber dem System  $x_0$ ,  $y_0$ ,
- b) die Geschwindigkeit und die Beschleunigung mit der der Bolzen im Schlitz gleitet.

<span id="page-53-0"></span>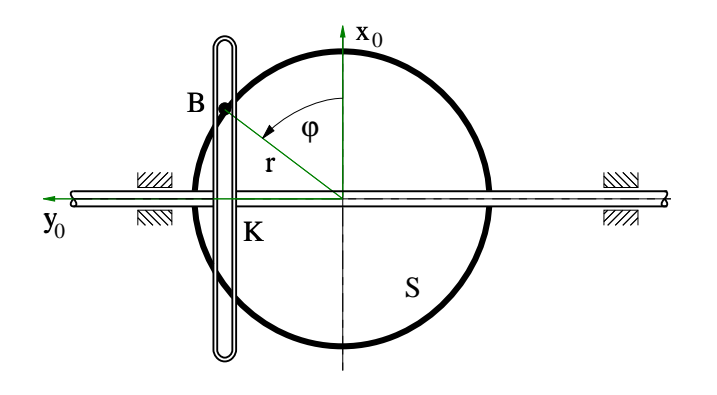

# 7.1.5 Zug

Das v-s-Diagramm eines elektrischen Zuges setzt sich aus zwei Parabeln zusammen.

Für die Anfahrperiode,  $0 \leq s \leq s_1$ , gilt:

$$
v = v_{max} \sqrt{\frac{s}{s_1}}
$$

und entsprechend für die stromlose Auslaufperiode  $s_1 \leq s \leq s_1 + s_2$ 

$$
v = v_{max} \sqrt{\frac{s_1 + s_2 - s}{s_2}}
$$

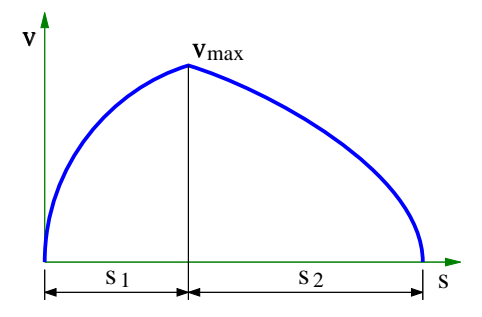

Bis zu welcher Geschwindigkeit  $v_{max}$  muß angefahren werden, wenn die Gesamtstrecke

$$
s_1 + s_2 = 1200 \, m
$$
 in  $T = 120 \, s$ 

zurückgelegt werden soll?

# 7.1.6 Kran

Der skizzierte Kran bewegt sich in horizontaler Richtung ( $x_0$ -Achse) mit der Geschwindigkeit  $v_1$ . Gleichzeitig führt der Ausleger eine Drehbewegung um die  $z_0$ -Achse mit einer konstanten Winkelgeschwindigkeit  $\dot{y}$  =  $\Omega$  aus. Die Laufkatze fährt relativ zum Ausleger mit der Geschwindigkeit  $v_2$  nach innen. Die Bewegung der Last erfolgt vertikal nach oben mit mit der Geschwindigkeit  $v_3$ .

Die Geschwindigkeiten  $v_1$ ,  $v_2$ ,  $v_3$  und die Winkelgeschwindigkeit Ω sind konstant.

Zu Beginn ( $t = 0$ ) befindet sich die Laufkatze bei  $s = a$ und der Ausleger zeigt in Richtung der  $x_0$ -Achse.

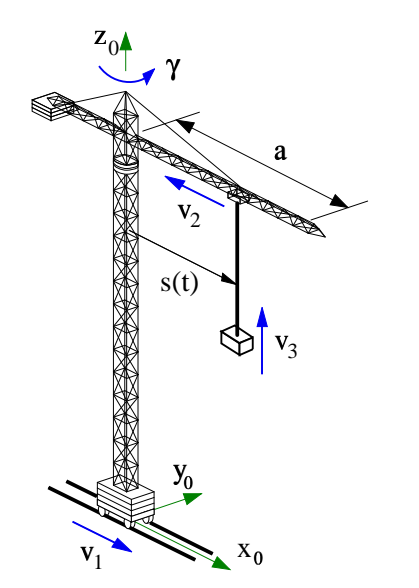

- a) Bestimmen Sie den Abstand  $s = s(t)$  der Laufkatze von der Drehachse.
- b) Mit welcher Geschwindigkeit bewegt sich die Last gegenüber dem System  $x_0$ ,  $y_0$ ,  $z_0$ ?
- c) Wie groß ist die Beschleunigung der Last gegenüber dem System  $x_0$ ,  $y_0$ ,  $z_0$ ?

# 7.2 Punkt-Kinetik

# 7.2.1 Rütteltisch

Ein Rütteltisch wird mit  $z(t) = A \sin \omega t$  harmonisch auf- und abbewegt, wobei A die Amplitude und  $\omega$  die Kreisfrequenz angibt.

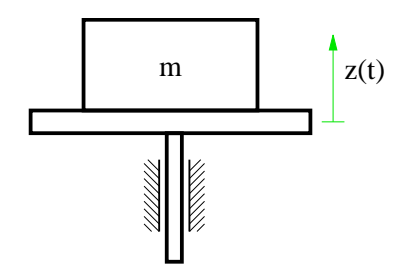

Bis zu welcher Frequenz  $\omega < \omega_K$  bleibt die Masse m auf dem Tisch liegen?

## 7.2.2 Stein

In einem Schacht der Höhe H fällt ein Stein senkrecht nach unten. Der Luftwiderstand sei vernachlässigbar <span id="page-54-0"></span>klein. Am Schachteingang hört man nach der Zeit T <sup>=</sup> 15s das Aufschlaggeräusch. Bestimmen Sie H, wenn die Schallgeschwindigkeit  $c = 330$  m/s beträgt. Welchen Fehler in H erhält man, wenn man T als reine Fallzeit deutet?

# 7.2.3 Auffahrunfall

Ein Pkw fährt auf ein starres Hindernis zu. Es gelingt dem Fahrer, seine Geschwindigkeit vor dem Aufprall auf  $v_1$  = 72 km/h zu reduzieren. Während der Aufprallphase wird die Knautschzone des Fahrzeugs um  $\Delta \ell = 1$  m zusammengedrückt.

- a) Berechnen Sie unter Annahme einer konstanten Verzögerung während der Aufprallphase die Verzögerung a und die Zeitdauer  $\Delta t$ , bis das Fahrzeug die Geschwindigkeit Null hat.
- b) Welche Kraft müßte der Fahrer mit der Masse  $m =$ <sup>75</sup> kд aufbringen, um sich im Sitz zu halten?

## 7.2.4 Ebene Punktbewegung

Auf einer viertelkreisförmig gekrümmten zylindrischen Fläche mit dem Radius R wird die Punktmasse m an der durch den Winkel  $\varphi_0$  gekennzeichneten Stelle ohne Anstoßen losgelassen.

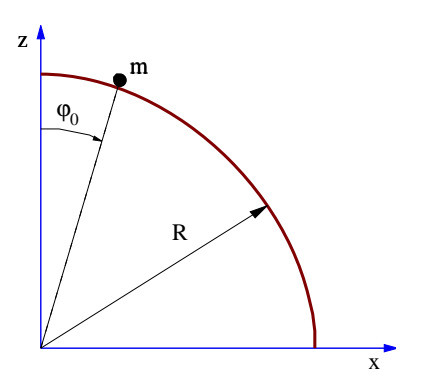

- a) Bei welchem Winkel  $\varphi_1$  und mit welcher Geschwindigkeit  $v_1$  verläßt die Punktmasse die Fläche?
- b) Mit welcher Geschwindigkeit  $v_2$  und unter welchem Winkel  $\varphi_2$  trifft die Punktmasse auf dem Boden auf?

## 7.2.5 Räumliche Punktbewegung

Eine Punktmasse m gleitet reibungsfrei in einer um den Winkel  $\alpha$  geneigte Röhre. Zum Zeitpunkt  $t = 0$  wird sie am oberen Ende bei s <sup>=</sup> 0 ohne Anfangsgeschwindigkeit losgelassen. Die Röhre dreht mit der konstanten

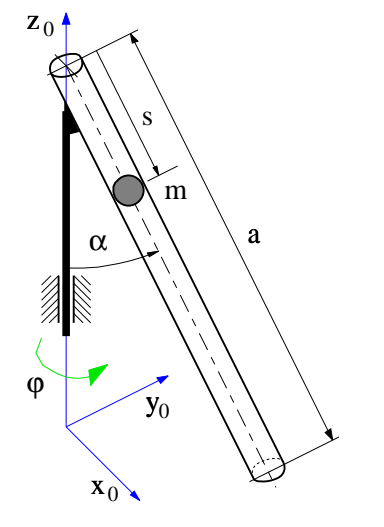

Winkelgeschwindigkeit  $\dot{\varphi} = \Omega = const.$  um die vertikale  $z_0$ -Achse.

Geben Sie die Differentialgleichungen an, aus denen der Weg  $s = s(t)$  und die auf die Wand ausgeübten Kräfte berechnet werden können.

Mit welcher Geschwindigkeit gegenüber dem  $x_0$ ,  $y_0$ ,  $z_0$ -System verläßt die Punktmasse das untere Ende der Röhre, wenn diese die Länge a hat?

# 7.2.6 Rakete

Eine Rakete mit der Startmasse  $m_0$  steigt senkrecht nach oben. Der Luftwiderstand kann vernachlässigt werden. Die Erdbeschleunigung nimmt mit zunehmender Höhe z ab und wird durch

$$
g = g(z) = g_0 \left( \frac{R_E}{R_E + z} \right)^2
$$

beschrieben, wobei  $R_E$  den Erdradius bezeichnet und  $g_0 = g(z = 0)$  die Erdbeschleunigung auf der Erdoberfläche  $(z=0)$  angibt.

Wie muß sich die Masse m der Rakete ändern, damit die Steiggeschwindigkeit  $v = \dot{z}$  konstant ist?

## 7.2.7 Eisstock

Ein Eisstock wird mit der Geschwindigkeit  $v_0 = 20 \frac{m}{s}$ auf das Eis aufgesetzt. Der Reibwert zwischen Eisstock und Eis ist mit  $\mu = 0.02$  gegeben.

Nach welcher Zeit bleibt der Eisstock stehen und welchen Weg hat er dabei zurückgelegt?

# $7.2.8$  Platte

Auf zwei Zylindern gleicher Durchmesser, die sich entgegengesetzt drehen, liegt eine Platte mit der Masse <span id="page-55-0"></span>m frei auf. Der Reibwert zwischen Walzen und Platte beträgt  $\mu$  und der Abstand der Walzenmittelpunkte ist durch 2a gegeben.

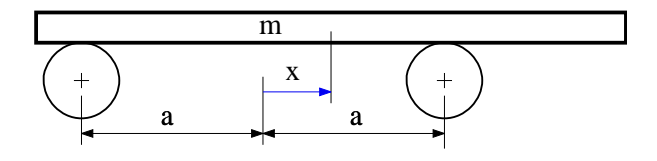

Wie groß ist die horizontale Beschleunigung  $\ddot{x}$  der Platte?

## 7.2.9 Hebebühne

Beim Absenken einer Last (Masse M) durch eine Hebebühne (Masse m) gleitet der Hubkolben reibungsfrei in einem Zylinder und presst dabei über ein Drosselventil Hydrauliköl in einen Behälter. Die vom Hydrauliköl auf den Kolben ausgeübte Kraft kann durch

$$
F = D v
$$

beschrieben werden, wobei  $v$  die Absenkgeschwindigkeit und D eine Konstante der Dimension kд/s bezeichnet.

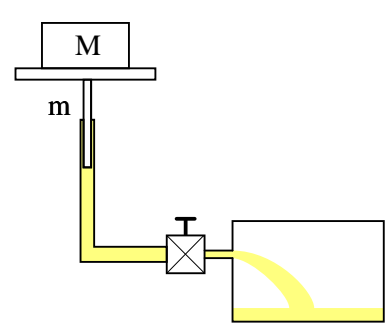

- a) Mit welcher Beschleunigung bewegt sich die Hebebühne nach unten?
- b) Berechnen Sie  $v = v(t)$ , wenn die Hebebühne aus der Ruhe startet.
- c) Welchen maximalen Wert kann die Absenkgeschwindigkeit  $v$  höchstens erreichen?
- d) Wie groß ist die Kraft N, die beim Absenken zwischen der Last und der Hebebühne auftritt?

# 7.2.10 Schi

Ein Schiff mit 8 000 t Wasserverdrängung verringert seine Geschwindigkeit durch Einwirkung des Wasserwiderstandes von  $v_1 = 15$  m/s auf  $v_2 = 2$  m/s in einer Zeit von  $T = 7$  min. Der Wasserwiderstand ist proportional dem Quadrat der Schiffsgeschwindigkeit.

Welchen Weg hat das Schiff in der Zeit  $T$  zurückgelegt?

# 7.2.11 Sportflugzeug

Ein Sportflugzeug landet mit Schneekufen auf einer horizontalen Piste. Der Pilot setzt das Flugzeug ohne nennenswerte Vertikalgeschwindigkeit ( $v_{y_0} \approx 0$ ) mit der Landegeschwindigkeit  $v_{x_0}$  = 18.5 m/s auf. Der Reibwert zwischen Kufen und Schnee beträgt  $\mu = 0.08$ . Die Luftwiderstandskraft  $F_W$  und die Auftriebskraft  $F_A$ am Flugzeug sind proportional zum Quadrat der Anströmgeschwindigkeit.

Bei einer Anströmgeschwindigkeit von  $v_{x_R} = 1$  m/s werden  $F_{W_R} = 1 N$  und  $F_{W_A} = 7 N$  gemessen. Die Masse des Flugzeugs beträgt  $m = 2000$  kg.

- a) Wie lange dauert es, bis das Flugzeug steht?
- b) Welchen Weg hat es bis dahin zurückgelegt?

# 7.3 Starrkörper-Kinematik

# 7.3.1 Ventilator

Bei dem skizzierten Ventilator führt das Gehäuse eine Schwenkbewegung um die vertikale Achse mit dem Winkel  $\gamma = \gamma(t)$  aus. Der im Gehäuse untergebrachte Motor dreht die Rotorblätter mit der konstanten Winkelgeschwindigkeit  $\dot{\alpha} = const.$ 

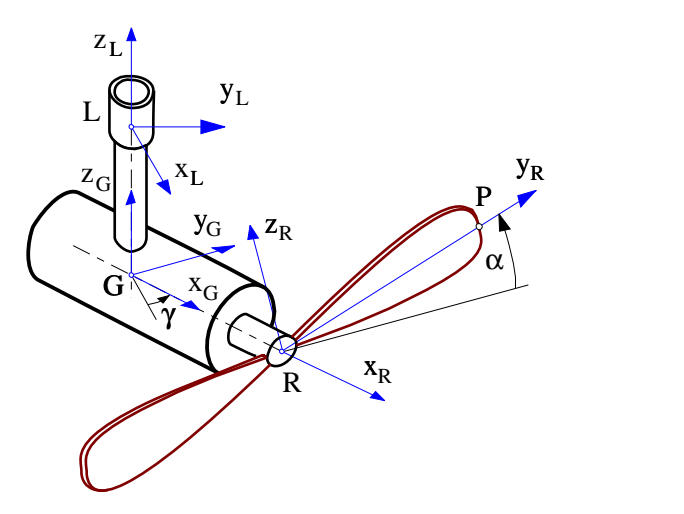

- a) Berechnen Sie die Drehmatrix  $A_{LR}$ , die Vektoren vom rotorblattfesten System R ins lagerfeste System L transformiert.
- b) Mit welcher Winkelgeschwindigkeit drehen sich die Rotorblätter gegenüber dem lagerfesten System L? Geben Sie den Winkelgeschwindigkeitsvektor im System L und im System G an.
- c) Berechnen Sie Lage, Geschwindigkeit und Beschleunigung von Punkt P gegenüber dem lagerfesten System und geben Sie das Ergebnis im System G an.

<span id="page-56-0"></span>Der Abstand der Punkte L und G ist durch h, der Abstand der Punkte G und R durch a und der Durchmesser der Rotorblätter ist mit 2 r gegeben.

# 7.3.2 Reibradgetriebe

In einem Reibradgetriebe wird das Antriebsrad mit dem Radius  $r_1$  in axialer Richtung mit der konstanten Geschwindigkeit  $\dot{x} = v_1 = const.$  verschoben. Dabei überträgt es seine Drehbewegung mit der konstanten Winkelgeschwindigkeit  $\omega_1 = const.$  schlupffrei auf das Abtriebsrad.

Zum Zeitpunkt  $t = 0$  startet es bei  $x(t=0) = x_0$ .

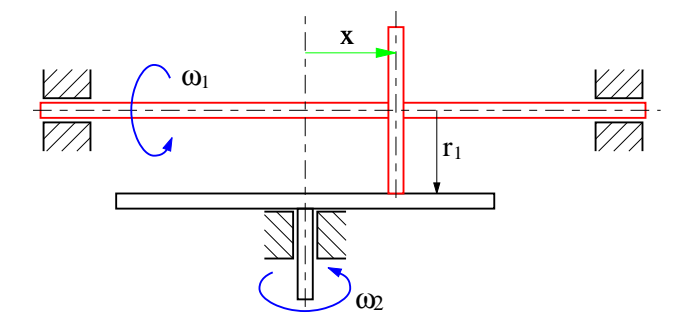

Berechnen Sie die Winkelgeschwindigkeit  $\omega_2 = \omega_2$  und die Winkelbeschleunigung  $\dot{\omega}_2 = \dot{\omega}_2$  des Abtriebrades.

# 7.3.3 Rollenlager

Der Außenring eines Rollenlagers rotiert mit der Winkelgeschwindigkeit  $\omega_{0A}$ ; der Innenring mit  $\omega_{0I}$ .

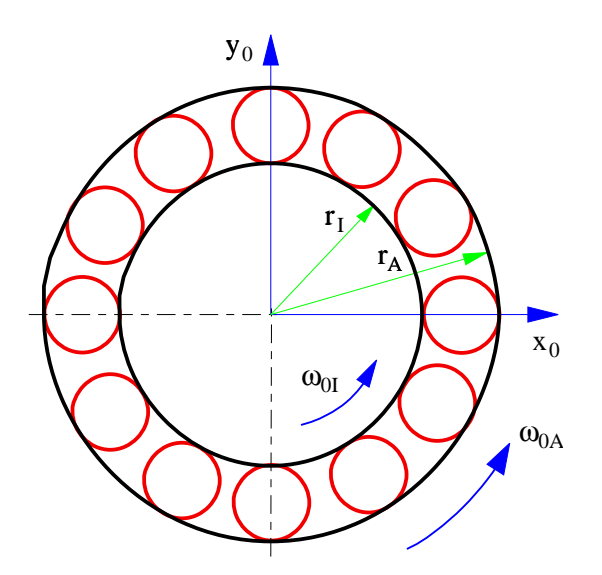

- a) Wie groß ist die Winkelgeschwindigkeit einer Rolle gegenüber dem System 0?
- b) Wie groß ist die Geschwindigkeit eines Rollenmittelpunktes gegenüber dem System 0?
- c) Untersuchen Sie auch die Sonderfälle  $\omega_{0A} = 0$  und  $\omega_{0I} = 0.$

# 7.4 Starrkörper-Kinetik

# 7.4.1 Rührhaken

Ein Rührhaken ist aus dünnem Stahldraht gebogen und hat die Masse M. Durch Anbringen der Zusatzmasse  $m = \frac{3}{14} M$  konnte erreicht werden, daß der Schwer-<br>nunkt des gesamten Hakans auf der Drehachse zu liegt punkt des gesamten Hakens auf der Drehachse  $z_K$  liegt.

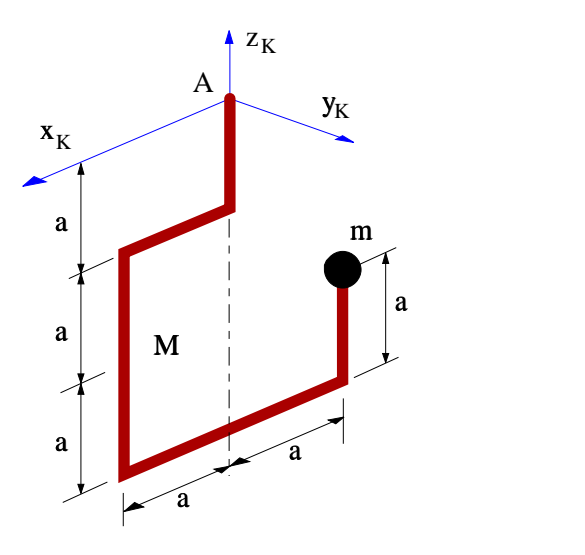

- a) Bestimmen Sie bezüglich Punkt A das Trägheitsmoment um die  $z_K$ -Achse und alle Deviationsmomente.
- b) Wie groß sind die Lagerreaktionen im Punkt A, wenn der Rührhaken mit der konstanten Winkelgeschwindigkeit  $\Omega$  um die  $z_K$ -Achse rotiert?

# 7.4.2 Relais

Mit dem skizzierten System wird ein Relais nachgebildet. Der 25 mm breite Winkelhebel ist in A drehbar gelagert und besteht aus Stahlblech der Dichte  $\rho =$ 7850  $kg/m^3$ .

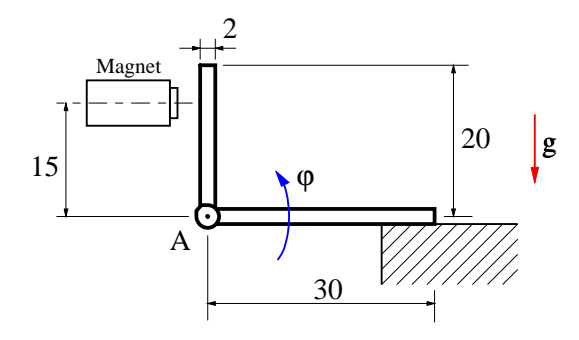

Mit welcher Winkelbeschleunigung  $\ddot{\varphi}$  beginnt sich der Winkel zu drehen, wenn der Magnet mit der Kraft  $F =$ <sup>2</sup> N anzieht?

# <span id="page-57-0"></span>7.4.3 Aufzug

Die Antriebstrommel eines Aufzugs mit dem Radius R und der Trägheit  $J_A$  wird durch das Moment  $M_A$  angetrieben. Das Antriebsseil läuft über eine Umlenkrolle mit der Trägheit  $J_B$  und dem Radius R. Die Aufzugkabine hat die Masse  $m_2$ . Das Gegengewicht mit der Masse  $m_1$  wird über den Radius r abgewickelt.

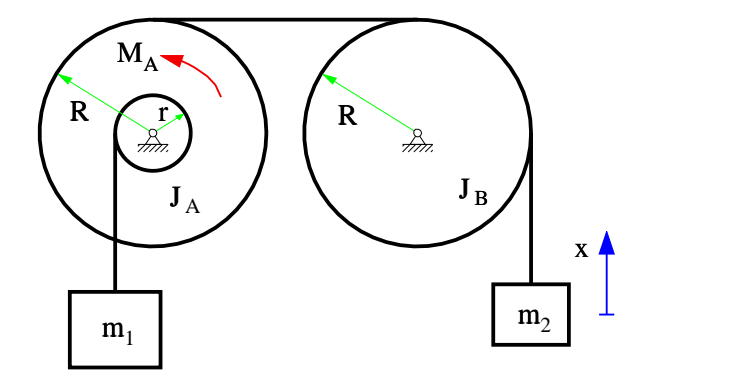

Mit welcher Beschleunigung  $\ddot{x}$  bewegt sich der Aufzug nach oben?

# 7.4.4 Kugel

Eine Kugel mit der Massem und dem Radius R wird mit der Mittelpunktsgeschwindigkeit  $v_0$  auf einer horizontalen Ebene aufgesetzt. Der Reibwert zwischen Kugel und Ebene beträgt  $\mu$ .

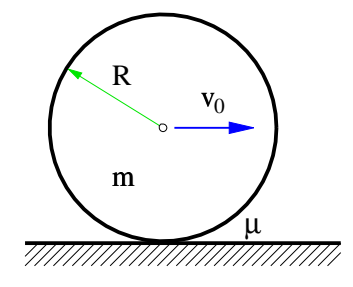

- a) Wie lange dauert es, bis die Kugel rollt?
- b) Welche Strecke hat die Kugel dabei zurückgelegt?
- b) Welche kinetische Energie hat die Kugel beim Aufsetzen und am Ende der Gleitphase?

Hinweis: Das Trägheitsmoment einer Kugel ist mit

$$
J=\frac{2}{5}\,m\,R^2
$$

gegeben.